# **py-stellar-sdk Documentation**

*Release 2.6.0*

**Stellar Community**

**Jun 18, 2020**

## **Contents**

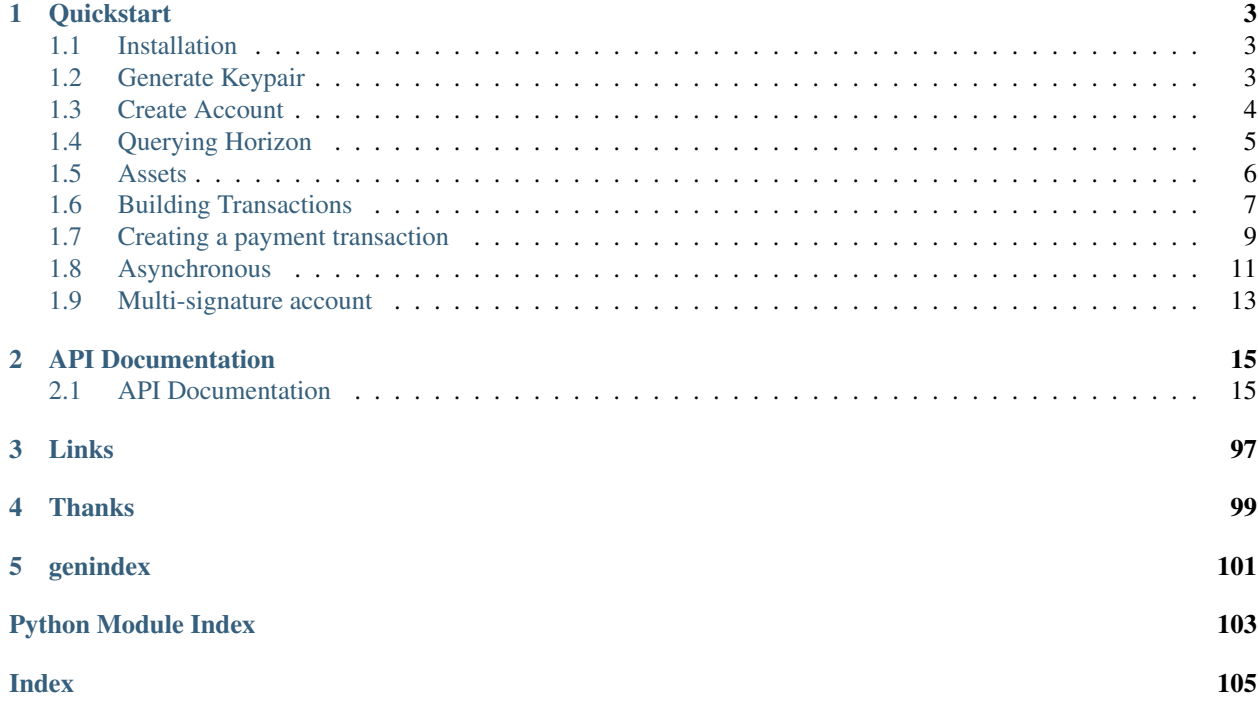

Note: This branch is about v2, click [here](https://github.com/StellarCN/py-stellar-base/tree/v1) for the v1 branch. Thank you for your patience as we transition!

py-stellar-sdk is a Python library for communicating with a [Stellar Horizon server.](https://github.com/stellar/go/tree/master/services/horizon) It is used for building Stellar apps on Python. It supports Python 3.6+ as well as PyPy 3.6+.

It provides:

- a networking layer API for Horizon endpoints.
- facilities for building and signing transactions, for communicating with a Stellar Horizon instance, and for submitting transactions or querying network history.

## CHAPTER 1

## **Quickstart**

<span id="page-6-0"></span>At the absolute basics, you'll want to read up on [Stellar's Documentation Guides,](https://www.stellar.org/developers/guides/) as it contains a lot of information on the concepts used below (Transactions, Payments, Operations, KeyPairs, etc.).

## <span id="page-6-1"></span>**1.1 Installation**

### **1.1.1 Via pipenv or pip**

To install py-stellar-sdk, use pipenv to install the module:

```
pipenv install stellar-sdk==2.6.0
```
If you're not using [pipenv,](https://docs.pipenv.org/) you should. Otherwise, you can install it via plain old [pip.](https://pip.pypa.io/en/stable/quickstart/) More on installing Python and dependencies can be found over in the [Hitchhiker's Guide to Python.](http://docs.python-guide.org/en/latest/starting/installation/)

### **1.1.2 Via Source Code**

Please use the code on pypi whenever possible. The latest code may be unstable.

You can clone [the repository](https://github.com/StellarCN/py-stellar-base) directly, and install it locally:

```
git clone https://github.com/StellarCN/py-stellar-base.git
cd py-stellar-base
git checkout 2.6.0
pip install .
```
## <span id="page-6-2"></span>**1.2 Generate Keypair**

[Keypair](#page-57-0) object represents key pair used to sign transactions in Stellar network. [Keypair](#page-57-0) object can contain both a public and private key, or only a public key.

If [Keypair](#page-57-0) object does not contain private key it can't be used to sign transactions. The most convenient method of creating new keypair is by passing the account's secret seed:

```
1 from stellar_sdk import Keypair
\overline{2}3 keypair = Keypair.from_secret(
   ˓→"SBK2VIYYSVG76E7VC3QHYARNFLY2EAQXDHRC7BMXBBGIFG74ARPRMNQM")
  public_key = keypair.public_key #˓→GDHMW6QZOL73SHKG2JA3YHXFDHM46SS5ZRWEYF5BCYHX2C5TVO6KZBYL
s can_sign = keypair.can_sign() # True
```
You can create a keypair from public key, but its function is limited:

```
1 from stellar_sdk import Keypair
2
3 keypair = Keypair.from_public_key(
  ˓→"GDHMW6QZOL73SHKG2JA3YHXFDHM46SS5ZRWEYF5BCYHX2C5TVO6KZBYL")
  can_sign = keypair.can_sign() # False
```
You can also create a randomly generated keypair:

```
1 from stellar_sdk import Keypair
2
3 keypair = Keypair.random()
4 print("Public Key: " + keypair.public_key)
5 print("Secret Seed: " + keypair.secret)
```
## <span id="page-7-0"></span>**1.3 Create Account**

Now, in order to create an account, you need to run a *[CreateAccount](#page-66-0)* operation with your new account ID. Due to [Stellar's minimum account balance,](https://www.stellar.org/developers/guides/concepts/fees.html#minimum-account-balance) you'll need to transfer the minimum account balance from another account with the create account operation. As of this writing, minimum balance is  $1$  XLM ( $2 \times 0.5$  Base Reserve), and is subject to change.

## **1.3.1 Using The SDF Testnet**

If you want to play in the Stellar test network, you can ask our [Friendbot](https://www.stellar.org/developers/guides/get-started/create-account.html) to create an account for you as shown below:

```
1 import requests
2
3 from stellar_sdk import Keypair
4
s keypair = Keypair.random()
6
7 print("Public Key: " + keypair.public_key)
8 print("Secret Seed: " + keypair.secret)
9
10 url = 'https://friendbot.stellar.org'
\text{11} response = requests.get(url, params={'addr': keypair.public_key})
12 print(response)
```
### **1.3.2 Using The Stellar Live Network**

On the other hand, if you would like to create an account on the live network, you should buy some Stellar Lumens from an exchange. When you withdraw the Lumens into your new account, the exchange will automatically create the account for you. However, if you want to create an account from another account of your own, here's an example of how to do so:

```
1 from stellar_sdk import TransactionBuilder, Server, Network, Keypair
2
3 server = Server(horizon_url="https://horizon-testnet.stellar.org")
   source = Keypair.from_secret("SBFZCHU5645DOKRWYBXVOXY2ELGJKFRX6VGGPRYUWHQ7PMXXJNDZFMKD
   \leftrightarrow")
5 destination = Keypair.random()
6
7 source_account = server.load_account(account_id=source.public_key)
\frac{1}{100} transaction = TransactionBuilder(
9 source_account=source_account,
10 network_passphrase=Network.TESTNET_NETWORK_PASSPHRASE,
\mu base_fee=100) \
12 | .append_create_account_op(destination=destination.public_key, starting_balance=
   \rightarrow"12.25") \
13 .build()
14 transaction.sign(source)
15 response = server.submit_transaction(transaction)
16 print("Transaction hash: {}".format(response["hash"]))
17 print("New Keypair: \n\taccount id: {account_id}\n\tsecret seed: {secret_seed}".
   ˓→format(
18 account_id=destination.public_key, secret_seed=destination.secret))
```
## <span id="page-8-0"></span>**1.4 Querying Horizon**

py-stellar-sdk gives you access to all the endpoints exposed by Horizon.

### **1.4.1 Building requests**

py-stellar-sdk uses the [Builder pattern](https://en.wikipedia.org/wiki/Builder_pattern) to create the requests to send to Horizon. Starting with a [Server](#page-74-0) object, you can chain methods together to generate a query. (See the [Horizon reference](https://www.stellar.org/developers/reference/) documentation for what methods are possible.)

```
1 from stellar_sdk import Server
2
   3 server = Server(horizon_url="https://horizon-testnet.stellar.org")
4
5 # get a list of transactions that occurred in ledger 1400
6 | transactions = server.transactions().for_ledger(1400).call()
7 print(transactions)
8
9 # get a list of transactions submitted by a particular account
10 transactions = server.transactions() \
11 .for_account(account_id="GASOCNHNNLYFNMDJYQ3XFMI7BYHIOCFW3GJEOWRPEGK2TDPGTG2E5EDW
   ightharpoonup \rightarrow \rightarrow \rightarrow12 \quad \text{call}()13 print(transactions)
```
Once the request is built, it can be invoked with  $call()$  or with  $stream()$ . call() will return the response given by Horizon.

#### **1.4.2 Streaming requests**

Many requests can be invoked with  $stream()$ . Instead of returning a result like [call\(\)](#page-20-0) does,  $stream()$  will return an EventSource. Horizon will start sending responses from either the beginning of time or from the point specified with [cursor\(\)](#page-20-1). (See the [Horizon reference](https://www.stellar.org/developers/reference/) documentation to learn which endpoints support streaming.)

For example, to log instances of transactions from a particular account:

```
1 from stellar_sdk import Server
2
3 server = Server(horizon_url="https://horizon-testnet.stellar.org")
4 account_id = "GASOCNHNNLYFNMDJYQ3XFMI7BYHIOCFW3GJEOWRPEGK2TDPGTG2E5EDW"
   last\_cursor = 'now' # or load where you left off
6
7
8 def tx_handler(tx_response):
9 print(tx_response)
10
11
12 for tx in server.transactions().for_account(account_id).cursor(last_cursor).stream():
13 tx_handler(tx)
```
## <span id="page-9-0"></span>**1.5 Assets**

Object of the [Asset](#page-19-0) class represents an asset in the Stellar network. Right now there are 3 possible types of assets in the Stellar network:

- native XLM asset (ASSET\_TYPE\_NATIVE),
- issued assets with asset code of maximum 4 characters (ASSET\_TYPE\_CREDIT\_ALPHANUM4),
- issued assets with asset code of maximum 12 characters (ASSET\_TYPE\_CREDIT\_ALPHANUM12).

To create a new native asset representation use static  $n \in \mathbb{Z}$  is  $\mathbb{Z}$  method:

```
1 from stellar_sdk import Asset
2 native = Asset.native()
```
To represent an issued asset you need to create a new object of type  $\text{A} \text{S} \text{S} \text{E}$  with an asset code and issuer:

```
1 from stellar_sdk import Asset
2 \mid # Creates TEST asset issued by
   ˓→GBBM6BKZPEHWYO3E3YKREDPQXMS4VK35YLNU7NFBRI26RAN7GI5POFBB
  3 test_asset = Asset("TEST", "GBBM6BKZPEHWYO3E3YKREDPQXMS4VK35YLNU7NFBRI26RAN7GI5POFBB")
4 \text{ is}_native = test_asset.is_native() # False
5 \mid # Creates Google stock asset issued by
   ˓→GBBM6BKZPEHWYO3E3YKREDPQXMS4VK35YLNU7NFBRI26RAN7GI5POFBB
6 \vertgoogle_stock_asset = Asset('US38259P7069',
   ˓→'GBBM6BKZPEHWYO3E3YKREDPQXMS4VK35YLNU7NFBRI26RAN7GI5POFBB')
  7 google_stock_asset_type = google_stock_asset.type # credit_alphanum12
```
## <span id="page-10-0"></span>**1.6 Building Transactions**

[Transactions](https://stellar.org/developers/learn/concepts/transactions.html) are the commands that modify the state of the ledger. They include sending payments, creating offers, making account configuration changes, etc.

Every transaction has a source [account.](https://stellar.org/developers/learn/concepts/accounts.html) This is the account that pays the [fee](https://stellar.org/developers/learn/concepts/fees.html) and uses up a sequence number for the transaction.

Transactions are made up of one or more [operations.](https://stellar.org/developers/learn/concepts/operations.html) Each operation also has a source account, which defaults to the transaction's source account.

### **1.6.1 TransactionBuilder**

The [TransactionBuilder](#page-84-0) class is used to construct new transactions. TransactionBuilder is given an account that is used as transaction's **source account**. The transaction will use the current sequence number of the given  $Account$ object as its sequence number and increments the given account's sequence number when  $build()$  is called on the TransactionBuilder.

Operations can be added to the transaction calling [append\\_operation](#page-89-0) for each operation you wish to add to the transaction. See *[Operation](#page-63-0)* for a list of possible operations you can add. [append\\_operation](#page-89-0) returns the current [TransactionBuilder](#page-84-0) object so you can chain multiple calls. But you don't need to call it directly, we have prepared a lot of easy-to-use functions for you, such as [append\\_payment\\_op](#page-91-0) can add a payment operation to the [TransactionBuilder](#page-84-0).

After adding the desired operations, call the  $build()$  method on the [TransactionBuilder](#page-84-0). This will return a fully constructed TransactionEnvelope. The transaction object is wrapped in an object called a [TransactionEnvelope](#page-80-0), the returned transaction will contain the sequence number of the source account. This transaction is unsigned. You must sign it before it will be accepted by the Stellar network.

```
1 from stellar_sdk import TransactionBuilder, Network, Keypair, Account
2
3 root_keypair = Keypair.from_secret(
   ˓→"SA6XHAH4GNLRWWWF6TEVEWNS44CBNFAJWHWOPZCVZOUXSQA7BOYN7XHC")
4 # Create an Account object from an address and sequence number.
5 root_account = Account(account_id=root_keypair.public_key, sequence=1)
6
\tau | transaction = TransactionBuilder(
8 source_account=root_account,
9 # If you want to submit to pubnet, you need to change `network_passphrase` to
   ˓→`Network.PUBLIC_NETWORK_PASSPHRASE`
10 network_passphrase=Network.TESTNET_NETWORK_PASSPHRASE,
\text{base\_fee=100)} \setminus12 .append_payment_op( # add a payment operation to the transaction
13 destination="GASOCNHNNLYFNMDJYQ3XFMI7BYHIOCFW3GJEOWRPEGK2TDPGTG2E5EDW",
14 asset_code="XLM",
15 amount="125.5")16 .append_set_options_op( # add a set options operation to the transaction
17 home_domain="overcat.me") \
18 .set_timeout (30) \
       1 .build() # mark this transaction as valid only for the next 30 seconds
```
### **1.6.2 Sequence Numbers**

The sequence number of a transaction has to match the sequence number stored by the source account or else the transaction is invalid. After the transaction is submitted and applied to the ledger, the source account's sequence number increases by 1.

There are two ways to ensure correct sequence numbers:

- 1. Read the source account's sequence number before submitting a transaction
- 2. Manage the sequence number locally

During periods of high transaction throughput, fetching a source account's sequence number from the network may not return the correct value. So, if you're submitting many transactions quickly, you will want to keep track of the sequence number locally.

### **1.6.3 Adding Memos**

Transactions can contain a **memo** field you can use to attach additional information to the transaction. You can do this by passing a [Memo](#page-60-0) object when you construct the TransactionBuilder.

There are 5 types of memos:

- [stellar\\_sdk.memo.NoneMemo](#page-61-0) empty memo,
- stellar\_sdk.memo.TextMemo` 28-byte ascii encoded string memo,
- stellar sdk.memo.IdMemo- 64-bit number memo,
- [stellar\\_sdk.memo.HashMemo](#page-62-0) 32-byte hash ex. hash of an item in a content server,
- [stellar\\_sdk.memo.ReturnHashMemo](#page-62-1) 32-byte hash used for returning payments contains hash of the transaction being rejected.

```
1 from stellar_sdk import TransactionBuilder, Network, Keypair, Account
2
3 root_keypair = Keypair.from_secret(
   ˓→"SA6XHAH4GNLRWWWF6TEVEWNS44CBNFAJWHWOPZCVZOUXSQA7BOYN7XHC")
4 # Create an Account object from an address and sequence number.
   5 root_account = Account(account_id=root_keypair.public_key, sequence=1)
6
   transaction = TransactionBuilder(source_account=root_account, network_
   ˓→passphrase=Network.TESTNET_NETWORK_PASSPHRASE,
                                     base_fee=100).add_text_memo("Happy birthday!").
   ˓→append_payment_op(
9 destination="GASOCNHNNLYFNMDJYQ3XFMI7BYHIOCFW3GJEOWRPEGK2TDPGTG2E5EDW", amount=
   ightharpoonup"2000",
10 asset_code="XLM").set_timeout(30).build()
```
## **1.6.4 Transaction and TransactionEnvelope**

These two concepts may make the novices unclear, but the official has given a good explanation.

Transactions are commands that modify the ledger state. Among other things, Transactions are used to send payments, enter orders into the distributed exchange, change settings on accounts, and authorize another account to hold your currency. If you think of the ledger as a database, then transactions are SQL commands.

Once a transaction is ready to be signed, the transaction object is wrapped in an object called a Transaction Envelope, which contains the transaction as well as a set of signatures. Most transaction envelopes only contain a single signature along with the transaction, but in multi-signature setups it can contain many signatures. Ultimately, transaction envelopes are passed around the network and are included in transaction sets, as opposed to raw Transaction objects.

## <span id="page-12-0"></span>**1.7 Creating a payment transaction**

## **1.7.1 Payment**

In this example, the destination account must exist. We use synchronous methods to submit transactions here, if you want, you can also use asynchronous methods.

```
\frac{1}{1} \cdots \frac{n}{n} \frac{n}{n}2 Create, sign, and submit a transaction using Python Stellar SDK.
3
4 Assumes that you have the following items:
5 1. Secret key of a funded account to be the source account
6 2. Public key of an existing account as a recipient
7 These two keys can be created and funded by the friendbot at
8 https://www.stellar.org/laboratory/ under the heading "Quick Start: Test Account"
9 3. Access to Python Stellar SDK (https://github.com/StellarCN/py-stellar-base)
   ˓→through Python shell.
10 \ldots \ldots \ldots \ldots11 from stellar_sdk import Server, Keypair, TransactionBuilder, Network
12
13 \mid \# The source account is the account we will be signing and sending from.
14 source_secret_key = "SBFZCHU5645DOKRWYBXVOXY2ELGJKFRX6VGGPRYUWHQ7PMXXJNDZFMKD"
15
16 # Derive Keypair object and public key (that starts with a G) from the secret
17 source_keypair = Keypair.from_secret(source_secret_key)
18 source_public_key = source_keypair.public_key
19
20 receiver_public_key = "GA7YNBW5CBTJZ3ZZOWX3ZNBKD6OE7A7IHUQVWMY62W2ZBG2SGZVOOPVH"
2122 # Configure StellarSdk to talk to the horizon instance hosted by Stellar.org
23 # To use the live network, set the hostname to 'horizon.stellar.org'
24 server = Server(horizon_url="https://horizon-testnet.stellar.org")
25
26 # Transactions require a valid sequence number that is specific to this account.
27 # We can fetch the current sequence number for the source account from Horizon.
28 source_account = server.load_account (source_public_key)
2930 base_fee = server.fetch_base_fee()
31 # we are going to submit the transaction to the test network,
32 # so network_passphrase is `Network.TESTNET_NETWORK_PASSPHRASE`,
33 # if you want to submit to the public network, please use `Network.PUBLIC_NETWORK_
   ˓→PASSPHRASE`.
34 transaction = (
35 TransactionBuilder(
36 source_account=source_account,
37 network_passphrase=Network.TESTNET_NETWORK_PASSPHRASE,
38 base fee=base fee,
39 \quad | \quad \rangle40 .add_text_memo("Hello, Stellar!") # Add a memo
41 # Add a payment operation to the transaction
42 # Send 350.1234567 XLM to receiver
43 # Specify 350.1234567 lumens. Lumens are divisible to seven digits past the
   ˓→decimal.
44 .append_payment_op(receiver_public_key, "350.1234567", "XLM")
45 .set_timeout(30) # Make this transaction valid for the next 30 seconds only
46 .build()
```
(continues on next page)

```
48
49 # Sign this transaction with the secret key
50 # NOTE: signing is transaction is network specific. Test network transactions
\mathbf{s}<sup>#</sup> won't work in the public network. To switch networks, use the Network object
\overline{\mathbf{S}} # as explained above (look for stellar_sdk.network.Network).
53 transaction.sign(source_keypair)
54
55 # Let's see the XDR (encoded in base64) of the transaction we just built
56 print(transaction.to_xdr())
57
58 # Submit the transaction to the Horizon server.
59 # The Horizon server will then submit the transaction into the network for us.
60 response = server.submit_transformSaction(transaction)61 print(response)
```
### **1.7.2 Path Payment**

In the example below we're sending 1000 XLM (at max) from *GAB-JLI6IVBKJ7HIC5NN7HHDCIEW3CMWQ2DWYHREQQUFWSWZ2CDAMZZX4* to *GBBM6BKZPEHWYO3E3YKREDPQXMS4VK35YLNU7NFBRI26RAN7GI5POFBB*. Destination Asset will be *GBP* issued by *GASOCNHNNLYFNMDJYQ3XFMI7BYHIOCFW3GJEOWRPEGK2TDPGTG2E5EDW*. Assets will be exchanged using the following path:

- *USD* issued by *GBBM6BKZPEHWYO3E3YKREDPQXMS4VK35YLNU7NFBRI26RAN7GI5POFBB*
- *EUR* issued by *GDTNXRLOJD2YEBPKK7KCMR7J33AAG5VZXHAJTHIG736D6LVEFLLLKPDL*

The [path payment](https://www.stellar.org/developers/learn/concepts/list-of-operations.html#path-payment) will cause the destination address to get 5.5 GBP. It will cost the sender no more than 1000 XLM. In this example there will be 3 exchanges, XLM->USD, USD->EUR, EUR->GBP.

```
1 from stellar_sdk import Keypair, Server, TransactionBuilder, Network, Asset
\overline{2}3 server = Server(horizon_url="https://horizon-testnet.stellar.org")
4 source_keypair = Keypair.from_secret(
   ˓→"SA6XHAH4GNLRWWWF6TEVEWNS44CBNFAJWHWOPZCVZOUXSQA7BOYN7XHC")
5
6 source_account = server.load_account (account_id=source_keypair.public_key)
7
s | path = \lceil9 Asset("USD", "GBBM6BKZPEHWYO3E3YKREDPQXMS4VK35YLNU7NFBRI26RAN7GI5POFBB"),
10 Asset("EUR", "GDTNXRLOJD2YEBPKK7KCMR7J33AAG5VZXHAJTHIG736D6LVEFLLLKPDL")
\overline{11}12 transaction = TransactionBuilder(
13 source_account=source_account, network_passphrase=Network.TESTNET_NETWORK_
   ˓→PASSPHRASE, base_fee=100) \
14 .append_path_payment_op(destination=
   ˓→"GBBM6BKZPEHWYO3E3YKREDPQXMS4VK35YLNU7NFBRI26RAN7GI5POFBB",
15 send_code="XLM", send_issuer=None, send_max="1000", dest_
   ˓→code="GBP",
16 dest issuer=
   ˓→"GASOCNHNNLYFNMDJYQ3XFMI7BYHIOCFW3GJEOWRPEGK2TDPGTG2E5EDW",
17 dest_amount="5.50", path=path) \
18 .set_timeout (30) \
19 .build()
20 transaction.sign(source_keypair)
21 response = server.submit_transaction(transaction)
```
## <span id="page-14-0"></span>**1.8 Asynchronous**

Now we have supported the use of asynchronous methods to submit transactions, py-stellar-sdk gives you the choice, rather than forcing you into always writing async; sync code is easier to write, generally safer, and has many more libraries to choose from.

[Server](#page-74-0) has one parameter is client, here we need to talk about the client parameter, if you do not specify the client, we will use the [RequestsClient](#page-53-0) instance by default, it is a synchronous HTTPClient, you can also specify an asynchronous HTTP Client, for example:  $AiohttpClient$ . If you use a synchronous client, then all requests are synchronous, if you use an asynchronous client, then all requests are asynchronous.

The following is an example of send a payment by an asynchronous method, the same example of using the synchronization method can be found [here:](payment.html#id1)

```
n \cdot n "
2 The effect of this example is the same as `payment.py`, but this example is.
   ˓→asynchronous.
3
4 Create, sign, and submit a transaction using Python Stellar SDK.
5
6 Assumes that you have the following items:
7 \mid 1. Secret key of a funded account to be the source account
8 \mid 2. Public key of an existing account as a recipient
9 These two keys can be created and funded by the friendbot at
10 https://www.stellar.org/laboratory/ under the heading "Quick Start: Test Account"
11 3. Access to Python Stellar SDK (https://qithub.com/StellarCN/py-stellar-base).
   ˓→through Python shell.
12 \cdots \cdots \cdots \cdots13 import asyncio
14
15 from stellar_sdk import Server, Keypair, TransactionBuilder, Network, AiohttpClient
16
17 \mid \text{\#} The source account is the account we will be signing and sending from.
18 source_secret_key = "SBFZCHU5645DOKRWYBXVOXY2ELGJKFRX6VGGPRYUWHQ7PMXXJNDZFMKD"
19
20 # Derive Keypair object and public key (that starts with a G) from the secret
21 source_keypair = Keypair.from_secret(source_secret_key)
22 source_public_key = source_keypair.public_key
23
24 receiver_public_key = "GA7YNBW5CBTJZ3ZZOWX3ZNBKD6OE7A7IHUQVWMY62W2ZBG2SGZVOOPVH"
25
26
27 async def main():
28 # Configure StellarSdk to talk to the horizon instance hosted by Stellar.org
29 # To use the live network, set the hostname to 'horizon.stellar.org'
\begin{array}{c} \text{30} \\ \text{4} \end{array} When we use the `with` syntax, it automatically releases the resources it.
   ˓→occupies.
31 async with Server(
32 horizon_url="https://horizon-testnet.stellar.org", client=AiohttpClient()
33 ) as server:
* * Transactions require a valid sequence number that is specific to this
    ˓→account.
35 # We can fetch the current sequence number for the source account from
    \rightarrowHorizon.
36 source_account = await server.load_account(source_public_key)
37
38 base_fee = await server.fetch_base_fee()
```
(continues on next page)

```
\frac{1}{29} \frac{1}{2} we are going to submit the transaction to the test network,
40 # so network_passphrase is `Network.TESTNET_NETWORK_PASSPHRASE`,
41 # if you want to submit to the public network, please use `Network.PUBLIC_
   ˓→NETWORK_PASSPHRASE`.
42 transaction = (
43 TransactionBuilder(
44 source_account=source_account,
45 network_passphrase=Network.TESTNET_NETWORK_PASSPHRASE,
46 base_fee=base_fee,
47 )
48 .add_text_memo("Hello, Stellar!") # Add a memo
49 # Add a payment operation to the transaction
50 # Send 350.1234567 XLM to receiver
51 # Specify 350.1234567 lumens. Lumens are divisible to seven digits
   ˓→past the decimal.
52 .append_payment_op(receiver_public_key, "350.1234567", "XLM")
53 \vert set_timeout(30) # Make this transaction valid for the next 30
   ˓→seconds only
54 .build()
55 )
56
57 # Sign this transaction with the secret key
58 # NOTE: signing is transaction is network specific. Test network transactions
59 # won't work in the public network. To switch networks, use the Network object
60 # as explained above (look for stellar_sdk.network.Network).
61 transaction.sign(source_keypair)
62
63 # Let's see the XDR (encoded in base64) of the transaction we just built
64 print(transaction.to_xdr())
65
66 # Submit the transaction to the Horizon server.
67 \parallel \parallel The Horizon server will then submit the transaction into the network for us.
68 response = await server.submit_transaction(transaction)
69 print(response)
70
71
72 if __name__ == "__main__":
73 loop = asyncio.get_event_loop()
74 loop.run_until_complete(main())
75 loop.close()
76 # asyncio.run(main()) # Python 3.7+
```
The following example helps you listen to multiple endpoints asynchronously.

```
1 import asyncio
2
3 from stellar_sdk import AiohttpClient, Server
4
5 HORIZON_URL = "https://horizon.stellar.org"
6
7
8 async def payments():
9 async with Server(HORIZON_URL, AiohttpClient()) as server:
10 async for payment in server.payments().cursor(cursor="now").stream():
11 print (f"Payment: {payment}")
12
```
(continues on next page)

```
14 async def effects():
15 async with Server(HORIZON_URL, AiohttpClient()) as server:
16 async for effect in server.effects().cursor(cursor="now").stream():
17 print (f"Effect: {effect}")
18
19
20 async def operations():
21 async with Server(HORIZON_URL, AiohttpClient()) as server:
22 async for operation in server.operations().cursor(cursor="now").stream():
23 print (f"Operation: {operation}")
2425
26 async def transactions():
27 async with Server(HORIZON_URL, AiohttpClient()) as server:
28 async for transaction in server.transactions().cursor(cursor="now").stream():
29 print(f"Transaction: {transaction}")
30
31
32 async def listen():
33 await asyncio.gather(
34 payments(),
35 effects(),
36 operations(),
37 transactions ()
38 )
39
40
41 if name == '_main__':
42 asyncio.run(listen())
```
## <span id="page-16-0"></span>**1.9 Multi-signature account**

[Multi-signature accounts](https://www.stellar.org/developers/learn/concepts/multi-sig.html) can be used to require that transactions require multiple public keys to sign before they are considered valid. This is done by first configuring your account's threshold levels. Each operation has a threshold level of either low, medium, or high. You give each threshold level a number between 1-255 in your account. Then, for each key in your account, you assign it a weight (1-255, setting a 0 weight deletes the key). Any transaction must be signed with enough keys to meet the threshold.

For example, let's say you set your threshold levels; low = 1, medium = 2, high = 3. You want to send a payment operation, which is a medium threshold operation. Your master key has weight 1. Additionally, you have a secondary key associated with your account which has a weight of 1. Now, the transaction you submit for this payment must include both signatures of your master key and secondary key since their combined weight is 2 which is enough to authorize the payment operation.

In this example, we will:

2

- Add a second signer to the account
- Set our account's masterkey weight and threshold levels
- Create a multi signature transaction that sends a payment

```
1 from stellar_sdk import Server, TransactionBuilder, Signer, Network, Keypair
  3 server = Server(horizon_url="https://horizon-testnet.stellar.org")
```
(continues on next page)

```
root_keypair = Keypair.from_secret(
   ˓→"SA6XHAH4GNLRWWWF6TEVEWNS44CBNFAJWHWOPZCVZOUXSQA7BOYN7XHC")
5 root_account = server.load_account(account_id=root_keypair.public_key)
   secondary_keypair = Keypair.from_secret(
   ˓→"SAMZUAAPLRUH62HH3XE7NVD6ZSMTWPWGM6DS4X47HLVRHEBKP4U2H5E7")
7
8 secondary_signer = Signer.ed25519_public_key(account_id=secondary_keypair.public_key,_
   ˓→weight=1)
9 transaction = TransactionBuilder(
10 source_account=root_account,
11 network_passphrase=Network.TESTNET_NETWORK_PASSPHRASE,
12 base_fee=100) \
13 .append_set_options_op(
14 master_weight=1, # set master key weight
15 low threshold=1,
16 med_threshold=2, # a payment is medium threshold
17 high_threshold=2, # make sure to have enough weight to add up to the high_
   \trianglethreshold!
18 signer=secondary_signer) \
19 .set_timeout (30) \
20 .build()
21
22 # only need to sign with the root signer as the 2nd signer won't
23 \# be added to the account till after this transaction completes
24 transaction.sign(root_keypair)
25 response = server.submit_transaction(transaction)
26 print(response)
2728 # now create a payment with the account that has two signers
29 destination = "GBA5SMM5OYAOOPL6R773MV7O3CCLUDVLCWHIVVL3W4XTD3DA5FJ4JSEZ"
30 transaction = TransactionBuilder(
31 source_account=root_account,
32 network_passphrase=Network.TESTNET_NETWORK_PASSPHRASE,
33 base_fee=100) \
34 .append_payment_op(
35 destination=destination,
36 amount="2000",
37 asset_code="XLM") \
38 .set_timeout (30) \
39 . build()
40
41 # now we need to sign the transaction with both the root and the secondary_keypair
42 transaction.sign(root_keypair)
43 transaction.sign(secondary_keypair)
44 response = server.submit_transaction(transaction)
45 print(response)
```
# CHAPTER 2

## API Documentation

<span id="page-18-0"></span>Here you'll find detailed documentation on specific functions, classes, and methods.

## <span id="page-18-1"></span>**2.1 API Documentation**

### **2.1.1 Account**

<span id="page-18-2"></span>**class** stellar\_sdk.account.**Account**(*account\_id*, *sequence*)

The [Account](#page-18-2) object, which represents represents a single account in Stellar network and its sequence number.

Account tracks the sequence number as it is used by *[TransactionBuilder](#page-84-0)* 

See [Accounts](https://stellar.org/developers/learn/concepts/accounts.html) For more information about the formats used for asset codes and how issuers work on Stellar's network,

#### **Parameters**

- **account\_id** ([str](https://docs.python.org/3/library/stdtypes.html#str)) Account ID of the account (ex. *GB3KJPLFUYN5VL6R3GU3EGCGVCKFDSD7BEDX42HWG5BWFKB3KQGJJRMA*)
- **sequence** ([int](https://docs.python.org/3/library/functions.html#int)) sequence current sequence number of the account

Raises [Ed25519PublicKeyInvalidError](#page-56-0): if account\_id is not a valid ed25519 public key.

**increment\_sequence\_number**()

Increments sequence number in this object by one.

Return type None

```
load_ed25519_public_key_signers()
    Load ed25519 public key signers, may change in 3.0.
```

```
Return type List[Ed25519PublicKeySigner]
```
### **2.1.2 Asset**

#### <span id="page-19-0"></span>**class** stellar\_sdk.asset.**Asset**(*code*, *issuer=None*)

The [Asset](#page-19-0) object, which represents an asset and its corresponding issuer on the Stellar network.

For more information about the formats used for asset codes and how issuers work on Stellar's network, see [Stellar's guide on assets.](https://www.stellar.org/developers/guides/concepts/assets.html)

#### Parameters

- **code** ([str](https://docs.python.org/3/library/stdtypes.html#str)) The asset code, in the formats specified in [Stellar's guide on assets.](https://www.stellar.org/developers/guides/concepts/assets.html)
- **issuer** ([Optional](https://docs.python.org/3/library/typing.html#typing.Optional)[[str](https://docs.python.org/3/library/stdtypes.html#str)]) The account ID of the issuer. Note if the currency is the native currency (XLM (Lumens)), no issuer is necessary.

#### Raises

[AssetCodeInvalidError](#page-56-1): if code is invalid. [AssetIssuerInvalidError](#page-56-2): if issuer is not a valid ed25519 public key.

**classmethod from\_xdr\_object**(*asset\_xdr\_object*) Create a [Asset](#page-19-0) from an XDR Asset object.

Parameters **asset\_xdr\_object** (Asset) – The XDR Asset object.

Return type [Asset](#page-19-0)

Returns A new [Asset](#page-19-0) object from the given XDR Asset object.

#### **guess\_asset\_type**()

Return the type of the asset, Can be one of following types: *native*, *credit\_alphanum4* or *credit\_alphanum12*

Return type [str](https://docs.python.org/3/library/stdtypes.html#str)

Returns The type of the asset.

#### **is\_native**()

Return true if the [Asset](#page-19-0) is the native asset.

Return type [bool](https://docs.python.org/3/library/functions.html#bool)

Returns True if the Asset is native, False otherwise.

#### <span id="page-19-1"></span>**static native**()

Returns an asset object for the native asset.

Return type [Asset](#page-19-0)

Returns An asset object for the native asset.

#### **to\_dict**()

Generate a dict for this object's attributes.

Return type [dict](https://docs.python.org/3/library/stdtypes.html#dict)

Returns A dict representing an [Asset](#page-19-0)

#### **to\_xdr\_object**()

Returns the xdr object for this asset.

Return type Asset

Returns XDR Asset object

**type**

Return the type of the asset, Can be one of following types: *native*, *credit\_alphanum4* or *credit\_alphanum12*

#### Return type [str](https://docs.python.org/3/library/stdtypes.html#str)

Returns The type of the asset.

### **2.1.3 Call Builder**

#### **BaseCallBuilder**

```
class stellar_sdk.call_builder.BaseCallBuilder(horizon_url, client)
     Creates a new BaseCallBuilder pointed to server defined by horizon_url.
```
This is an abstract class. Do not create this object directly, use  $stellar_Sdk. server$ . Server class.

#### **Parameters**

- **horizon\_url** ([str](https://docs.python.org/3/library/stdtypes.html#str)) Horizon server URL.
- **client** ([Union](https://docs.python.org/3/library/typing.html#typing.Union)[[BaseAsyncClient](#page-50-0), [BaseSyncClient](#page-51-0)]) The client instance used to send request.

#### <span id="page-20-0"></span>**call**()

Triggers a HTTP request using this builder's current configuration.

Return type [Union](https://docs.python.org/3/library/typing.html#typing.Union)[[Dict](https://docs.python.org/3/library/typing.html#typing.Dict)[[str](https://docs.python.org/3/library/stdtypes.html#str), [Any](https://docs.python.org/3/library/typing.html#typing.Any)], [Coroutine](https://docs.python.org/3/library/typing.html#typing.Coroutine)[Any, Any, Dict[str, Any]]]

Returns If it is called synchronous, the response will be returned. If it is called asynchronously, it will return Coroutine.

#### Raises

[ConnectionError](#page-57-1): if you have not successfully connected to the server.  $NotFoundError:$  $NotFoundError:$  if status\_code == 404 [BadRequestError](#page-57-3): if 400 <= status\_code < 500 and status\_code != 404 [BadResponseError](#page-57-4): if 500 <= status\_code < 600 UnknownRequestError: if an unknown error occurs, please submit an issue

#### <span id="page-20-1"></span>**cursor**(*cursor*)

Sets cursor parameter for the current call. Returns the CallBuilder object on which this method has been called.

See [Paging](https://www.stellar.org/developers/horizon/reference/paging.html)

**Parameters cursor** ([Union](https://docs.python.org/3/library/typing.html#typing.Union)) – A cursor is a value that points to a specific location in a collection of resources.

Return type BaseCallBuilder

Returns current CallBuilder instance

#### **limit**(*limit*)

Sets limit parameter for the current call. Returns the CallBuilder object on which this method has been called.

See [Paging](https://www.stellar.org/developers/horizon/reference/paging.html)

**Parameters limit** ([int](https://docs.python.org/3/library/functions.html#int)) – Number of records the server should return.

Return type BaseCallBuilder

#### Returns

#### **order**(*desc=True*)

Sets order parameter for the current call. Returns the CallBuilder object on which this method has been called.

Parameters desc ([bool](https://docs.python.org/3/library/functions.html#bool)) – Sort direction, True to get desc sort direction, the default setting is True.

Return type BaseCallBuilder

Returns current CallBuilder instance

#### <span id="page-21-0"></span>**stream**()

Creates an EventSource that listens for incoming messages from the server.

See [Horizon Response Format](https://www.stellar.org/developers/horizon/reference/responses.html)

See [MDN EventSource](https://developer.mozilla.org/en-US/docs/Web/API/EventSource)

Return type [Union](https://docs.python.org/3/library/typing.html#typing.Union)[[AsyncGenerator](https://docs.python.org/3/library/typing.html#typing.AsyncGenerator)[[Dict](https://docs.python.org/3/library/typing.html#typing.Dict)[[str](https://docs.python.org/3/library/stdtypes.html#str), [Any](https://docs.python.org/3/library/typing.html#typing.Any)], None], [Generator](https://docs.python.org/3/library/typing.html#typing.Generator)[[Dict](https://docs.python.org/3/library/typing.html#typing.Dict)[[str](https://docs.python.org/3/library/stdtypes.html#str), [Any](https://docs.python.org/3/library/typing.html#typing.Any)], None, None]]

Returns If it is called synchronous, it will return Generator, If it is called asynchronously, it will return AsyncGenerator.

Raise StreamClientError - Failed to fetch stream resource.

#### **AccountsCallBuilder**

<span id="page-21-1"></span>**class** stellar\_sdk.call\_builder.**AccountsCallBuilder**(*horizon\_url*, *client*)

Creates a new  $AccountsCallBuilder$  pointed to server defined by horizon url. Do not create this object directly, use [stellar\\_sdk.server.Server.accounts\(\)](#page-74-1).

#### Parameters

- **horizon\_url** Horizon server URL.
- **client** ([Union](https://docs.python.org/3/library/typing.html#typing.Union)[[BaseAsyncClient](#page-50-0), [BaseSyncClient](#page-51-0)]) The client instance used to send request.

#### **account\_id**(*account\_id*)

Returns information and links relating to a single account. The balances section in the returned JSON will also list all the trust lines this account has set up.

See [Account Details](https://www.stellar.org/developers/horizon/reference/endpoints/accounts-single.html)

Parameters **account\_id** ([str](https://docs.python.org/3/library/stdtypes.html#str)) – account id, for example: *GDGQ-VOKHW4VEJRU2TETD6DBRKEO5ERCNF353LW5WBFW3JJWQ2BRQ6KDD*

Return type AccountsCallBuilder

Returns current AccountCallBuilder instance

#### **asset**(*asset*)

Filtering accounts who have a trustline to an asset. The result is a list of accounts.

See [Account Details](https://www.stellar.org/developers/horizon/reference/endpoints/accounts-single.html)

Parameters **asset** ([Asset](#page-19-0)) – an issued asset

Return type AccountsCallBuilder

Returns current AccountCallBuilder instance

#### **call**()

Triggers a HTTP request using this builder's current configuration.

#### Return type [Union](https://docs.python.org/3/library/typing.html#typing.Union)[[Dict](https://docs.python.org/3/library/typing.html#typing.Dict)[[str](https://docs.python.org/3/library/stdtypes.html#str), [Any](https://docs.python.org/3/library/typing.html#typing.Any)], [Coroutine](https://docs.python.org/3/library/typing.html#typing.Coroutine)[[Any](https://docs.python.org/3/library/typing.html#typing.Any), [Any](https://docs.python.org/3/library/typing.html#typing.Any), [Dict](https://docs.python.org/3/library/typing.html#typing.Dict)[[str](https://docs.python.org/3/library/stdtypes.html#str), [Any](https://docs.python.org/3/library/typing.html#typing.Any)]]]

Returns If it is called synchronous, the response will be returned. If it is called asynchronously, it will return Coroutine.

#### Raises

[ConnectionError](#page-57-1): if you have not successfully connected to the server.  $NotFoundError:$  $NotFoundError:$  if status  $code == 404$ [BadRequestError](#page-57-3): if 400 <= status\_code < 500 and status\_code != 404 [BadResponseError](#page-57-4): if  $500 \leq$  status  $code < 600$ UnknownRequestError: if an unknown error occurs, please submit an issue

#### **cursor**(*cursor*)

Sets cursor parameter for the current call. Returns the CallBuilder object on which this method has been called.

#### See [Paging](https://www.stellar.org/developers/horizon/reference/paging.html)

**Parameters cursor** ([Union](https://docs.python.org/3/library/typing.html#typing.Union)) – A cursor is a value that points to a specific location in a collection of resources.

Return type BaseCallBuilder

Returns current CallBuilder instance

#### **for\_asset**(*asset*)

Filtering accounts who have a trustline to an asset. The result is a list of accounts.

#### See [Account Details](https://www.stellar.org/developers/horizon/reference/endpoints/accounts-single.html)

Parameters **asset** ([Asset](#page-19-0)) – an issued asset

Return type AccountsCallBuilder

Returns current AccountCallBuilder instance

#### **for\_signer**(*signer*)

Filtering accounts who have a given signer. The result is a list of accounts.

#### See [Account Details](https://www.stellar.org/developers/horizon/reference/endpoints/accounts-single.html)

Parameters **signer** ([str](https://docs.python.org/3/library/stdtypes.html#str)) – signer's account id, for example: *GDGQ-VOKHW4VEJRU2TETD6DBRKEO5ERCNF353LW5WBFW3JJWQ2BRQ6KDD*

Return type AccountsCallBuilder

Returns current AccountCallBuilder instance

#### **limit**(*limit*)

Sets limit parameter for the current call. Returns the CallBuilder object on which this method has been called.

See [Paging](https://www.stellar.org/developers/horizon/reference/paging.html)

Parameters **limit** ([int](https://docs.python.org/3/library/functions.html#int)) – Number of records the server should return.

Return type BaseCallBuilder

Returns

#### **order**(*desc=True*)

Sets order parameter for the current call. Returns the CallBuilder object on which this method has been called.

**Parameters desc** ([bool](https://docs.python.org/3/library/functions.html#bool)) – Sort direction, True to get desc sort direction, the default setting is True.

Return type BaseCallBuilder

Returns current CallBuilder instance

#### **signer**(*signer*)

Filtering accounts who have a given signer. The result is a list of accounts.

See [Account Details](https://www.stellar.org/developers/horizon/reference/endpoints/accounts-single.html)

Parameters **signer** ([str](https://docs.python.org/3/library/stdtypes.html#str)) – signer's account id, for example: *GDGQ-VOKHW4VEJRU2TETD6DBRKEO5ERCNF353LW5WBFW3JJWQ2BRQ6KDD*

Return type AccountsCallBuilder

Returns current AccountCallBuilder instance

#### **stream**()

Creates an EventSource that listens for incoming messages from the server.

See [Horizon Response Format](https://www.stellar.org/developers/horizon/reference/responses.html)

See [MDN EventSource](https://developer.mozilla.org/en-US/docs/Web/API/EventSource)

**Return type** [Union](https://docs.python.org/3/library/typing.html#typing.Union)[[AsyncGenerator](https://docs.python.org/3/library/typing.html#typing.AsyncGenerator)[[Dict](https://docs.python.org/3/library/typing.html#typing.Dict)[[str](https://docs.python.org/3/library/stdtypes.html#str), [Any](https://docs.python.org/3/library/typing.html#typing.Any)], None], [Generator](https://docs.python.org/3/library/typing.html#typing.Generator)[[Dict](https://docs.python.org/3/library/typing.html#typing.Dict)[[str](https://docs.python.org/3/library/stdtypes.html#str), [Any](https://docs.python.org/3/library/typing.html#typing.Any)], None, None]]

Returns If it is called synchronous, it will return Generator, If it is called asynchronously, it will return AsyncGenerator.

Raise StreamClientError - Failed to fetch stream resource.

#### **AssetsCallBuilder**

<span id="page-23-0"></span>**class** stellar\_sdk.call\_builder.**AssetsCallBuilder**(*horizon\_url*, *client*)

Creates a new [AssetsCallBuilder](#page-23-0) pointed to server defined by horizon\_url. Do not create this object directly, use [stellar\\_sdk.server.Server.assets\(\)](#page-74-2).

See [All Assets](https://www.stellar.org/developers/horizon/reference/endpoints/assets-all.html)

#### **Parameters**

- **horizon\_url** ([str](https://docs.python.org/3/library/stdtypes.html#str)) Horizon server URL.
- **client** ([Union](https://docs.python.org/3/library/typing.html#typing.Union)[[BaseAsyncClient](#page-50-0), [BaseSyncClient](#page-51-0)]) The client instance used to send request.

#### **call**()

Triggers a HTTP request using this builder's current configuration.

Return type [Union](https://docs.python.org/3/library/typing.html#typing.Union)[[Dict](https://docs.python.org/3/library/typing.html#typing.Dict)[[str](https://docs.python.org/3/library/stdtypes.html#str), [Any](https://docs.python.org/3/library/typing.html#typing.Any)], [Coroutine](https://docs.python.org/3/library/typing.html#typing.Coroutine)[[Any](https://docs.python.org/3/library/typing.html#typing.Any), [Any](https://docs.python.org/3/library/typing.html#typing.Any), [Dict](https://docs.python.org/3/library/typing.html#typing.Dict)[[str](https://docs.python.org/3/library/stdtypes.html#str), [Any](https://docs.python.org/3/library/typing.html#typing.Any)]]]

Returns If it is called synchronous, the response will be returned. If it is called asynchronously, it will return Coroutine.

#### Raises

[ConnectionError](#page-57-1): if you have not successfully connected to the server.  $NotFoundError:$  $NotFoundError:$  if status  $code == 404$ 

[BadRequestError](#page-57-3): if  $400 \le$  status code  $\le 500$  and status code != 404 [BadResponseError](#page-57-4): if 500 <= status\_code < 600

UnknownRequestError: if an unknown error occurs, please submit an issue

#### **cursor**(*cursor*)

Sets cursor parameter for the current call. Returns the CallBuilder object on which this method has been called.

See [Paging](https://www.stellar.org/developers/horizon/reference/paging.html)

**Parameters cursor** ([Union](https://docs.python.org/3/library/typing.html#typing.Union)) – A cursor is a value that points to a specific location in a collection of resources.

Return type BaseCallBuilder

Returns current CallBuilder instance

#### **for\_code**(*asset\_code*)

This endpoint filters all assets by the asset code.

Parameters **asset\_code** ([str](https://docs.python.org/3/library/stdtypes.html#str)) – asset code, for example: *USD*

Return type AssetsCallBuilder

Returns current AssetCallBuilder instance

#### **for\_issuer**(*asset\_issuer*)

This endpoint filters all assets by the asset issuer.

Parameters **asset\_issuer** ([str](https://docs.python.org/3/library/stdtypes.html#str)) – asset issuer, for example: *GDGQ-VOKHW4VEJRU2TETD6DBRKEO5ERCNF353LW5WBFW3JJWQ2BRQ6KDD*

Return type AssetsCallBuilder

Returns current AssetCallBuilder instance

#### **limit**(*limit*)

Sets limit parameter for the current call. Returns the CallBuilder object on which this method has been called.

#### See [Paging](https://www.stellar.org/developers/horizon/reference/paging.html)

Parameters  $limit$  ([int](https://docs.python.org/3/library/functions.html#int)) – Number of records the server should return.

Return type BaseCallBuilder

#### Returns

#### **order**(*desc=True*)

Sets order parameter for the current call. Returns the CallBuilder object on which this method has been called.

**Parameters desc** ([bool](https://docs.python.org/3/library/functions.html#bool)) – Sort direction, True to get desc sort direction, the default setting is True.

Return type BaseCallBuilder

Returns current CallBuilder instance

#### **stream**()

Creates an EventSource that listens for incoming messages from the server.

See [Horizon Response Format](https://www.stellar.org/developers/horizon/reference/responses.html)

See [MDN EventSource](https://developer.mozilla.org/en-US/docs/Web/API/EventSource)

Return type [Union](https://docs.python.org/3/library/typing.html#typing.Union)[[AsyncGenerator](https://docs.python.org/3/library/typing.html#typing.AsyncGenerator)[[Dict](https://docs.python.org/3/library/typing.html#typing.Dict)[[str](https://docs.python.org/3/library/stdtypes.html#str), [Any](https://docs.python.org/3/library/typing.html#typing.Any)], None], [Generator](https://docs.python.org/3/library/typing.html#typing.Generator)[[Dict](https://docs.python.org/3/library/typing.html#typing.Dict)[[str](https://docs.python.org/3/library/stdtypes.html#str), [Any](https://docs.python.org/3/library/typing.html#typing.Any)], None, None]]

Returns If it is called synchronous, it will return Generator, If it is called asynchronously, it will return AsyncGenerator.

Raise StreamClientError - Failed to fetch stream resource.

#### **DataCallBuilder**

<span id="page-25-0"></span>**class** stellar\_sdk.call\_builder.**DataCallBuilder**(*horizon\_url*, *client*, *account\_id*, *data\_name*)

Creates a new  $DataCallBuilder$  pointed to server defined by horizon url. Do not create this object directly, use stellar sdk.server.Server.data().

#### See [Data for Account](https://www.stellar.org/developers/horizon/reference/endpoints/data-for-account.html)

#### **Parameters**

- **horizon\_url** ([str](https://docs.python.org/3/library/stdtypes.html#str)) Horizon server URL.
- **client** ([Union](https://docs.python.org/3/library/typing.html#typing.Union)[[BaseAsyncClient](#page-50-0), [BaseSyncClient](#page-51-0)]) The client instance used to send request.
- **account id**  $(\text{str})$  $(\text{str})$  $(\text{str})$  account id, for example: *GDGO*-*VOKHW4VEJRU2TETD6DBRKEO5ERCNF353LW5WBFW3JJWQ2BRQ6KDD*
- **data** name  $(\text{str})$  $(\text{str})$  $(\text{str})$  Key name

#### **call**()

Triggers a HTTP request using this builder's current configuration.

Return type [Union](https://docs.python.org/3/library/typing.html#typing.Union)[[Dict](https://docs.python.org/3/library/typing.html#typing.Dict)[[str](https://docs.python.org/3/library/stdtypes.html#str), [Any](https://docs.python.org/3/library/typing.html#typing.Any)], [Coroutine](https://docs.python.org/3/library/typing.html#typing.Coroutine)[[Any](https://docs.python.org/3/library/typing.html#typing.Any), [Any](https://docs.python.org/3/library/typing.html#typing.Any), [Dict](https://docs.python.org/3/library/typing.html#typing.Dict)[[str](https://docs.python.org/3/library/stdtypes.html#str), [Any](https://docs.python.org/3/library/typing.html#typing.Any)]]]

Returns If it is called synchronous, the response will be returned. If it is called asynchronously, it will return Coroutine.

#### Raises

[ConnectionError](#page-57-1): if you have not successfully connected to the server.  $NotFoundError:$  $NotFoundError:$  if status  $code == 404$  $BadRequestError:$  $BadRequestError:$  if  $400 \leq status\_code \leq 500$  and status\_code !=  $404$ [BadResponseError](#page-57-4): if  $500 \leq$  status\_code  $< 600$ UnknownRequestError: if an unknown error occurs, please submit an issue

#### **cursor**(*cursor*)

Sets cursor parameter for the current call. Returns the CallBuilder object on which this method has been called.

See [Paging](https://www.stellar.org/developers/horizon/reference/paging.html)

**Parameters cursor** ([Union](https://docs.python.org/3/library/typing.html#typing.Union)) – A cursor is a value that points to a specific location in a collection of resources.

Return type BaseCallBuilder

Returns current CallBuilder instance

#### **limit**(*limit*)

Sets limit parameter for the current call. Returns the CallBuilder object on which this method has been called.

See [Paging](https://www.stellar.org/developers/horizon/reference/paging.html)

**Parameters limit** ([int](https://docs.python.org/3/library/functions.html#int)) – Number of records the server should return.

Return type BaseCallBuilder

Returns

**order**(*desc=True*)

Sets order parameter for the current call. Returns the CallBuilder object on which this method has been called.

**Parameters desc** ([bool](https://docs.python.org/3/library/functions.html#bool)) – Sort direction, True to get desc sort direction, the default setting is True.

Return type BaseCallBuilder

Returns current CallBuilder instance

#### **stream**()

Creates an EventSource that listens for incoming messages from the server.

See [Horizon Response Format](https://www.stellar.org/developers/horizon/reference/responses.html)

See [MDN EventSource](https://developer.mozilla.org/en-US/docs/Web/API/EventSource)

```
UnionAsyncGeneratorDictstrAny], None],
  Generator[Dict[str, Any], None, None]]
```
Returns If it is called synchronous, it will return Generator, If it is called asynchronously, it will return AsyncGenerator.

Raise StreamClientError - Failed to fetch stream resource.

#### **EffectsCallBuilder**

<span id="page-26-0"></span>**class** stellar\_sdk.call\_builder.**EffectsCallBuilder**(*horizon\_url*, *client*)

Creates a new [EffectsCallBuilder](#page-26-0) pointed to server defined by horizon\_url. Do not create this object directly, use [stellar\\_sdk.server.Server.effects\(\)](#page-74-4).

See [All Effects](https://www.stellar.org/developers/horizon/reference/endpoints/effects-all.html)

#### **Parameters**

- **horizon** url ([str](https://docs.python.org/3/library/stdtypes.html#str)) Horizon server URL.
- **client** ([Union](https://docs.python.org/3/library/typing.html#typing.Union)[[BaseAsyncClient](#page-50-0), [BaseSyncClient](#page-51-0)]) The client instance used to send request.

#### **call**()

Triggers a HTTP request using this builder's current configuration.

Return type [Union](https://docs.python.org/3/library/typing.html#typing.Union)[[Dict](https://docs.python.org/3/library/typing.html#typing.Dict)[[str](https://docs.python.org/3/library/stdtypes.html#str), [Any](https://docs.python.org/3/library/typing.html#typing.Any)], [Coroutine](https://docs.python.org/3/library/typing.html#typing.Coroutine)[[Any](https://docs.python.org/3/library/typing.html#typing.Any), [Any](https://docs.python.org/3/library/typing.html#typing.Any), [Dict](https://docs.python.org/3/library/typing.html#typing.Dict)[[str](https://docs.python.org/3/library/stdtypes.html#str), [Any](https://docs.python.org/3/library/typing.html#typing.Any)]]]

Returns If it is called synchronous, the response will be returned. If it is called asynchronously, it will return Coroutine.

#### Raises

[ConnectionError](#page-57-1): if you have not successfully connected to the server.  $NotFoundError:$  $NotFoundError:$  if status  $code == 404$ [BadRequestError](#page-57-3): if 400 <= status\_code < 500 and status\_code != 404 [BadResponseError](#page-57-4): if  $500 \leq$  status\_code  $< 600$ UnknownRequestError: if an unknown error occurs, please submit an issue

#### **cursor**(*cursor*)

Sets cursor parameter for the current call. Returns the CallBuilder object on which this method has been called.

See [Paging](https://www.stellar.org/developers/horizon/reference/paging.html)

**Parameters cursor** ([Union](https://docs.python.org/3/library/typing.html#typing.Union)) – A cursor is a value that points to a specific location in a collection of resources.

Return type BaseCallBuilder

Returns current CallBuilder instance

#### **for\_account**(*account\_id*)

This endpoint represents all effects that changed a given account. It will return relevant effects from the creation of the account to the current ledger.

See [Effects for Account](https://www.stellar.org/developers/horizon/reference/endpoints/effects-all.html)

Parameters **account\_id** ([str](https://docs.python.org/3/library/stdtypes.html#str)) – account id, for example: *GDGQ-VOKHW4VEJRU2TETD6DBRKEO5ERCNF353LW5WBFW3JJWQ2BRQ6KDD*

Return type EffectsCallBuilder

Returns this EffectCallBuilder instance

#### **for\_ledger**(*sequence*)

Effects are the specific ways that the ledger was changed by any operation. This endpoint represents all effects that occurred in the given ledger.

See [Effects for Ledger](https://www.stellar.org/developers/horizon/reference/endpoints/effects-for-account.html)

Parameters sequence ([Union](https://docs.python.org/3/library/typing.html#typing.Union)[[int](https://docs.python.org/3/library/functions.html#int), [str](https://docs.python.org/3/library/stdtypes.html#str)]) - ledger sequence

Return type EffectsCallBuilder

Returns this EffectCallBuilder instance

#### for operation (*operation id*)

This endpoint represents all effects that occurred as a result of a given operation.

See [Effects for Operation](https://www.stellar.org/developers/horizon/reference/endpoints/effects-for-operation.html)

Parameters operation id ([Union](https://docs.python.org/3/library/typing.html#typing.Union)[[int](https://docs.python.org/3/library/functions.html#int), [str](https://docs.python.org/3/library/stdtypes.html#str)]) – operation ID

Return type EffectsCallBuilder

Returns this EffectCallBuilder instance

#### **for\_transaction**(*transaction\_hash*)

This endpoint represents all effects that occurred as a result of a given transaction.

See [Effects for Transaction](https://www.stellar.org/developers/horizon/reference/endpoints/effects-for-transaction.html)

Parameters transaction\_hash ([str](https://docs.python.org/3/library/stdtypes.html#str)) – transaction hash

Return type EffectsCallBuilder

Returns this EffectCallBuilder instance

#### **limit**(*limit*)

Sets limit parameter for the current call. Returns the CallBuilder object on which this method has been called.

See [Paging](https://www.stellar.org/developers/horizon/reference/paging.html)

**Parameters limit** ([int](https://docs.python.org/3/library/functions.html#int)) – Number of records the server should return.

Return type BaseCallBuilder

#### Returns

**order**(*desc=True*)

Sets order parameter for the current call. Returns the CallBuilder object on which this method has been called.

**Parameters desc** ([bool](https://docs.python.org/3/library/functions.html#bool)) – Sort direction, True to get desc sort direction, the default setting is True.

Return type BaseCallBuilder

Returns current CallBuilder instance

#### **stream**()

Creates an EventSource that listens for incoming messages from the server.

See [Horizon Response Format](https://www.stellar.org/developers/horizon/reference/responses.html)

See [MDN EventSource](https://developer.mozilla.org/en-US/docs/Web/API/EventSource)

Return type [Union](https://docs.python.org/3/library/typing.html#typing.Union)[[AsyncGenerator](https://docs.python.org/3/library/typing.html#typing.AsyncGenerator)[[Dict](https://docs.python.org/3/library/typing.html#typing.Dict)[[str](https://docs.python.org/3/library/stdtypes.html#str), [Any](https://docs.python.org/3/library/typing.html#typing.Any)], None], [Generator](https://docs.python.org/3/library/typing.html#typing.Generator)[[Dict](https://docs.python.org/3/library/typing.html#typing.Dict)[[str](https://docs.python.org/3/library/stdtypes.html#str), [Any](https://docs.python.org/3/library/typing.html#typing.Any)], None, None]]

Returns If it is called synchronous, it will return Generator, If it is called asynchronously, it will return AsyncGenerator.

Raise StreamClientError - Failed to fetch stream resource.

#### **FeeStatsCallBuilder**

<span id="page-28-0"></span>**class** stellar\_sdk.call\_builder.**FeeStatsCallBuilder**(*horizon\_url*, *client*) Creates a new [FeeStatsCallBuilder](#page-28-0) pointed to server defined by horizon\_url. Do not create this object directly, use [stellar\\_sdk.server.Server.fee\\_stats\(\)](#page-74-5).

See [Fee Stats](https://www.stellar.org/developers/horizon/reference/endpoints/fee-stats.html)

#### **Parameters**

- **horizon\_url** ([str](https://docs.python.org/3/library/stdtypes.html#str)) Horizon server URL.
- **client** ([Union](https://docs.python.org/3/library/typing.html#typing.Union)[[BaseAsyncClient](#page-50-0), [BaseSyncClient](#page-51-0)]) The client instance used to send request.

#### **call**()

Triggers a HTTP request using this builder's current configuration.

Return type [Union](https://docs.python.org/3/library/typing.html#typing.Union)[[Dict](https://docs.python.org/3/library/typing.html#typing.Dict)[[str](https://docs.python.org/3/library/stdtypes.html#str), [Any](https://docs.python.org/3/library/typing.html#typing.Any)], [Coroutine](https://docs.python.org/3/library/typing.html#typing.Coroutine)[Any, Any, Dict[str, Any]]]

Returns If it is called synchronous, the response will be returned. If it is called asynchronously, it will return Coroutine.

#### Raises

[ConnectionError](#page-57-1): if you have not successfully connected to the server.  $NotFoundError:$  $NotFoundError:$  if status  $code == 404$ [BadRequestError](#page-57-3): if 400 <= status\_code < 500 and status\_code != 404 [BadResponseError](#page-57-4): if  $500 \leq$  status  $code < 600$ UnknownRequestError: if an unknown error occurs, please submit an issue

#### **cursor**(*cursor*)

Sets cursor parameter for the current call. Returns the CallBuilder object on which this method has been called.

#### See [Paging](https://www.stellar.org/developers/horizon/reference/paging.html)

**Parameters cursor** ([Union](https://docs.python.org/3/library/typing.html#typing.Union)) – A cursor is a value that points to a specific location in a collection of resources.

Return type BaseCallBuilder

Returns current CallBuilder instance

#### **limit**(*limit*)

Sets limit parameter for the current call. Returns the CallBuilder object on which this method has been called.

See [Paging](https://www.stellar.org/developers/horizon/reference/paging.html)

Parameters  $\text{limit}(\text{int}) - \text{Number of records the server should return.}$  $\text{limit}(\text{int}) - \text{Number of records the server should return.}$  $\text{limit}(\text{int}) - \text{Number of records the server should return.}$ 

Return type BaseCallBuilder

Returns

#### **order**(*desc=True*)

Sets order parameter for the current call. Returns the CallBuilder object on which this method has been called.

**Parameters desc** ([bool](https://docs.python.org/3/library/functions.html#bool)) – Sort direction, True to get desc sort direction, the default setting is True.

Return type BaseCallBuilder

Returns current CallBuilder instance

#### **stream**()

Creates an EventSource that listens for incoming messages from the server.

See [Horizon Response Format](https://www.stellar.org/developers/horizon/reference/responses.html)

#### See [MDN EventSource](https://developer.mozilla.org/en-US/docs/Web/API/EventSource)

Return type [Union](https://docs.python.org/3/library/typing.html#typing.Union)[[AsyncGenerator](https://docs.python.org/3/library/typing.html#typing.AsyncGenerator)[[Dict](https://docs.python.org/3/library/typing.html#typing.Dict)[[str](https://docs.python.org/3/library/stdtypes.html#str), [Any](https://docs.python.org/3/library/typing.html#typing.Any)], None], [Generator](https://docs.python.org/3/library/typing.html#typing.Generator)[[Dict](https://docs.python.org/3/library/typing.html#typing.Dict)[[str](https://docs.python.org/3/library/stdtypes.html#str), [Any](https://docs.python.org/3/library/typing.html#typing.Any)], None, None]]

Returns If it is called synchronous, it will return Generator, If it is called asynchronously, it will return AsyncGenerator.

Raise StreamClientError - Failed to fetch stream resource.

#### **LedgersCallBuilder**

<span id="page-29-0"></span>**class** stellar\_sdk.call\_builder.**LedgersCallBuilder**(*horizon\_url*, *client*)

Creates a new [LedgersCallBuilder](#page-29-0) pointed to server defined by horizon\_url. Do not create this object directly, use [stellar\\_sdk.server.Server.ledgers\(\)](#page-75-0).

See [All Ledgers](https://www.stellar.org/developers/horizon/reference/endpoints/ledgers-all.html)

#### Parameters

- **horizon\_url** ([str](https://docs.python.org/3/library/stdtypes.html#str)) Horizon server URL.
- **client** ([Union](https://docs.python.org/3/library/typing.html#typing.Union)[[BaseAsyncClient](#page-50-0), [BaseSyncClient](#page-51-0)]) The client instance used to send request.

#### **call**()

Triggers a HTTP request using this builder's current configuration.

#### Return type [Union](https://docs.python.org/3/library/typing.html#typing.Union)[[Dict](https://docs.python.org/3/library/typing.html#typing.Dict)[[str](https://docs.python.org/3/library/stdtypes.html#str), [Any](https://docs.python.org/3/library/typing.html#typing.Any)], [Coroutine](https://docs.python.org/3/library/typing.html#typing.Coroutine)[[Any](https://docs.python.org/3/library/typing.html#typing.Any), [Any](https://docs.python.org/3/library/typing.html#typing.Any), [Dict](https://docs.python.org/3/library/typing.html#typing.Dict)[[str](https://docs.python.org/3/library/stdtypes.html#str), [Any](https://docs.python.org/3/library/typing.html#typing.Any)]]]

Returns If it is called synchronous, the response will be returned. If it is called asynchronously, it will return Coroutine.

#### Raises

[ConnectionError](#page-57-1): if you have not successfully connected to the server.  $NotFoundError:$  $NotFoundError:$  if status  $code == 404$ [BadRequestError](#page-57-3): if 400 <= status\_code < 500 and status\_code != 404 [BadResponseError](#page-57-4): if  $500 \leq$  status  $code < 600$ UnknownRequestError: if an unknown error occurs, please submit an issue

#### **cursor**(*cursor*)

Sets cursor parameter for the current call. Returns the CallBuilder object on which this method has been called.

#### See [Paging](https://www.stellar.org/developers/horizon/reference/paging.html)

**Parameters cursor** ([Union](https://docs.python.org/3/library/typing.html#typing.Union)) – A cursor is a value that points to a specific location in a collection of resources.

Return type BaseCallBuilder

Returns current CallBuilder instance

#### **ledger**(*sequence*)

Provides information on a single ledger.

#### See [Ledger Details](https://www.stellar.org/developers/horizon/reference/endpoints/ledgers-single.html)

Parameters **sequence** ([Union](https://docs.python.org/3/library/typing.html#typing.Union)[[int](https://docs.python.org/3/library/functions.html#int), [str](https://docs.python.org/3/library/stdtypes.html#str)]) – Ledger sequence

Return type LedgersCallBuilder

Returns current LedgerCallBuilder instance

#### **limit**(*limit*)

Sets limit parameter for the current call. Returns the CallBuilder object on which this method has been called.

See [Paging](https://www.stellar.org/developers/horizon/reference/paging.html)

**Parameters limit** ([int](https://docs.python.org/3/library/functions.html#int)) – Number of records the server should return.

```
Return type BaseCallBuilder
```
Returns

#### **order**(*desc=True*)

Sets order parameter for the current call. Returns the CallBuilder object on which this method has been called.

**Parameters desc** ([bool](https://docs.python.org/3/library/functions.html#bool)) – Sort direction, True to get desc sort direction, the default setting is True.

Return type BaseCallBuilder

Returns current CallBuilder instance

#### **stream**()

Creates an EventSource that listens for incoming messages from the server.

See [Horizon Response Format](https://www.stellar.org/developers/horizon/reference/responses.html)

See [MDN EventSource](https://developer.mozilla.org/en-US/docs/Web/API/EventSource)

Return type [Union](https://docs.python.org/3/library/typing.html#typing.Union)[[AsyncGenerator](https://docs.python.org/3/library/typing.html#typing.AsyncGenerator)[[Dict](https://docs.python.org/3/library/typing.html#typing.Dict)[[str](https://docs.python.org/3/library/stdtypes.html#str), [Any](https://docs.python.org/3/library/typing.html#typing.Any)], None], [Generator](https://docs.python.org/3/library/typing.html#typing.Generator)[[Dict](https://docs.python.org/3/library/typing.html#typing.Dict)[[str](https://docs.python.org/3/library/stdtypes.html#str), [Any](https://docs.python.org/3/library/typing.html#typing.Any)], None, None]]

Returns If it is called synchronous, it will return Generator, If it is called asynchronously, it will return AsyncGenerator.

Raise StreamClientError - Failed to fetch stream resource.

#### **OffersCallBuilder**

```
class stellar_sdk.call_builder.OffersCallBuilder(horizon_url, client)
```
Creates a new [OffersCallBuilder](#page-31-0) pointed to server defined by horizon\_url. Do not create this object directly, use [stellar\\_sdk.server.Server.offers\(\)](#page-75-1).

See [Offer Details](https://www.stellar.org/developers/horizon/reference/endpoints/offer-details.html) See [Offers](https://www.stellar.org/developers/horizon/reference/endpoints/offers.html)

#### **Parameters**

- **horizon\_url** ([str](https://docs.python.org/3/library/stdtypes.html#str)) Horizon server URL.
- **client** ([Union](https://docs.python.org/3/library/typing.html#typing.Union)[[BaseAsyncClient](#page-50-0), [BaseSyncClient](#page-51-0)]) The client instance used to send request.

#### **account**(*account\_id*)

Returns all offers where the given account is the seller.

See [Offers for Account](https://www.stellar.org/developers/horizon/reference/endpoints/offers-for-account.html)

Parameters **account** id – Account ID

Returns this OffersCallBuilder instance

#### **call**()

Triggers a HTTP request using this builder's current configuration.

Return type [Union](https://docs.python.org/3/library/typing.html#typing.Union)[[Dict](https://docs.python.org/3/library/typing.html#typing.Dict)[[str](https://docs.python.org/3/library/stdtypes.html#str), [Any](https://docs.python.org/3/library/typing.html#typing.Any)], [Coroutine](https://docs.python.org/3/library/typing.html#typing.Coroutine)[[Any](https://docs.python.org/3/library/typing.html#typing.Any), [Any](https://docs.python.org/3/library/typing.html#typing.Any), [Dict](https://docs.python.org/3/library/typing.html#typing.Dict)[[str](https://docs.python.org/3/library/stdtypes.html#str), [Any](https://docs.python.org/3/library/typing.html#typing.Any)]]]

Returns If it is called synchronous, the response will be returned. If it is called asynchronously, it will return Coroutine.

#### Raises

[ConnectionError](#page-57-1): if you have not successfully connected to the server. [NotFoundError](#page-57-2): if status\_code == 404

[BadRequestError](#page-57-3): if 400 <= status\_code < 500 and status\_code != 404

 $BadResponseError:$  $BadResponseError:$  if  $500 \leq$  status\_code  $< 600$ 

UnknownRequestError: if an unknown error occurs, please submit an issue

#### **cursor**(*cursor*)

Sets cursor parameter for the current call. Returns the CallBuilder object on which this method has been called.

See [Paging](https://www.stellar.org/developers/horizon/reference/paging.html)

**Parameters cursor** ([Union](https://docs.python.org/3/library/typing.html#typing.Union)) – A cursor is a value that points to a specific location in a collection of resources.

Return type BaseCallBuilder

Returns current CallBuilder instance

#### **for\_buying**(*buying*)

Returns all offers buying an asset.

People on the Stellar network can make offers to buy or sell assets. This endpoint represents all the current offers, allowing filtering by *seller*, *selling\_asset* or *buying\_asset*.

See [Offers](https://www.stellar.org/developers/horizon/reference/endpoints/offers.html)

Parameters **buying** ([Asset](#page-19-0)) – The asset being bought.

Returns this OffersCallBuilder instance

#### **for\_seller**(*seller*)

Returns all offers where the given account is the seller.

People on the Stellar network can make offers to buy or sell assets. This endpoint represents all the current offers, allowing filtering by *seller*, *selling\_asset* or *buying\_asset*.

See [Offers](https://www.stellar.org/developers/horizon/reference/endpoints/offers.html)

Parameters **seller** ([str](https://docs.python.org/3/library/stdtypes.html#str)) – Account ID of the offer creator

Returns this OffersCallBuilder instance

#### **for\_selling**(*selling*)

Returns all offers selling an asset.

People on the Stellar network can make offers to buy or sell assets. This endpoint represents all the current offers, allowing filtering by *seller*, *selling\_asset* or *buying\_asset*.

See [Offers](https://www.stellar.org/developers/horizon/reference/endpoints/offers.html)

Parameters selling ([Asset](#page-19-0)) – The asset being sold.

Returns this OffersCallBuilder instance

#### **limit**(*limit*)

Sets limit parameter for the current call. Returns the CallBuilder object on which this method has been called.

See [Paging](https://www.stellar.org/developers/horizon/reference/paging.html)

Parameters  $\text{limit}(\text{int}) - \text{Number of records the server should return.}$  $\text{limit}(\text{int}) - \text{Number of records the server should return.}$  $\text{limit}(\text{int}) - \text{Number of records the server should return.}$ 

Return type BaseCallBuilder

Returns

#### **offer**(*offer\_id*)

Returns information and links relating to a single offer.

See [Offer Details](https://www.stellar.org/developers/horizon/reference/endpoints/offer-details.html)

Parameters offer id ([Union](https://docs.python.org/3/library/typing.html#typing.Union)[[str](https://docs.python.org/3/library/stdtypes.html#str), [int](https://docs.python.org/3/library/functions.html#int)]) – Offer ID.

Returns this OffersCallBuilder instance

#### **order**(*desc=True*)

Sets order parameter for the current call. Returns the CallBuilder object on which this method has been called.

**Parameters desc** ([bool](https://docs.python.org/3/library/functions.html#bool)) – Sort direction, True to get desc sort direction, the default setting is True.

Return type BaseCallBuilder

Returns current CallBuilder instance

#### **stream**()

Creates an EventSource that listens for incoming messages from the server.

See [Horizon Response Format](https://www.stellar.org/developers/horizon/reference/responses.html)

- See [MDN EventSource](https://developer.mozilla.org/en-US/docs/Web/API/EventSource)
	- Return type [Union](https://docs.python.org/3/library/typing.html#typing.Union)[[AsyncGenerator](https://docs.python.org/3/library/typing.html#typing.AsyncGenerator)[[Dict](https://docs.python.org/3/library/typing.html#typing.Dict)[[str](https://docs.python.org/3/library/stdtypes.html#str), [Any](https://docs.python.org/3/library/typing.html#typing.Any)], None], [Generator](https://docs.python.org/3/library/typing.html#typing.Generator)[[Dict](https://docs.python.org/3/library/typing.html#typing.Dict)[[str](https://docs.python.org/3/library/stdtypes.html#str), [Any](https://docs.python.org/3/library/typing.html#typing.Any)], None, None]]
	- Returns If it is called synchronous, it will return Generator, If it is called asynchronously, it will return AsyncGenerator.

Raise StreamClientError - Failed to fetch stream resource.

#### **OperationsCallBuilder**

<span id="page-33-0"></span>**class** stellar\_sdk.call\_builder.**OperationsCallBuilder**(*horizon\_url*, *client*) Creates a new *[OperationsCallBuilder](#page-33-0)* pointed to server defined by horizon\_url. Do not create this object directly, use [stellar\\_sdk.server.Server.operations\(\)](#page-75-2).

See [All Operations](https://www.stellar.org/developers/horizon/reference/endpoints/operations-all.html)

#### **Parameters**

- **horizon\_url** Horizon server URL.
- **client** ([Union](https://docs.python.org/3/library/typing.html#typing.Union)[[BaseAsyncClient](#page-50-0), [BaseSyncClient](#page-51-0)]) The client instance used to send request.

**call**()

Triggers a HTTP request using this builder's current configuration.

Return type [Union](https://docs.python.org/3/library/typing.html#typing.Union)[[Dict](https://docs.python.org/3/library/typing.html#typing.Dict)[[str](https://docs.python.org/3/library/stdtypes.html#str), [Any](https://docs.python.org/3/library/typing.html#typing.Any)], [Coroutine](https://docs.python.org/3/library/typing.html#typing.Coroutine)[[Any](https://docs.python.org/3/library/typing.html#typing.Any), [Any](https://docs.python.org/3/library/typing.html#typing.Any), [Dict](https://docs.python.org/3/library/typing.html#typing.Dict)[[str](https://docs.python.org/3/library/stdtypes.html#str), [Any](https://docs.python.org/3/library/typing.html#typing.Any)]]]

Returns If it is called synchronous, the response will be returned. If it is called asynchronously, it will return Coroutine.

#### Raises

[ConnectionError](#page-57-1): if you have not successfully connected to the server. [NotFoundError](#page-57-2): if status\_code == 404

[BadRequestError](#page-57-3): if  $400 \le$  status code  $\le$  500 and status code != 404

[BadResponseError](#page-57-4): if 500 <= status\_code < 600

UnknownRequestError: if an unknown error occurs, please submit an issue

#### **cursor**(*cursor*)

Sets cursor parameter for the current call. Returns the CallBuilder object on which this method has been called.

See [Paging](https://www.stellar.org/developers/horizon/reference/paging.html)

**Parameters cursor** ([Union](https://docs.python.org/3/library/typing.html#typing.Union)) – A cursor is a value that points to a specific location in a collection of resources.

Return type BaseCallBuilder

Returns current CallBuilder instance

```
for_account(account_id)
```
This endpoint represents all operations that were included in valid transactions that affected a particular account.

See [Operations for Account](https://www.stellar.org/developers/horizon/reference/endpoints/operations-for-account.html)

Parameters **account\_id** ([str](https://docs.python.org/3/library/stdtypes.html#str)) – Account ID

Return type OperationsCallBuilder

Returns this OperationCallBuilder instance

#### **for\_ledger**(*sequence*)

This endpoint returns all operations that occurred in a given ledger.

See [Operations for Ledger](https://www.stellar.org/developers/horizon/reference/endpoints/operations-for-ledger.html)

Parameters sequence ([Union](https://docs.python.org/3/library/typing.html#typing.Union)[[int](https://docs.python.org/3/library/functions.html#int), [str](https://docs.python.org/3/library/stdtypes.html#str)]) - Sequence ID

Return type OperationsCallBuilder

Returns this OperationCallBuilder instance

#### **for\_transaction**(*transaction\_hash*)

This endpoint represents all operations that are part of a given transaction.

See [Operations for Transaction](https://www.stellar.org/developers/horizon/reference/endpoints/operations-for-transaction.html)

Parameters **transaction\_hash** ([str](https://docs.python.org/3/library/stdtypes.html#str)) –

Return type OperationsCallBuilder

Returns this OperationCallBuilder instance

#### **include\_failed**(*include\_failed*)

Adds a parameter defining whether to include failed transactions. By default only operations of successful transactions are returned.

**Parameters include\_failed** ([bool](https://docs.python.org/3/library/functions.html#bool)) – Set to *True* to include operations of failed transactions.

Return type OperationsCallBuilder

Returns current OperationsCallBuilder instance

#### **join**(*join*)

join represents *join* param in queries, currently only supports *transactions*

Parameters join ([str](https://docs.python.org/3/library/stdtypes.html#str)) - join represents *join* param in queries, currently only supports *transactions*

Return type OperationsCallBuilder

Returns current OperationsCallBuilder instance

#### **limit**(*limit*)

Sets limit parameter for the current call. Returns the CallBuilder object on which this method has been called.

See [Paging](https://www.stellar.org/developers/horizon/reference/paging.html)

**Parameters limit** ([int](https://docs.python.org/3/library/functions.html#int)) – Number of records the server should return.

Return type BaseCallBuilder

Returns

#### **operation**(*operation\_id*)

The operation details endpoint provides information on a single operation. The operation ID provided in the id argument specifies which operation to load.

See [Operation Details](https://www.stellar.org/developers/horizon/reference/endpoints/operations-single.html)

Parameters **operation\_id** ([Union](https://docs.python.org/3/library/typing.html#typing.Union)[[int](https://docs.python.org/3/library/functions.html#int), [str](https://docs.python.org/3/library/stdtypes.html#str)]) – Operation ID

Return type OperationsCallBuilder

Returns this OperationCallBuilder instance

#### **order**(*desc=True*)

Sets order parameter for the current call. Returns the CallBuilder object on which this method has been called.

**Parameters desc** ([bool](https://docs.python.org/3/library/functions.html#bool)) – Sort direction, True to get desc sort direction, the default setting is True.

Return type BaseCallBuilder

Returns current CallBuilder instance

#### **stream**()

Creates an EventSource that listens for incoming messages from the server.

See [Horizon Response Format](https://www.stellar.org/developers/horizon/reference/responses.html)

See [MDN EventSource](https://developer.mozilla.org/en-US/docs/Web/API/EventSource)

```
UnionAsyncGeneratorDictstrAny], None],
  Generator[Dict[str, Any], None, None]]
```
Returns If it is called synchronous, it will return Generator, If it is called asynchronously, it will return AsyncGenerator.

Raise StreamClientError - Failed to fetch stream resource.

#### **OrderbookCallBuilder**

<span id="page-35-0"></span>**class** stellar\_sdk.call\_builder.**OrderbookCallBuilder**(*horizon\_url*, *client*, *selling*, *buy-*

Creates a new [OrderbookCallBuilder](#page-35-0) pointed to server defined by horizon\_url. Do not create this object directly, use [stellar\\_sdk.server.Server.orderbook\(\)](#page-75-3).

*ing*)

See [Orderbook Details](https://www.stellar.org/developers/horizon/reference/endpoints/orderbook-details.html)

#### **Parameters**

- **horizon\_url** ([str](https://docs.python.org/3/library/stdtypes.html#str)) Horizon server URL.
- **client** ([Union](https://docs.python.org/3/library/typing.html#typing.Union)[[BaseAsyncClient](#page-50-0), [BaseSyncClient](#page-51-0)]) The client instance used to send request.
- **selling** ([Asset](#page-19-0)) Asset being sold
- **buying** ([Asset](#page-19-0)) Asset being bought

#### **call**()

Triggers a HTTP request using this builder's current configuration.

#### Return type [Union](https://docs.python.org/3/library/typing.html#typing.Union)[[Dict](https://docs.python.org/3/library/typing.html#typing.Dict)[[str](https://docs.python.org/3/library/stdtypes.html#str), [Any](https://docs.python.org/3/library/typing.html#typing.Any)], [Coroutine](https://docs.python.org/3/library/typing.html#typing.Coroutine)[[Any](https://docs.python.org/3/library/typing.html#typing.Any), [Any](https://docs.python.org/3/library/typing.html#typing.Any), [Dict](https://docs.python.org/3/library/typing.html#typing.Dict)[[str](https://docs.python.org/3/library/stdtypes.html#str), [Any](https://docs.python.org/3/library/typing.html#typing.Any)]]]

Returns If it is called synchronous, the response will be returned. If it is called asynchronously, it will return Coroutine.

#### Raises

[ConnectionError](#page-57-1): if you have not successfully connected to the server.  $NotFoundError:$  $NotFoundError:$  if status  $code == 404$ [BadRequestError](#page-57-3): if 400 <= status\_code < 500 and status\_code != 404
[BadResponseError](#page-57-0): if  $500 \leq$  status  $code < 600$ 

UnknownRequestError: if an unknown error occurs, please submit an issue

#### **cursor**(*cursor*)

Sets cursor parameter for the current call. Returns the CallBuilder object on which this method has been called.

See [Paging](https://www.stellar.org/developers/horizon/reference/paging.html)

**Parameters cursor** ([Union](https://docs.python.org/3/library/typing.html#typing.Union)) – A cursor is a value that points to a specific location in a collection of resources.

Return type BaseCallBuilder

Returns current CallBuilder instance

#### **limit**(*limit*)

Sets limit parameter for the current call. Returns the CallBuilder object on which this method has been called.

#### See [Paging](https://www.stellar.org/developers/horizon/reference/paging.html)

Parameters  $limit$  ([int](https://docs.python.org/3/library/functions.html#int)) – Number of records the server should return.

Return type BaseCallBuilder

## Returns

### **order**(*desc=True*)

Sets order parameter for the current call. Returns the CallBuilder object on which this method has been called.

**Parameters desc** ([bool](https://docs.python.org/3/library/functions.html#bool)) – Sort direction, True to get desc sort direction, the default setting is True.

Return type BaseCallBuilder

Returns current CallBuilder instance

## **stream**()

Creates an EventSource that listens for incoming messages from the server.

See [Horizon Response Format](https://www.stellar.org/developers/horizon/reference/responses.html)

See [MDN EventSource](https://developer.mozilla.org/en-US/docs/Web/API/EventSource)

Return type [Union](https://docs.python.org/3/library/typing.html#typing.Union)[[AsyncGenerator](https://docs.python.org/3/library/typing.html#typing.AsyncGenerator)[[Dict](https://docs.python.org/3/library/typing.html#typing.Dict)[[str](https://docs.python.org/3/library/stdtypes.html#str), [Any](https://docs.python.org/3/library/typing.html#typing.Any)], None], [Generator](https://docs.python.org/3/library/typing.html#typing.Generator)[[Dict](https://docs.python.org/3/library/typing.html#typing.Dict)[[str](https://docs.python.org/3/library/stdtypes.html#str), [Any](https://docs.python.org/3/library/typing.html#typing.Any)], None, None]]

Returns If it is called synchronous, it will return Generator, If it is called asynchronously, it will return AsyncGenerator.

Raise StreamClientError - Failed to fetch stream resource.

# **PathsCallBuilder**

<span id="page-36-0"></span>**class** stellar\_sdk.call\_builder.**PathsCallBuilder**(*horizon\_url*, *client*, *source\_account*, *destination\_account*, *destination\_asset*, *destination\_amount*) Creates a new [PathsCallBuilder](#page-36-0) pointed to server defined by horizon\_url. Do not create this object directly, use stellar sdk.server.Server.paths().

The Stellar Network allows payments to be made across assets through path payments. A path payment specifies a series of assets to route a payment through, from source asset (the asset debited from the payer) to destination asset (the asset credited to the payee).

See [Find Payment Paths](https://www.stellar.org/developers/horizon/reference/endpoints/path-finding.html)

## Parameters

- **horizon\_url** ([str](https://docs.python.org/3/library/stdtypes.html#str)) Horizon server URL.
- **client** ([Union](https://docs.python.org/3/library/typing.html#typing.Union)[[BaseAsyncClient](#page-50-0), [BaseSyncClient](#page-51-0)]) The client instance used to send request.
- **source\_account**  $(s \text{tr})$  The sender's account ID. Any returned path must use a source that the sender can hold.
- **destination\_account** ([str](https://docs.python.org/3/library/stdtypes.html#str)) The destination account ID that any returned path should use.
- **destination\_asset** ([Asset](#page-19-0)) The destination asset.
- **destination** amount  $(s \nvert r)$  The amount, denominated in the destination asset, that any returned path should be able to satisfy.

## **call**()

Triggers a HTTP request using this builder's current configuration.

## Return type [Union](https://docs.python.org/3/library/typing.html#typing.Union)[[Dict](https://docs.python.org/3/library/typing.html#typing.Dict)[[str](https://docs.python.org/3/library/stdtypes.html#str), [Any](https://docs.python.org/3/library/typing.html#typing.Any)], [Coroutine](https://docs.python.org/3/library/typing.html#typing.Coroutine)[[Any](https://docs.python.org/3/library/typing.html#typing.Any), [Any](https://docs.python.org/3/library/typing.html#typing.Any), [Dict](https://docs.python.org/3/library/typing.html#typing.Dict)[[str](https://docs.python.org/3/library/stdtypes.html#str), [Any](https://docs.python.org/3/library/typing.html#typing.Any)]]]

Returns If it is called synchronous, the response will be returned. If it is called asynchronously, it will return Coroutine.

# Raises

[ConnectionError](#page-57-1): if you have not successfully connected to the server.  $NotFoundError:$  $NotFoundError:$  if status  $code == 404$  $BadRequestError:$  $BadRequestError:$  if  $400 \leq$  status\_code  $< 500$  and status\_code !=  $404$ [BadResponseError](#page-57-0): if  $500 \leq$  status\_code  $< 600$ UnknownRequestError: if an unknown error occurs, please submit an issue

#### **cursor**(*cursor*)

Sets cursor parameter for the current call. Returns the CallBuilder object on which this method has been called.

#### See [Paging](https://www.stellar.org/developers/horizon/reference/paging.html)

**Parameters cursor** ([Union](https://docs.python.org/3/library/typing.html#typing.Union)) – A cursor is a value that points to a specific location in a collection of resources.

Return type BaseCallBuilder

Returns current CallBuilder instance

#### **limit**(*limit*)

Sets limit parameter for the current call. Returns the CallBuilder object on which this method has been called.

See [Paging](https://www.stellar.org/developers/horizon/reference/paging.html)

Parameters  $limit$  ([int](https://docs.python.org/3/library/functions.html#int)) – Number of records the server should return.

Return type BaseCallBuilder

Returns

#### **order**(*desc=True*)

Sets order parameter for the current call. Returns the CallBuilder object on which this method has been called.

**Parameters desc** ([bool](https://docs.python.org/3/library/functions.html#bool)) – Sort direction, True to get desc sort direction, the default setting is True.

Return type BaseCallBuilder

Returns current CallBuilder instance

### **stream**()

Creates an EventSource that listens for incoming messages from the server.

See [Horizon Response Format](https://www.stellar.org/developers/horizon/reference/responses.html)

#### See [MDN EventSource](https://developer.mozilla.org/en-US/docs/Web/API/EventSource)

Return type [Union](https://docs.python.org/3/library/typing.html#typing.Union)[[AsyncGenerator](https://docs.python.org/3/library/typing.html#typing.AsyncGenerator)[[Dict](https://docs.python.org/3/library/typing.html#typing.Dict)[[str](https://docs.python.org/3/library/stdtypes.html#str), [Any](https://docs.python.org/3/library/typing.html#typing.Any)], None], [Generator](https://docs.python.org/3/library/typing.html#typing.Generator)[[Dict](https://docs.python.org/3/library/typing.html#typing.Dict)[[str](https://docs.python.org/3/library/stdtypes.html#str), [Any](https://docs.python.org/3/library/typing.html#typing.Any)], None, None]]

Returns If it is called synchronous, it will return Generator, If it is called asynchronously, it will return AsyncGenerator.

Raise StreamClientError - Failed to fetch stream resource.

# **PaymentsCallBuilder**

```
class stellar_sdk.call_builder.PaymentsCallBuilder(horizon_url, client)
```
Creates a new [PaymentsCallBuilder](#page-38-0) pointed to server defined by horizon\_url. Do not create this object directly, use [stellar\\_sdk.server.Server.payments\(\)](#page-76-0).

# See [All Payments](https://www.stellar.org/developers/horizon/reference/endpoints/payments-all.html)

# Parameters

- **horizon\_url** ([str](https://docs.python.org/3/library/stdtypes.html#str)) Horizon server URL.
- **client** ([Union](https://docs.python.org/3/library/typing.html#typing.Union)[[BaseAsyncClient](#page-50-0), [BaseSyncClient](#page-51-0)]) The client instance used to send request.

## **call**()

Triggers a HTTP request using this builder's current configuration.

# Return type [Union](https://docs.python.org/3/library/typing.html#typing.Union)[[Dict](https://docs.python.org/3/library/typing.html#typing.Dict)[[str](https://docs.python.org/3/library/stdtypes.html#str), [Any](https://docs.python.org/3/library/typing.html#typing.Any)], [Coroutine](https://docs.python.org/3/library/typing.html#typing.Coroutine)[[Any](https://docs.python.org/3/library/typing.html#typing.Any), [Any](https://docs.python.org/3/library/typing.html#typing.Any), [Dict](https://docs.python.org/3/library/typing.html#typing.Dict)[[str](https://docs.python.org/3/library/stdtypes.html#str), [Any](https://docs.python.org/3/library/typing.html#typing.Any)]]]

Returns If it is called synchronous, the response will be returned. If it is called asynchronously, it will return Coroutine.

# Raises

[ConnectionError](#page-57-1): if you have not successfully connected to the server. [NotFoundError](#page-57-2): if status\_code == 404 [BadRequestError](#page-57-3): if  $400 \leq$  status\_code  $<$  500 and status\_code != 404 [BadResponseError](#page-57-0): if  $500 \leq$  status code  $< 600$ UnknownRequestError: if an unknown error occurs, please submit an issue

#### **cursor**(*cursor*)

Sets cursor parameter for the current call. Returns the CallBuilder object on which this method has been called.

See [Paging](https://www.stellar.org/developers/horizon/reference/paging.html)

**Parameters cursor** ([Union](https://docs.python.org/3/library/typing.html#typing.Union)) – A cursor is a value that points to a specific location in a collection of resources.

Return type BaseCallBuilder

Returns current CallBuilder instance

#### for account (*account id*)

This endpoint responds with a collection of Payment operations where the given account was either the sender or receiver.

See [Payments for Account](https://www.stellar.org/developers/horizon/reference/endpoints/payments-for-account.html)

Parameters **account\_id** ([str](https://docs.python.org/3/library/stdtypes.html#str)) – Account ID

Return type PaymentsCallBuilder

Returns current PaymentsCallBuilder instance

## **for\_ledger**(*sequence*)

This endpoint represents all payment operations that are part of a valid transactions in a given ledger.

## See [Payments for Ledger](https://www.stellar.org/developers/horizon/reference/endpoints/payments-for-ledger.html)

Parameters sequence ([Union](https://docs.python.org/3/library/typing.html#typing.Union)[[int](https://docs.python.org/3/library/functions.html#int), [str](https://docs.python.org/3/library/stdtypes.html#str)]) - Ledger sequence

Return type PaymentsCallBuilder

Returns current PaymentsCallBuilder instance

## **for\_transaction**(*transaction\_hash*)

This endpoint represents all payment operations that are part of a given transaction.

See [Payments for Transaction](https://www.stellar.org/developers/horizon/reference/endpoints/payments-for-transaction.html)

Parameters **transaction\_hash** ([str](https://docs.python.org/3/library/stdtypes.html#str)) – Transaction hash

Return type PaymentsCallBuilder

Returns current PaymentsCallBuilder instance

## **include\_failed**(*include\_failed*)

Adds a parameter defining whether to include failed transactions. By default only payments of successful transactions are returned.

**Parameters include\_failed** ([bool](https://docs.python.org/3/library/functions.html#bool)) – Set to True to include payments of failed transactions.

Return type PaymentsCallBuilder

Returns current PaymentsCallBuilder instance

#### **join**(*join*)

join represents *join* param in queries, currently only supports *transactions*

Parameters **join** ([str](https://docs.python.org/3/library/stdtypes.html#str)) – join represents *join* param in queries, currently only supports *transactions*

Return type PaymentsCallBuilder

Returns current OperationsCallBuilder instance

#### **limit**(*limit*)

Sets limit parameter for the current call. Returns the CallBuilder object on which this method has been called.

See [Paging](https://www.stellar.org/developers/horizon/reference/paging.html)

**Parameters limit** ([int](https://docs.python.org/3/library/functions.html#int)) – Number of records the server should return.

Return type BaseCallBuilder

Returns

**order**(*desc=True*)

Sets order parameter for the current call. Returns the CallBuilder object on which this method has been called.

**Parameters desc** ([bool](https://docs.python.org/3/library/functions.html#bool)) – Sort direction, True to get desc sort direction, the default setting is True.

Return type BaseCallBuilder

Returns current CallBuilder instance

#### **stream**()

Creates an EventSource that listens for incoming messages from the server.

See [Horizon Response Format](https://www.stellar.org/developers/horizon/reference/responses.html)

See [MDN EventSource](https://developer.mozilla.org/en-US/docs/Web/API/EventSource)

```
UnionAsyncGeneratorDictstrAny], None],
  Generator[Dict[str, Any], None, None]]
```
Returns If it is called synchronous, it will return Generator, If it is called asynchronously, it will return AsyncGenerator.

Raise StreamClientError - Failed to fetch stream resource.

# **RootCallBuilder**

<span id="page-40-0"></span>**class** stellar\_sdk.call\_builder.**RootCallBuilder**(*horizon\_url*, *client*)

Creates a new  $RootCallBuilder$  pointed to server defined by horizon\_url. Do not create this object directly, use [stellar\\_sdk.server.Server.root\(\)](#page-76-1).

#### **Parameters**

- **horizon\_url** ([str](https://docs.python.org/3/library/stdtypes.html#str)) Horizon server URL.
- **client** ([Union](https://docs.python.org/3/library/typing.html#typing.Union)[[BaseAsyncClient](#page-50-0), [BaseSyncClient](#page-51-0)]) The client instance used to send request.

#### **call**()

Triggers a HTTP request using this builder's current configuration.

Return type [Union](https://docs.python.org/3/library/typing.html#typing.Union)[[Dict](https://docs.python.org/3/library/typing.html#typing.Dict)[[str](https://docs.python.org/3/library/stdtypes.html#str), [Any](https://docs.python.org/3/library/typing.html#typing.Any)], [Coroutine](https://docs.python.org/3/library/typing.html#typing.Coroutine)[Any, Any, Dict[str, Any]]]

Returns If it is called synchronous, the response will be returned. If it is called asynchronously, it will return Coroutine.

## Raises

[ConnectionError](#page-57-1): if you have not successfully connected to the server.  $NotFoundError:$  $NotFoundError:$  if status  $code == 404$ [BadRequestError](#page-57-3): if 400 <= status\_code < 500 and status\_code != 404 [BadResponseError](#page-57-0): if  $500 \leq$  status code  $< 600$ UnknownRequestError: if an unknown error occurs, please submit an issue

#### **cursor**(*cursor*)

Sets cursor parameter for the current call. Returns the CallBuilder object on which this method has been called.

#### See [Paging](https://www.stellar.org/developers/horizon/reference/paging.html)

**Parameters cursor** ([Union](https://docs.python.org/3/library/typing.html#typing.Union)) – A cursor is a value that points to a specific location in a collection of resources.

Return type BaseCallBuilder

Returns current CallBuilder instance

# **limit**(*limit*)

Sets limit parameter for the current call. Returns the CallBuilder object on which this method has been called.

See [Paging](https://www.stellar.org/developers/horizon/reference/paging.html)

**Parameters limit** ([int](https://docs.python.org/3/library/functions.html#int)) – Number of records the server should return.

Return type BaseCallBuilder

Returns

## **order**(*desc=True*)

Sets order parameter for the current call. Returns the CallBuilder object on which this method has been called.

**Parameters desc** ([bool](https://docs.python.org/3/library/functions.html#bool)) – Sort direction, True to get desc sort direction, the default setting is True.

Return type BaseCallBuilder

Returns current CallBuilder instance

#### **stream**()

Creates an EventSource that listens for incoming messages from the server.

See [Horizon Response Format](https://www.stellar.org/developers/horizon/reference/responses.html)

# See [MDN EventSource](https://developer.mozilla.org/en-US/docs/Web/API/EventSource)

Return type [Union](https://docs.python.org/3/library/typing.html#typing.Union)[[AsyncGenerator](https://docs.python.org/3/library/typing.html#typing.AsyncGenerator)[[Dict](https://docs.python.org/3/library/typing.html#typing.Dict)[[str](https://docs.python.org/3/library/stdtypes.html#str), [Any](https://docs.python.org/3/library/typing.html#typing.Any)], None], [Generator](https://docs.python.org/3/library/typing.html#typing.Generator)[[Dict](https://docs.python.org/3/library/typing.html#typing.Dict)[[str](https://docs.python.org/3/library/stdtypes.html#str), [Any](https://docs.python.org/3/library/typing.html#typing.Any)], None, None]]

Returns If it is called synchronous, it will return Generator, If it is called asynchronously, it will return AsyncGenerator.

Raise StreamClientError - Failed to fetch stream resource.

## **StrictReceivePathsCallBuilder**

<span id="page-41-0"></span>**class** stellar\_sdk.call\_builder.**StrictReceivePathsCallBuilder**(*horizon\_url*, *client*, *source*, *destination\_asset*, *destination\_amount*) Creates a new [StrictReceivePathsCallBuilder](#page-41-0) pointed to server defined by horizon\_url. Do not create this object directly, use  $stellar\_sdk$ .server.Server.strict\_receive\_paths().

The Stellar Network allows payments to be made across assets through path payments. A path payment specifies a series of assets to route a payment through, from source asset (the asset debited from the payer) to destination asset (the asset credited to the payee).

A path search is specified using:

- The source address or source assets.
- The asset and amount that the destination account should receive.

As part of the search, horizon will load a list of assets available to the source address and will find any payment paths from those source assets to the desired destination asset. The search's amount parameter will be used to determine if there a given path can satisfy a payment of the desired amount.

If a list of assets is passed as the source, horizon will find any payment paths from those source assets to the desired destination asset.

See [Find Payment Paths](https://www.stellar.org/developers/horizon/reference/endpoints/path-finding.html)

#### Parameters

- **horizon\_url** ([str](https://docs.python.org/3/library/stdtypes.html#str)) Horizon server URL.
- **client** ([Union](https://docs.python.org/3/library/typing.html#typing.Union)[[BaseAsyncClient](#page-50-0), [BaseSyncClient](#page-51-0)]) The client instance used to send request.
- **source** ([Union](https://docs.python.org/3/library/typing.html#typing.Union)[[str](https://docs.python.org/3/library/stdtypes.html#str), [List](https://docs.python.org/3/library/typing.html#typing.List)[[Asset](#page-19-0)]]) The sender's account ID or a list of Assets. Any returned path must use a source that the sender can hold.
- **destination\_asset** ([Asset](#page-19-0)) The destination asset.
- **destination\_amount** ([str](https://docs.python.org/3/library/stdtypes.html#str)) The amount, denominated in the destination asset, that any returned path should be able to satisfy.

**call**()

Triggers a HTTP request using this builder's current configuration.

Return type [Union](https://docs.python.org/3/library/typing.html#typing.Union)[[Dict](https://docs.python.org/3/library/typing.html#typing.Dict)[[str](https://docs.python.org/3/library/stdtypes.html#str), [Any](https://docs.python.org/3/library/typing.html#typing.Any)], [Coroutine](https://docs.python.org/3/library/typing.html#typing.Coroutine)[[Any](https://docs.python.org/3/library/typing.html#typing.Any), [Any](https://docs.python.org/3/library/typing.html#typing.Any), [Dict](https://docs.python.org/3/library/typing.html#typing.Dict)[[str](https://docs.python.org/3/library/stdtypes.html#str), [Any](https://docs.python.org/3/library/typing.html#typing.Any)]]]

Returns If it is called synchronous, the response will be returned. If it is called asynchronously, it will return Coroutine.

## Raises

[ConnectionError](#page-57-1): if you have not successfully connected to the server.

 $NotFoundError:$  $NotFoundError:$  if status\_code == 404

[BadRequestError](#page-57-3): if 400 <= status\_code < 500 and status\_code != 404

[BadResponseError](#page-57-0): if 500 <= status\_code < 600

UnknownRequestError: if an unknown error occurs, please submit an issue

### **cursor**(*cursor*)

Sets cursor parameter for the current call. Returns the CallBuilder object on which this method has been called.

See [Paging](https://www.stellar.org/developers/horizon/reference/paging.html)

**Parameters cursor** ([Union](https://docs.python.org/3/library/typing.html#typing.Union)) – A cursor is a value that points to a specific location in a collection of resources.

Return type BaseCallBuilder

Returns current CallBuilder instance

## **limit**(*limit*)

Sets limit parameter for the current call. Returns the CallBuilder object on which this method has been called.

See [Paging](https://www.stellar.org/developers/horizon/reference/paging.html)

**Parameters limit** ([int](https://docs.python.org/3/library/functions.html#int)) – Number of records the server should return.

Return type BaseCallBuilder

# Returns

#### **order**(*desc=True*)

Sets order parameter for the current call. Returns the CallBuilder object on which this method has been called.

**Parameters desc** ([bool](https://docs.python.org/3/library/functions.html#bool)) – Sort direction, True to get desc sort direction, the default setting is True.

Return type BaseCallBuilder

Returns current CallBuilder instance

#### **stream**()

Creates an EventSource that listens for incoming messages from the server.

See [Horizon Response Format](https://www.stellar.org/developers/horizon/reference/responses.html)

See [MDN EventSource](https://developer.mozilla.org/en-US/docs/Web/API/EventSource)

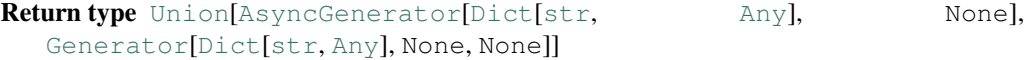

Returns If it is called synchronous, it will return Generator, If it is called asynchronously, it will return AsyncGenerator.

Raise StreamClientError - Failed to fetch stream resource.

# **StrictSendPathsCallBuilder**

```
class stellar_sdk.call_builder.StrictSendPathsCallBuilder(horizon_url, client,
                                                                source_asset,
                                                                source_amount, desti-
                                                                nation)
    Creates a new StrictSendPathsCallBuilder pointed to server defined by horizon_url. Do not create
    stellar_sdk.server.Server.strict_send_paths().
```
The Stellar Network allows payments to be made across assets through path payments. A strict send path payment specifies a series of assets to route a payment through, from source asset (the asset debited from the payer) to destination asset (the asset credited to the payee).

A strict send path search is specified using:

- The source asset
- The source amount
- The destination assets or destination account.

As part of the search, horizon will load a list of assets available to the source address and will find any payment paths from those source assets to the desired destination asset. The search's source\_amount parameter will be used to determine if there a given path can satisfy a payment of the desired amount.

See [Find Payment Paths](https://www.stellar.org/developers/horizon/reference/endpoints/path-finding.html)

## **Parameters**

• **horizon\_url** ([str](https://docs.python.org/3/library/stdtypes.html#str)) – Horizon server URL.

- **client** ([Union](https://docs.python.org/3/library/typing.html#typing.Union)[[BaseAsyncClient](#page-50-0), [BaseSyncClient](#page-51-0)]) The client instance used to send request.
- **source\_asset** ([Asset](#page-19-0)) The asset to be sent.
- **source\_amount**  $(s \text{tr})$  The amount, denominated in the source asset, that any returned path should be able to satisfy.
- **destination** ([Union](https://docs.python.org/3/library/typing.html#typing.Union)[[str](https://docs.python.org/3/library/stdtypes.html#str), [List](https://docs.python.org/3/library/typing.html#typing.List)[[Asset](#page-19-0)]]) The destination account or the destination assets.

### **call**()

Triggers a HTTP request using this builder's current configuration.

Return type [Union](https://docs.python.org/3/library/typing.html#typing.Union)[[Dict](https://docs.python.org/3/library/typing.html#typing.Dict)[[str](https://docs.python.org/3/library/stdtypes.html#str), [Any](https://docs.python.org/3/library/typing.html#typing.Any)], [Coroutine](https://docs.python.org/3/library/typing.html#typing.Coroutine)[[Any](https://docs.python.org/3/library/typing.html#typing.Any), [Any](https://docs.python.org/3/library/typing.html#typing.Any), [Dict](https://docs.python.org/3/library/typing.html#typing.Dict)[[str](https://docs.python.org/3/library/stdtypes.html#str), [Any](https://docs.python.org/3/library/typing.html#typing.Any)]]]

Returns If it is called synchronous, the response will be returned. If it is called asynchronously, it will return Coroutine.

## Raises

[ConnectionError](#page-57-1): if you have not successfully connected to the server. [NotFoundError](#page-57-2): if status\_code == 404 [BadRequestError](#page-57-3): if 400 <= status\_code < 500 and status\_code != 404  $BadResponseError:$  $BadResponseError:$  if  $500 \leq$  status\_code  $< 600$ 

UnknownRequestError: if an unknown error occurs, please submit an issue

#### **cursor**(*cursor*)

Sets cursor parameter for the current call. Returns the CallBuilder object on which this method has been called.

See [Paging](https://www.stellar.org/developers/horizon/reference/paging.html)

**Parameters cursor** ([Union](https://docs.python.org/3/library/typing.html#typing.Union)) – A cursor is a value that points to a specific location in a collection of resources.

Return type BaseCallBuilder

Returns current CallBuilder instance

## **limit**(*limit*)

Sets limit parameter for the current call. Returns the CallBuilder object on which this method has been called.

See [Paging](https://www.stellar.org/developers/horizon/reference/paging.html)

**Parameters limit** ([int](https://docs.python.org/3/library/functions.html#int)) – Number of records the server should return.

Return type BaseCallBuilder

Returns

## **order**(*desc=True*)

Sets order parameter for the current call. Returns the CallBuilder object on which this method has been called.

**Parameters desc** ([bool](https://docs.python.org/3/library/functions.html#bool)) – Sort direction, True to get desc sort direction, the default setting is True.

Return type BaseCallBuilder

Returns current CallBuilder instance

#### **stream**()

Creates an EventSource that listens for incoming messages from the server.

See [Horizon Response Format](https://www.stellar.org/developers/horizon/reference/responses.html)

See [MDN EventSource](https://developer.mozilla.org/en-US/docs/Web/API/EventSource)

Return type [Union](https://docs.python.org/3/library/typing.html#typing.Union)[[AsyncGenerator](https://docs.python.org/3/library/typing.html#typing.AsyncGenerator)[[Dict](https://docs.python.org/3/library/typing.html#typing.Dict)[[str](https://docs.python.org/3/library/stdtypes.html#str), [Any](https://docs.python.org/3/library/typing.html#typing.Any)], None], [Generator](https://docs.python.org/3/library/typing.html#typing.Generator)[[Dict](https://docs.python.org/3/library/typing.html#typing.Dict)[[str](https://docs.python.org/3/library/stdtypes.html#str), [Any](https://docs.python.org/3/library/typing.html#typing.Any)], None, None]]

Returns If it is called synchronous, it will return Generator, If it is called asynchronously, it will return AsyncGenerator.

Raise StreamClientError - Failed to fetch stream resource.

# **TradeAggregationsCallBuilder**

<span id="page-45-0"></span>**class** stellar\_sdk.call\_builder.**TradeAggregationsCallBuilder**(*horizon\_url*,

*client*, *base*, *counter*, *resolution*, *start\_time=None*, *end\_time=None*, *offset=None*)

Creates a new *[TradeAggregationsCallBuilder](#page-45-0)* pointed to server defined by horizon\_url. Do not create this object directly, use  $stellar\_sdk.server. Server. trade\_aggregations()$ .

Trade Aggregations facilitate efficient gathering of historical trade data.

See [Trade Aggregations](https://www.stellar.org/developers/horizon/reference/endpoints/trade_aggregations.html)

## **Parameters**

- **horizon\_url** ([str](https://docs.python.org/3/library/stdtypes.html#str)) Horizon server URL.
- **client** ([Union](https://docs.python.org/3/library/typing.html#typing.Union)[[BaseAsyncClient](#page-50-0), [BaseSyncClient](#page-51-0)]) The client instance used to send request.
- **base** ([Asset](#page-19-0)) base asset
- **counter** ([Asset](#page-19-0)) counter asset
- **resolution** ([int](https://docs.python.org/3/library/functions.html#int)) segment duration as millis since epoch. *Supported values are 1 minute (60000), 5 minutes (300000), 15 minutes (900000), 1 hour (3600000), 1 day (86400000) and 1 week (604800000).*
- **start\_time** ([Optional](https://docs.python.org/3/library/typing.html#typing.Optional)[[int](https://docs.python.org/3/library/functions.html#int)]) lower time boundary represented as millis since epoch
- **end\_time** ([Optional](https://docs.python.org/3/library/typing.html#typing.Optional)[[int](https://docs.python.org/3/library/functions.html#int)]) upper time boundary represented as millis since epoch
- **offset** ([Optional](https://docs.python.org/3/library/typing.html#typing.Optional)[[int](https://docs.python.org/3/library/functions.html#int)]) segments can be offset using this parameter. Expressed in milliseconds. *Can only be used if the resolution is greater than 1 hour. Value must be in whole hours, less than the provided resolution, and less than 24 hours.*

#### **call**()

Triggers a HTTP request using this builder's current configuration.

Return type [Union](https://docs.python.org/3/library/typing.html#typing.Union)[[Dict](https://docs.python.org/3/library/typing.html#typing.Dict)[[str](https://docs.python.org/3/library/stdtypes.html#str), [Any](https://docs.python.org/3/library/typing.html#typing.Any)], [Coroutine](https://docs.python.org/3/library/typing.html#typing.Coroutine)[[Any](https://docs.python.org/3/library/typing.html#typing.Any), [Any](https://docs.python.org/3/library/typing.html#typing.Any), [Dict](https://docs.python.org/3/library/typing.html#typing.Dict)[[str](https://docs.python.org/3/library/stdtypes.html#str), [Any](https://docs.python.org/3/library/typing.html#typing.Any)]]]

Returns If it is called synchronous, the response will be returned. If it is called asynchronously, it will return Coroutine.

### Raises

[ConnectionError](#page-57-1): if you have not successfully connected to the server.

 $NotFoundError:$  $NotFoundError:$  if status  $code == 404$ [BadRequestError](#page-57-3): if 400 <= status\_code < 500 and status\_code != 404 [BadResponseError](#page-57-0): if  $500 \leq$  status  $code < 600$ UnknownRequestError: if an unknown error occurs, please submit an issue

**cursor**(*cursor*)

Sets cursor parameter for the current call. Returns the CallBuilder object on which this method has been called.

See [Paging](https://www.stellar.org/developers/horizon/reference/paging.html)

**Parameters cursor** ([Union](https://docs.python.org/3/library/typing.html#typing.Union)) – A cursor is a value that points to a specific location in a collection of resources.

Return type BaseCallBuilder

Returns current CallBuilder instance

#### **limit**(*limit*)

Sets limit parameter for the current call. Returns the CallBuilder object on which this method has been called.

See [Paging](https://www.stellar.org/developers/horizon/reference/paging.html)

**Parameters limit** ([int](https://docs.python.org/3/library/functions.html#int)) – Number of records the server should return.

Return type BaseCallBuilder

Returns

#### **order**(*desc=True*)

Sets order parameter for the current call. Returns the CallBuilder object on which this method has been called.

**Parameters desc** ([bool](https://docs.python.org/3/library/functions.html#bool)) – Sort direction, True to get desc sort direction, the default setting is True.

Return type BaseCallBuilder

Returns current CallBuilder instance

#### **stream**()

Creates an EventSource that listens for incoming messages from the server.

See [Horizon Response Format](https://www.stellar.org/developers/horizon/reference/responses.html)

See [MDN EventSource](https://developer.mozilla.org/en-US/docs/Web/API/EventSource)

Return type [Union](https://docs.python.org/3/library/typing.html#typing.Union)[[AsyncGenerator](https://docs.python.org/3/library/typing.html#typing.AsyncGenerator)[[Dict](https://docs.python.org/3/library/typing.html#typing.Dict)[[str](https://docs.python.org/3/library/stdtypes.html#str), [Any](https://docs.python.org/3/library/typing.html#typing.Any)], None], [Generator](https://docs.python.org/3/library/typing.html#typing.Generator)[[Dict](https://docs.python.org/3/library/typing.html#typing.Dict)[[str](https://docs.python.org/3/library/stdtypes.html#str), [Any](https://docs.python.org/3/library/typing.html#typing.Any)], None, None]]

Returns If it is called synchronous, it will return Generator, If it is called asynchronously, it will return AsyncGenerator.

Raise StreamClientError - Failed to fetch stream resource.

## **TradesCallBuilder**

```
class stellar_sdk.call_builder.TradesCallBuilder(horizon_url, client)
```
Creates a new [TradesCallBuilder](#page-46-0) pointed to server defined by horizon\_url. Do not create this object directly, use [stellar\\_sdk.server.Server.trades\(\)](#page-77-0).

See [Trades](https://www.stellar.org/developers/horizon/reference/endpoints/trades.html))

## **Parameters**

- **horizon\_url** ([str](https://docs.python.org/3/library/stdtypes.html#str)) Horizon server URL.
- **client** ([Union](https://docs.python.org/3/library/typing.html#typing.Union)[[BaseAsyncClient](#page-50-0), [BaseSyncClient](#page-51-0)]) The client instance used to send request.

## **call**()

Triggers a HTTP request using this builder's current configuration.

Return type [Union](https://docs.python.org/3/library/typing.html#typing.Union)[[Dict](https://docs.python.org/3/library/typing.html#typing.Dict)[[str](https://docs.python.org/3/library/stdtypes.html#str), [Any](https://docs.python.org/3/library/typing.html#typing.Any)], [Coroutine](https://docs.python.org/3/library/typing.html#typing.Coroutine)[[Any](https://docs.python.org/3/library/typing.html#typing.Any), [Any](https://docs.python.org/3/library/typing.html#typing.Any), [Dict](https://docs.python.org/3/library/typing.html#typing.Dict)[[str](https://docs.python.org/3/library/stdtypes.html#str), [Any](https://docs.python.org/3/library/typing.html#typing.Any)]]]

Returns If it is called synchronous, the response will be returned. If it is called asynchronously, it will return Coroutine.

## Raises

[ConnectionError](#page-57-1): if you have not successfully connected to the server.  $NotFoundError:$  $NotFoundError:$  if status  $code == 404$ [BadRequestError](#page-57-3): if 400 <= status\_code < 500 and status\_code != 404  $BadResponseError:$  $BadResponseError:$  if  $500 \leq$  status\_code  $< 600$ UnknownRequestError: if an unknown error occurs, please submit an issue

#### **cursor**(*cursor*)

Sets cursor parameter for the current call. Returns the CallBuilder object on which this method has been called.

#### See [Paging](https://www.stellar.org/developers/horizon/reference/paging.html)

**Parameters cursor** ([Union](https://docs.python.org/3/library/typing.html#typing.Union)) – A cursor is a value that points to a specific location in a collection of resources.

Return type BaseCallBuilder

Returns current CallBuilder instance

for account (*account id*)

Filter trades for a specific account

See [Trades for Account](https://www.stellar.org/developers/horizon/reference/endpoints/trades-for-account.html)

Parameters **account\_id** ([str](https://docs.python.org/3/library/stdtypes.html#str)) – account id

Return type TradesCallBuilder

Returns current TradesCallBuilder instance

**for\_asset\_pair**(*base*, *counter*)

Filter trades for a specific asset pair (orderbook)

Parameters

- **base** ([Asset](#page-19-0)) base asset
- **counter** ([Asset](#page-19-0)) counter asset

Return type TradesCallBuilder

## Returns current TradesCallBuilder instance

# **for\_offer**(*offer\_id*)

Filter trades for a specific offer

See [Trades for Offer](https://www.stellar.org/developers/horizon/reference/endpoints/trades-for-offer.html)

Parameters offer\_id([Union](https://docs.python.org/3/library/typing.html#typing.Union)[[int](https://docs.python.org/3/library/functions.html#int), [str](https://docs.python.org/3/library/stdtypes.html#str)]) - offer id

Return type TradesCallBuilder

Returns current TradesCallBuilder instance

**limit**(*limit*)

Sets limit parameter for the current call. Returns the CallBuilder object on which this method has been called.

See [Paging](https://www.stellar.org/developers/horizon/reference/paging.html)

Parameters **limit** ([int](https://docs.python.org/3/library/functions.html#int)) – Number of records the server should return.

Return type BaseCallBuilder

Returns

#### **order**(*desc=True*)

Sets order parameter for the current call. Returns the CallBuilder object on which this method has been called.

**Parameters desc** ([bool](https://docs.python.org/3/library/functions.html#bool)) – Sort direction, True to get desc sort direction, the default setting is True.

Return type BaseCallBuilder

Returns current CallBuilder instance

# **stream**()

Creates an EventSource that listens for incoming messages from the server.

See [Horizon Response Format](https://www.stellar.org/developers/horizon/reference/responses.html)

See [MDN EventSource](https://developer.mozilla.org/en-US/docs/Web/API/EventSource)

Return type [Union](https://docs.python.org/3/library/typing.html#typing.Union)[[AsyncGenerator](https://docs.python.org/3/library/typing.html#typing.AsyncGenerator)[[Dict](https://docs.python.org/3/library/typing.html#typing.Dict)[[str](https://docs.python.org/3/library/stdtypes.html#str), [Any](https://docs.python.org/3/library/typing.html#typing.Any)], None], [Generator](https://docs.python.org/3/library/typing.html#typing.Generator)[[Dict](https://docs.python.org/3/library/typing.html#typing.Dict)[[str](https://docs.python.org/3/library/stdtypes.html#str), [Any](https://docs.python.org/3/library/typing.html#typing.Any)], None, None]]

Returns If it is called synchronous, it will return Generator, If it is called asynchronously, it will return AsyncGenerator.

Raise StreamClientError - Failed to fetch stream resource.

# **TransactionsCallBuilder**

<span id="page-48-0"></span>**class** stellar\_sdk.call\_builder.**TransactionsCallBuilder**(*horizon\_url*, *client*) Creates a new *[TransactionsCallBuilder](#page-48-0)* pointed to server defined by horizon url. Do not create this object directly, use stellar sdk.server. Server.transactions().

See [All Transactions](https://www.stellar.org/developers/horizon/reference/endpoints/transactions-all.html)

# **Parameters**

- **horizon\_url** ([str](https://docs.python.org/3/library/stdtypes.html#str)) Horizon server URL.
- **client** ([Union](https://docs.python.org/3/library/typing.html#typing.Union)[[BaseAsyncClient](#page-50-0), [BaseSyncClient](#page-51-0)]) The client instance used to send request.

**call**()

Triggers a HTTP request using this builder's current configuration.

Return type [Union](https://docs.python.org/3/library/typing.html#typing.Union)[[Dict](https://docs.python.org/3/library/typing.html#typing.Dict)[[str](https://docs.python.org/3/library/stdtypes.html#str), [Any](https://docs.python.org/3/library/typing.html#typing.Any)], [Coroutine](https://docs.python.org/3/library/typing.html#typing.Coroutine)[[Any](https://docs.python.org/3/library/typing.html#typing.Any), [Any](https://docs.python.org/3/library/typing.html#typing.Any), [Dict](https://docs.python.org/3/library/typing.html#typing.Dict)[[str](https://docs.python.org/3/library/stdtypes.html#str), [Any](https://docs.python.org/3/library/typing.html#typing.Any)]]]

Returns If it is called synchronous, the response will be returned. If it is called asynchronously, it will return Coroutine.

#### Raises

[ConnectionError](#page-57-1): if you have not successfully connected to the server. [NotFoundError](#page-57-2): if status\_code == 404 [BadRequestError](#page-57-3): if 400 <= status\_code < 500 and status\_code != 404  $BadResponseError:$  $BadResponseError:$  if  $500 \leq$  status\_code  $< 600$ 

UnknownRequestError: if an unknown error occurs, please submit an issue

#### **cursor**(*cursor*)

Sets cursor parameter for the current call. Returns the CallBuilder object on which this method has been called.

See [Paging](https://www.stellar.org/developers/horizon/reference/paging.html)

**Parameters cursor** ([Union](https://docs.python.org/3/library/typing.html#typing.Union)) – A cursor is a value that points to a specific location in a collection of resources.

Return type BaseCallBuilder

Returns current CallBuilder instance

## for account (*account id*)

This endpoint represents all transactions that affected a given account.

See [Transactions for Account](https://www.stellar.org/developers/horizon/reference/endpoints/transactions-for-account.html)

Parameters **account\_id** ([str](https://docs.python.org/3/library/stdtypes.html#str)) – account id

Return type TransactionsCallBuilder

Returns current TransactionsCallBuilder instance

# **for\_ledger**(*sequence*)

This endpoint represents all transactions in a given ledger.

#### See [Transactions for Ledger](https://www.stellar.org/developers/horizon/reference/endpoints/transactions-for-ledger.html)

Parameters sequence ([Union](https://docs.python.org/3/library/typing.html#typing.Union)[[str](https://docs.python.org/3/library/stdtypes.html#str), [int](https://docs.python.org/3/library/functions.html#int)]) - ledger sequence

Return type TransactionsCallBuilder

Returns current TransactionsCallBuilder instance

#### **include\_failed**(*include\_failed*)

Adds a parameter defining whether to include failed transactions. By default only transactions of successful transactions are returned.

**Parameters include\_failed** ([bool](https://docs.python.org/3/library/functions.html#bool)) – Set to *True* to include failed transactions.

Return type TransactionsCallBuilder

Returns current TransactionsCallBuilder instance

#### **limit**(*limit*)

Sets limit parameter for the current call. Returns the CallBuilder object on which this method has been called.

See [Paging](https://www.stellar.org/developers/horizon/reference/paging.html)

Parameters **limit** ([int](https://docs.python.org/3/library/functions.html#int)) – Number of records the server should return.

Return type BaseCallBuilder

Returns

#### **order**(*desc=True*)

Sets order parameter for the current call. Returns the CallBuilder object on which this method has been called.

**Parameters desc** ([bool](https://docs.python.org/3/library/functions.html#bool)) – Sort direction, True to get desc sort direction, the default setting is True.

Return type BaseCallBuilder

Returns current CallBuilder instance

#### **stream**()

Creates an EventSource that listens for incoming messages from the server.

See [Horizon Response Format](https://www.stellar.org/developers/horizon/reference/responses.html)

See [MDN EventSource](https://developer.mozilla.org/en-US/docs/Web/API/EventSource)

Return type [Union](https://docs.python.org/3/library/typing.html#typing.Union)[[AsyncGenerator](https://docs.python.org/3/library/typing.html#typing.AsyncGenerator)[[Dict](https://docs.python.org/3/library/typing.html#typing.Dict)[[str](https://docs.python.org/3/library/stdtypes.html#str), [Any](https://docs.python.org/3/library/typing.html#typing.Any)], None], [Generator](https://docs.python.org/3/library/typing.html#typing.Generator)[[Dict](https://docs.python.org/3/library/typing.html#typing.Dict)[[str](https://docs.python.org/3/library/stdtypes.html#str), [Any](https://docs.python.org/3/library/typing.html#typing.Any)], None, None]]

Returns If it is called synchronous, it will return Generator, If it is called asynchronously, it will return AsyncGenerator.

Raise StreamClientError - Failed to fetch stream resource.

# **transaction**(*transaction\_hash*)

The transaction details endpoint provides information on a single transaction. The transaction hash provided in the hash argument specifies which transaction to load.

#### See [Transaction Details](https://www.stellar.org/developers/horizon/reference/endpoints/transactions-single.html)

Parameters **transaction\_hash** ([str](https://docs.python.org/3/library/stdtypes.html#str)) – transaction hash

Return type TransactionsCallBuilder

Returns current TransactionsCallBuilder instance

# **2.1.4 Client**

# **BaseAsyncClient**

<span id="page-50-0"></span>**class** stellar\_sdk.client.base\_async\_client.**BaseAsyncClient**

This is an abstract class, and if you want to implement your own asynchronous client, you **must** implement this class.

**get**(*url*, *params=None*) Perform HTTP GET request.

#### Parameters

- **url** ([str](https://docs.python.org/3/library/stdtypes.html#str)) the request url
- **params** ([Optional](https://docs.python.org/3/library/typing.html#typing.Optional)[[Dict](https://docs.python.org/3/library/typing.html#typing.Dict)[[str](https://docs.python.org/3/library/stdtypes.html#str), [str](https://docs.python.org/3/library/stdtypes.html#str)]]) the request params

#### Return type [Response](#page-55-0)

Returns the response from server

Raise [ConnectionError](#page-57-1)

**post**(*url*, *data*)

Perform HTTP POST request.

### Parameters

- **url** ([str](https://docs.python.org/3/library/stdtypes.html#str)) the request url
- **data** ([Dict](https://docs.python.org/3/library/typing.html#typing.Dict)[[str](https://docs.python.org/3/library/stdtypes.html#str), [str](https://docs.python.org/3/library/stdtypes.html#str)]) the data send to server

Return type [Response](#page-55-0)

Returns the response from server

Raise [ConnectionError](#page-57-1)

#### **stream**(*url*, *params=None*)

Creates an EventSource that listens for incoming messages from the server.

See [Horizon Response Format](https://www.stellar.org/developers/horizon/reference/responses.html)

See [MDN EventSource](https://developer.mozilla.org/en-US/docs/Web/API/EventSource)

## **Parameters**

- $ur1(str)$  $ur1(str)$  $ur1(str)$  the request url
- **params** ([Optional](https://docs.python.org/3/library/typing.html#typing.Optional)[[Dict](https://docs.python.org/3/library/typing.html#typing.Dict)[[str](https://docs.python.org/3/library/stdtypes.html#str), [str](https://docs.python.org/3/library/stdtypes.html#str)]]) the request params

Return type [AsyncGenerator](https://docs.python.org/3/library/typing.html#typing.AsyncGenerator)[[Dict](https://docs.python.org/3/library/typing.html#typing.Dict)[[str](https://docs.python.org/3/library/stdtypes.html#str), [Any](https://docs.python.org/3/library/typing.html#typing.Any)], None]

Returns a dict AsyncGenerator for server response

Raise [ConnectionError](#page-57-1)

# **BaseSyncClient**

<span id="page-51-0"></span>**class** stellar\_sdk.client.base\_sync\_client.**BaseSyncClient**

This is an abstract class, and if you want to implement your own synchronous client, you **must** implement this class.

**get**(*url*, *params=None*) Perform HTTP GET request.

#### Parameters

- **url** ([str](https://docs.python.org/3/library/stdtypes.html#str)) the request url
- **params** ([Optional](https://docs.python.org/3/library/typing.html#typing.Optional)[[Dict](https://docs.python.org/3/library/typing.html#typing.Dict)[[str](https://docs.python.org/3/library/stdtypes.html#str), [str](https://docs.python.org/3/library/stdtypes.html#str)]]) the request params

#### Return type [Response](#page-55-0)

#### Returns the response from server

Raise [ConnectionError](#page-57-1)

**post**(*url*, *data*)

Perform HTTP POST request.

## Parameters

- **url** ([str](https://docs.python.org/3/library/stdtypes.html#str)) the request url
- **data** ([Dict](https://docs.python.org/3/library/typing.html#typing.Dict)[[str](https://docs.python.org/3/library/stdtypes.html#str), [str](https://docs.python.org/3/library/stdtypes.html#str)]) the data send to server

## Return type [Response](#page-55-0)

Returns the response from server

Raise [ConnectionError](#page-57-1)

**stream**(*url*, *params=None*)

Creates an EventSource that listens for incoming messages from the server.

See [Horizon Response Format](https://www.stellar.org/developers/horizon/reference/responses.html)

See [MDN EventSource](https://developer.mozilla.org/en-US/docs/Web/API/EventSource)

#### Parameters

- **url** ([str](https://docs.python.org/3/library/stdtypes.html#str)) the request url
- **params** ([Optional](https://docs.python.org/3/library/typing.html#typing.Optional)[[Dict](https://docs.python.org/3/library/typing.html#typing.Dict)[[str](https://docs.python.org/3/library/stdtypes.html#str), [str](https://docs.python.org/3/library/stdtypes.html#str)]]) the request params

Return type [Generator](https://docs.python.org/3/library/typing.html#typing.Generator)[[Dict](https://docs.python.org/3/library/typing.html#typing.Dict)[[str](https://docs.python.org/3/library/stdtypes.html#str), [Any](https://docs.python.org/3/library/typing.html#typing.Any)], None, None]

Returns a dict Generator for server response

Raise [ConnectionError](#page-57-1)

## **AiohttpClient**

<span id="page-52-0"></span>**class** stellar\_sdk.client.aiohttp\_client.**AiohttpClient**(*pool\_size=None*, *request\_timeout=11*, *post\_timeout=33.0*, *backoff\_factor=0.5*, *user\_agent=None*, *\*\*kwargs*)

The [AiohttpClient](#page-52-0) object is a asynchronous http client, which represents the interface for making requests to a server instance.

## Parameters

- **pool\_size** ([Optional](https://docs.python.org/3/library/typing.html#typing.Optional)[[int](https://docs.python.org/3/library/functions.html#int)]) persistent connection to Horizon and connection pool
- **request\_timeout** ([float](https://docs.python.org/3/library/functions.html#float)) the timeout for all GET requests
- **post\_timeout** ([float](https://docs.python.org/3/library/functions.html#float)) the timeout for all POST requests
- **backoff\_factor** ([Optional](https://docs.python.org/3/library/typing.html#typing.Optional)[[float](https://docs.python.org/3/library/functions.html#float)]) a backoff factor to apply between attempts after the second try
- **user\_agent** ([Optional](https://docs.python.org/3/library/typing.html#typing.Optional)[[str](https://docs.python.org/3/library/stdtypes.html#str)]) the server can use it to identify you

#### **close**()

Close underlying connector.

Release all acquired resources.

## Return type None

**get**(*url*, *params=None*) Perform HTTP GET request.

#### Parameters

- **url** ([str](https://docs.python.org/3/library/stdtypes.html#str)) the request url
- **params** ([Optional](https://docs.python.org/3/library/typing.html#typing.Optional)[[Dict](https://docs.python.org/3/library/typing.html#typing.Dict)[[str](https://docs.python.org/3/library/stdtypes.html#str), [str](https://docs.python.org/3/library/stdtypes.html#str)]]) the request params

Return type [Response](#page-55-0)

Returns the response from server

Raise [ConnectionError](#page-57-1)

**post**(*url*, *data=None*) Perform HTTP POST request.

## Parameters

- **url** ([str](https://docs.python.org/3/library/stdtypes.html#str)) the request url
- **data** ([Optional](https://docs.python.org/3/library/typing.html#typing.Optional)[[Dict](https://docs.python.org/3/library/typing.html#typing.Dict)[[str](https://docs.python.org/3/library/stdtypes.html#str), [str](https://docs.python.org/3/library/stdtypes.html#str)]]) the data send to server

Return type [Response](#page-55-0)

Returns the response from server

Raise [ConnectionError](#page-57-1)

**stream**(*url*, *params=None*) Perform Stream request.

## Parameters

- **url** ([str](https://docs.python.org/3/library/stdtypes.html#str)) the request url
- **params** ([Optional](https://docs.python.org/3/library/typing.html#typing.Optional)[[Dict](https://docs.python.org/3/library/typing.html#typing.Dict)[[str](https://docs.python.org/3/library/stdtypes.html#str), [str](https://docs.python.org/3/library/stdtypes.html#str)]]) the request params

Return type [AsyncGenerator](https://docs.python.org/3/library/typing.html#typing.AsyncGenerator)[[Dict](https://docs.python.org/3/library/typing.html#typing.Dict)[[str](https://docs.python.org/3/library/stdtypes.html#str), [Any](https://docs.python.org/3/library/typing.html#typing.Any)], None]

Returns the stream response from server

Raise StreamClientError - Failed to fetch stream resource.

# **RequestsClient**

```
class stellar_sdk.client.requests_client.RequestsClient(pool_size=10,
```
*num\_retries=3*, *request\_timeout=11*, *post\_timeout=33.0*, *backoff\_factor=0.5*, *session=None*,

*stream\_session=None*)

The [RequestsClient](#page-53-0) object is a synchronous http client, which represents the interface for making requests to a server instance.

## **Parameters**

- **pool\_size** ([int](https://docs.python.org/3/library/functions.html#int)) persistent connection to Horizon and connection pool
- **num\_retries** ([int](https://docs.python.org/3/library/functions.html#int)) configurable request retry functionality
- **request\_timeout** ([int](https://docs.python.org/3/library/functions.html#int)) the timeout for all GET requests
- **post\_timeout** ([float](https://docs.python.org/3/library/functions.html#float)) the timeout for all POST requests
- **backoff\_factor** ([float](https://docs.python.org/3/library/functions.html#float)) a backoff factor to apply between attempts after the second try
- **session** ([Optional](https://docs.python.org/3/library/typing.html#typing.Optional)[Session]) the request session
- **stream\_session** ([Optional](https://docs.python.org/3/library/typing.html#typing.Optional)[Session]) the stream request session

**close**()

Close underlying connector.

Release all acquired resources.

Return type None

**get**(*url*, *params=None*) Perform HTTP GET request.

## Parameters

- **url** ([str](https://docs.python.org/3/library/stdtypes.html#str)) the request url
- **params** ([Optional](https://docs.python.org/3/library/typing.html#typing.Optional)[[Dict](https://docs.python.org/3/library/typing.html#typing.Dict)[[str](https://docs.python.org/3/library/stdtypes.html#str), [str](https://docs.python.org/3/library/stdtypes.html#str)]]) the request params

#### Return type [Response](#page-55-0)

## Returns the response from server

Raise [ConnectionError](#page-57-1)

# **post**(*url*, *data=None*)

Perform HTTP POST request.

#### Parameters

- **url** ([str](https://docs.python.org/3/library/stdtypes.html#str)) the request url
- **data** ([Optional](https://docs.python.org/3/library/typing.html#typing.Optional)[[Dict](https://docs.python.org/3/library/typing.html#typing.Dict)[[str](https://docs.python.org/3/library/stdtypes.html#str), [str](https://docs.python.org/3/library/stdtypes.html#str)]]) the data send to server

Return type [Response](#page-55-0)

Returns the response from server

Raise [ConnectionError](#page-57-1)

## **stream**(*url*, *params=None*)

Creates an EventSource that listens for incoming messages from the server.

See [Horizon Response Format](https://www.stellar.org/developers/horizon/reference/responses.html)

## See [MDN EventSource](https://developer.mozilla.org/en-US/docs/Web/API/EventSource)

#### Parameters

- **url** ([str](https://docs.python.org/3/library/stdtypes.html#str)) the request url
- **params** ([Optional](https://docs.python.org/3/library/typing.html#typing.Optional)[[Dict](https://docs.python.org/3/library/typing.html#typing.Dict)[[str](https://docs.python.org/3/library/stdtypes.html#str), [str](https://docs.python.org/3/library/stdtypes.html#str)]]) the request params

Return type [Generator](https://docs.python.org/3/library/typing.html#typing.Generator)[[Dict](https://docs.python.org/3/library/typing.html#typing.Dict)[[str](https://docs.python.org/3/library/stdtypes.html#str), [Any](https://docs.python.org/3/library/typing.html#typing.Any)], None, None]

Returns a Generator for server response

Raise [ConnectionError](#page-57-1)

## **SimpleRequestsClient**

<span id="page-54-0"></span>**class** stellar\_sdk.client.simple\_requests\_client.**SimpleRequestsClient**

The [SimpleRequestsClient](#page-54-0) object is a synchronous http client, which represents the interface for making requests to a server instance.

This client is to guide you in writing a client that suits your needs. I don't recommend that you actually use it.

**get**(*url*, *params=None*) Perform HTTP GET request.

Parameters

- **url** ([str](https://docs.python.org/3/library/stdtypes.html#str)) the request url
- **params** ([Optional](https://docs.python.org/3/library/typing.html#typing.Optional)[[Dict](https://docs.python.org/3/library/typing.html#typing.Dict)[[str](https://docs.python.org/3/library/stdtypes.html#str), [str](https://docs.python.org/3/library/stdtypes.html#str)]]) the request params

## Return type [Response](#page-55-0)

#### Returns the response from server

Raise [ConnectionError](#page-57-1)

# **post**(*url*, *data*)

Perform HTTP POST request.

## Parameters

- **url** ([str](https://docs.python.org/3/library/stdtypes.html#str)) the request url
- **data** ([Dict](https://docs.python.org/3/library/typing.html#typing.Dict)[[str](https://docs.python.org/3/library/stdtypes.html#str), [str](https://docs.python.org/3/library/stdtypes.html#str)]) the data send to server

Return type [Response](#page-55-0)

Returns the response from server

Raise [ConnectionError](#page-57-1)

**stream**(*url*, *params=None*)

Not Implemented

## Parameters

- **url** ([str](https://docs.python.org/3/library/stdtypes.html#str)) the request url
- **params** ([Optional](https://docs.python.org/3/library/typing.html#typing.Optional)[[Dict](https://docs.python.org/3/library/typing.html#typing.Dict)[[str](https://docs.python.org/3/library/stdtypes.html#str), [str](https://docs.python.org/3/library/stdtypes.html#str)]]) the request params

Return type None

Returns None

## **Response**

```
class stellar_sdk.client.response.Response(status_code, text, headers, url)
     The Response object, which contains a server's response to an HTTP request.
```
#### Parameters

- **status\_code** ([int](https://docs.python.org/3/library/functions.html#int)) response status code
- **text** ([str](https://docs.python.org/3/library/stdtypes.html#str)) response content
- **headers** ([dict](https://docs.python.org/3/library/stdtypes.html#dict)) response headers
- **url** ([str](https://docs.python.org/3/library/stdtypes.html#str)) request url

#### **json**()

convert the content to dict

# Return type [dict](https://docs.python.org/3/library/stdtypes.html#dict)

Returns the content from server

# **2.1.5 Exceptions**

# **SdkError**

**class** stellar\_sdk.exceptions.**SdkError** Base exception for all stellar sdk related errors

# **ValueError**

**class** stellar\_sdk.exceptions.**ValueError** exception for all values related errors

# **TypeError**

**class** stellar\_sdk.exceptions.**TypeError** exception for all type related errors

# **BadSignatureError**

<span id="page-56-3"></span>**class** stellar\_sdk.exceptions.**BadSignatureError** Raised when the signature was forged or otherwise corrupt.

## **Ed25519PublicKeyInvalidError**

<span id="page-56-0"></span>**class** stellar\_sdk.exceptions.**Ed25519PublicKeyInvalidError** Ed25519 public key is incorrect.

# **Ed25519SecretSeedInvalidError**

<span id="page-56-1"></span>**class** stellar\_sdk.exceptions.**Ed25519SecretSeedInvalidError** Ed25519 secret seed is incorrect.

# **MissingEd25519SecretSeedError**

<span id="page-56-2"></span>**class** stellar\_sdk.exceptions.**MissingEd25519SecretSeedError** Missing Ed25519 secret seed in the keypair

## **MemoInvalidException**

<span id="page-56-4"></span>**class** stellar\_sdk.exceptions.**MemoInvalidException** Memo is incorrect.

# **AssetCodeInvalidError**

**class** stellar\_sdk.exceptions.**AssetCodeInvalidError** Asset Code is incorrect.

# **AssetIssuerInvalidError**

**class** stellar\_sdk.exceptions.**AssetIssuerInvalidError** Asset issuer is incorrect.

# **NoApproximationError**

**class** stellar\_sdk.exceptions.**NoApproximationError** Approximation cannot be found

### **SignatureExistError**

**class** stellar\_sdk.exceptions.**SignatureExistError** A keypair can only sign a transaction once.

## **BaseRequestError**

**class** stellar\_sdk.exceptions.**BaseRequestError** Base class for requests errors.

## **ConnectionError**

```
class stellar_sdk.exceptions.ConnectionError
     Base class for client connection errors.
```
# **BaseHorizonError**

```
class stellar_sdk.exceptions.BaseHorizonError(response)
     Base class for horizon request errors.
```
Parameters **response** ([Response](#page-55-0)) – client response

## **NotFoundError**

<span id="page-57-2"></span>**class** stellar\_sdk.exceptions.**NotFoundError**(*response*) This exception is thrown when the requested resource does not exist. status\_code  $== 400$ 

#### **BadRequestError**

<span id="page-57-3"></span>**class** stellar\_sdk.exceptions.**BadRequestError**(*response*) The request from the client has an error.  $400 \le$  status\_code  $\le$  500 and status\_code != 404

# **BadResponseError**

<span id="page-57-0"></span>**class** stellar\_sdk.exceptions.**BadResponseError**(*response*) The response from the server has an error.  $500 \leq \text{status\_code} < 600$ 

# **2.1.6 Keypair**

<span id="page-57-4"></span>**class** stellar\_sdk.keypair.**Keypair**(*verify\_key*, *signing\_key=None*) The  $Keypair$  object, which represents a signing and verifying key for use with the Stellar network.

Instead of instantiating the class directly, we recommend using one of several class methods:

• [Keypair.random\(\)](#page-59-0)

- Keypair.from secret()
- [Keypair.from\\_public\\_key\(\)](#page-58-0)

#### Parameters

- **verify** key (VerifyKey) The verifying (public) Ed25519 key in the keypair.
- **signing\_key** ([Optional](https://docs.python.org/3/library/typing.html#typing.Optional)[SigningKey]) The signing (private) Ed25519 key in the keypair.

#### **can\_sign**()

Returns *True* if this *[Keypair](#page-57-4)* object contains secret key and can sign.

#### Return type [bool](https://docs.python.org/3/library/functions.html#bool)

**Returns** *True* if this *[Keypair](#page-57-4)* object contains secret key and can sign

**classmethod from\_mnemonic\_phrase**(*mnemonic\_phrase*, *passphrase="*, *index=0*) Generate a [Keypair](#page-57-4) object via a mnemonic phrase.

#### Parameters

- **mnemonic\_phrase** ([str](https://docs.python.org/3/library/stdtypes.html#str)) A unique string used to deterministically generate keypairs.
- **passphrase** ([str](https://docs.python.org/3/library/stdtypes.html#str)) An optional passphrase used as part of the salt during PBKDF2 rounds when generating the seed from the mnemonic.
- **index** ([int](https://docs.python.org/3/library/functions.html#int)) The index of the keypair generated by the mnemonic. This allows for multiple Keypairs to be derived from the same mnemonic, such as:

```
>>> from stellar_sdk.keypair import Keypair
>>> mnemonic = 'update hello cry airport drive chunk elite boat
→shaft sea describe number' # Don't use this mnemonic in.
˓→practice.
>>> kp1 = Keypair.from_mnemonic_phrase(mnemonic, index=0)
>>> kp2 = Keypair.from_mnemonic_phrase(mnemonic, index=1)
>>> kp3 = Keypair.from_mnemonic_phrase(mnemonic, index=2)
```
**Returns** A new [Keypair](#page-57-4) instance derived from the mnemonic.

#### <span id="page-58-0"></span>**classmethod from\_public\_key**(*public\_key*)

Generate a  $Keypair$  object from a public key.

Parameters **public\_key** ([str](https://docs.python.org/3/library/stdtypes.html#str)) – strkey ed25519 public key, for example: *GATPG-GOIE6VWADVKD3ER3IFO2IH6DTOA5G535ITB3TT66FZFSIZEAU2B*

#### Return type [Keypair](#page-57-4)

**Returns** A new [Keypair](#page-57-4) instance derived by the public key.

Raise [Ed25519PublicKeyInvalidError](#page-56-0): if public key is not a valid ed25519 public key.

**classmethod from\_raw\_ed25519\_public\_key**(*raw\_public\_key*) Generate a  $Keypair$  object from ed25519 public key raw bytes.

Parameters raw\_public\_key ([bytes](https://docs.python.org/3/library/stdtypes.html#bytes)) - ed25519 public key raw bytes

Return type [Keypair](#page-57-4)

**Returns** A new  $Keypair$  instance derived by the ed25519 public key raw bytes

#### **classmethod from\_raw\_ed25519\_seed**(*raw\_seed*)

Generate a [Keypair](#page-57-4) object from ed25519 secret key seed raw bytes.

Parameters raw\_seed ([bytes](https://docs.python.org/3/library/stdtypes.html#bytes)) - ed25519 secret key seed raw bytes

Return type [Keypair](#page-57-4)

Returns A new [Keypair](#page-57-4) instance derived by the ed25519 secret key seed raw bytes

#### <span id="page-59-1"></span>**classmethod from\_secret**(*secret*)

Generate a [Keypair](#page-57-4) object from a secret seed.

**Parameters secret** ([str](https://docs.python.org/3/library/stdtypes.html#str)) – strkey ed25519 seed, for example: *SB2LHKBL24ITV2Y346BU46XPEL45BDAFOOJLZ6SESCJZ6V5JMP7D6G5X*

Return type [Keypair](#page-57-4)

**Returns** A new  $Keypair$  instance derived by the secret.

Raise [Ed25519SecretSeedInvalidError](#page-56-1): if secret is not a valid ed25519 secret seed.

**static generate\_mnemonic\_phrase**(*language=<Language.ENGLISH: 'english'>*,

*strength=128*)

Generate a mnemonic phrase.

## Parameters

- **language** ([Union](https://docs.python.org/3/library/typing.html#typing.Union)[[Language](#page-95-0), [str](https://docs.python.org/3/library/stdtypes.html#str)]) The language of the mnemonic phrase, defaults to english.
- **strength** ([int](https://docs.python.org/3/library/functions.html#int)) The complexity of the mnemonic.

Returns A mnemonic phrase.

## **public\_key**

Returns public key associated with this  $Keypair$  instance

#### Return type [str](https://docs.python.org/3/library/stdtypes.html#str)

Returns public key

## <span id="page-59-0"></span>**classmethod random**()

Generate a [Keypair](#page-57-4) object from a randomly generated seed.

Return type [Keypair](#page-57-4)

**Returns** A new [Keypair](#page-57-4) instance derived by the randomly seed.

**raw\_public\_key**()

Returns raw public key.

# Return type [bytes](https://docs.python.org/3/library/stdtypes.html#bytes)

Returns raw public key

**raw\_secret\_key**() Returns raw secret key.

Return type [bytes](https://docs.python.org/3/library/stdtypes.html#bytes)

Returns raw secret key

#### **secret**

Returns secret key associated with this  $Keypair$  instance

Return type [str](https://docs.python.org/3/library/stdtypes.html#str)

Returns secret key

Raise [MissingEd25519SecretSeedError](#page-56-2) The [Keypair](#page-57-4) does not contain secret seed

**sign**(*data*)

Sign the provided data with the keypair's private key.

Parameters data ([bytes](https://docs.python.org/3/library/stdtypes.html#bytes)) - The data to sign.

Return type [bytes](https://docs.python.org/3/library/stdtypes.html#bytes)

Returns signed bytes

Raise [MissingEd25519SecretSeedError](#page-56-2): if [Keypair](#page-57-4) does not contain secret seed.

#### **sign\_decorated**(*data*)

Sign the provided data with the keypair's private key and returns DecoratedSignature.

Parameters **data** – signed bytes

Return type DecoratedSignature

Returns sign decorated

#### **signature\_hint**()

Returns signature hint associated with this  $Keypair$  instance

Return type [bytes](https://docs.python.org/3/library/stdtypes.html#bytes)

Returns signature hint

#### **verify**(*data*, *signature*)

Verify the provided data and signature match this keypair's public key.

#### Parameters

- **data** ([bytes](https://docs.python.org/3/library/stdtypes.html#bytes)) The data that was signed.
- **signature** ([bytes](https://docs.python.org/3/library/stdtypes.html#bytes)) The signature.

Raise [BadSignatureError](#page-56-3): if the verification failed and the signature was incorrect.

Return type None

**xdr\_public\_key**()

Return type PublicKey

Returns xdr public key

# **2.1.7 Memo**

#### **Memo**

<span id="page-60-0"></span>**class** stellar\_sdk.memo.**Memo**

The [Memo](#page-60-0) object, which represents the base class for memos for use with Stellar transactions.

The memo for a transaction contains optional extra information about the transaction taking place. It is the responsibility of the client to interpret this value.

See the following implementations that serve a more practical use with the library:

- [NoneMemo](#page-61-0) No memo.
- [TextMemo](#page-61-1) A string encoded using either ASCII or UTF-8, up to 28-bytes long.
- *[IdMemo](#page-61-2)* A 64 bit unsigned integer.
- [HashMemo](#page-62-0) A 32 byte hash.
- RetHashMemo A 32 byte hash intended to be interpreted as the hash of the transaction the sender is refunding.

See [Stellar's documentation on Transactions](https://www.stellar.org/developers/guides/concepts/transactions.html#memo) for more information on how memos are used within transactions, as well as information on the available types of memos.

**static from\_xdr\_object**(*xdr\_obj*) Returns an Memo object from XDR memo object.

Return type [Memo](#page-60-0)

#### **to\_xdr\_object**()

Creates an XDR Memo object that represents this [Memo](#page-60-0).

Return type Memo

# **NoneMemo**

```
class stellar_sdk.memo.NoneMemo
    NoneMemo, which represents no memo for a transaction.
```
## **classmethod from\_xdr\_object**(*xdr\_obj*)

Returns an [NoneMemo](#page-61-0) object from XDR memo object.

Return type [NoneMemo](#page-61-0)

# **to\_xdr\_object**()

Creates an XDR Memo object that represents this [NoneMemo](#page-61-0).

Return type Memo

# **TextMemo**

<span id="page-61-1"></span>**class** stellar\_sdk.memo.**TextMemo**(*text*)

The [TextMemo](#page-61-1), which represents MEMO\_TEXT in a transaction.

Parameters **text** ([str,](https://docs.python.org/3/library/stdtypes.html#str) [bytes](https://docs.python.org/3/library/stdtypes.html#bytes)) – A string encoded using either ASCII or UTF-8, up to 28-bytes long.

Raises [MemoInvalidException](#page-56-4): if text is not a valid text memo.

# **classmethod from\_xdr\_object**(*xdr\_obj*)

Returns an [TextMemo](#page-61-1) object from XDR memo object.

Return type [TextMemo](#page-61-1)

```
to_xdr_object()
 TextMemo.
```
Return type Memo

# **IdMemo**

```
class stellar_sdk.memo.IdMemo(memo_id)
```
The [IdMemo](#page-61-2) which represents MEMO\_ID in a transaction.

Parameters memo\_id ([int](https://docs.python.org/3/library/functions.html#int)) – A 64 bit unsigned integer.

Raises [MemoInvalidException](#page-56-4): if id is not a valid id memo.

**classmethod from\_xdr\_object**(*xdr\_obj*)

Returns an *[IdMemo](#page-61-2)* object from XDR memo object.

Return type [IdMemo](#page-61-2)

**to\_xdr\_object**() Creates an XDR Memo object that represents this [IdMemo](#page-61-2).

Return type Memo

# **HashMemo**

<span id="page-62-0"></span>**class** stellar\_sdk.memo.**HashMemo**(*memo\_hash*)

The [HashMemo](#page-62-0) which represents MEMO\_HASH in a transaction.

**Parameters memo\_hash** ([Union](https://docs.python.org/3/library/typing.html#typing.Union)[[bytes](https://docs.python.org/3/library/stdtypes.html#bytes), [str](https://docs.python.org/3/library/stdtypes.html#str)]) – A 32 byte hash hex encoded string.

Raises [MemoInvalidException](#page-56-4): if memo\_hash is not a valid hash memo.

**classmethod from\_xdr\_object**(*xdr\_obj*) Returns an [HashMemo](#page-62-0) object from XDR memo object.

Return type [HashMemo](#page-62-0)

**to\_xdr\_object**()

Creates an XDR Memo object that represents this [HashMemo](#page-62-0).

Return type Memo

## **ReturnHashMemo**

<span id="page-62-1"></span>**class** stellar\_sdk.memo.**ReturnHashMemo**(*memo\_return*)

The [ReturnHashMemo](#page-62-1) which represents MEMO\_RETURN in a transaction.

MEMO\_RETURN is typically used with refunds/returns over the network - it is a 32 byte hash intended to be interpreted as the hash of the transaction the sender is refunding.

**Parameters memo\_return** ([bytes](https://docs.python.org/3/library/stdtypes.html#bytes)) – A 32 byte hash or hex encoded string intended to be interpreted as the hash of the transaction the sender is refunding.

Raises [MemoInvalidException](#page-56-4): if memo\_return is not a valid return hash memo.

**classmethod from\_xdr\_object**(*xdr\_obj*)

Returns an [ReturnHashMemo](#page-62-1) object from XDR memo object.

Return type [ReturnHashMemo](#page-62-1)

```
to_xdr_object()
```
Creates an XDR Memo object that represents this [ReturnHashMemo](#page-62-1).

Return type Memo

# **2.1.8 Network**

<span id="page-62-2"></span>**class** stellar\_sdk.network.**Network**(*network\_passphrase*) The [Network](#page-62-2) object, which represents a Stellar network.

This class represents such a stellar network such as the Public network and the Test network.

**Parameters network\_passphrase** ([str](https://docs.python.org/3/library/stdtypes.html#str)) – The passphrase for the network. (ex. 'Public Global Stellar Network ; September 2015')

**PUBLIC\_NETWORK\_PASSPHRASE = 'Public Global Stellar Network ; September 2015'** Get the Public network passphrase.

**TESTNET\_NETWORK\_PASSPHRASE = 'Test SDF Network ; September 2015'**

Get the Test network passphrase.

#### **network\_id**()

Get the network ID of the network, which is an XDR hash of the passphrase.

Return type [bytes](https://docs.python.org/3/library/stdtypes.html#bytes)

Returns The network ID of the network.

#### **classmethod public\_network**()

Get the [Network](#page-62-2) object representing the PUBLIC Network.

Return type [Network](#page-62-2)

Returns PUBLIC Network

**classmethod testnet\_network**() Get the [Network](#page-62-2) object representing the TESTNET Network.

Return type [Network](#page-62-2)

Returns TESTNET Network

# **2.1.9 Operation**

# **Operation**

```
class stellar_sdk.operation.Operation(source=None)
```
The *[Operation](#page-63-0)* object, which represents an operation on Stellar's network.

An operation is an individual command that mutates Stellar's ledger. It is typically rolled up into a transaction (a transaction is a list of operations with additional metadata).

Operations are executed on behalf of the source account specified in the transaction, unless there is an override defined for the operation.

For more on operations, see [Stellar's documentation on operations](https://www.stellar.org/developers/guides/concepts/operations.html) as well as [Stellar's List of Operations,](https://www.stellar.org/developers/guides/concepts/list-of-operations.html) which includes information such as the security necessary for a given operation, as well as information about when validity checks occur on the network.

The  $\Omega$  *[Operation](#page-63-0)* class is typically not used, but rather one of its subclasses is typically included in transactions.

**Parameters source** ([Optional](https://docs.python.org/3/library/typing.html#typing.Optional) [[str](https://docs.python.org/3/library/stdtypes.html#str)]) – The source account for the payment. Defaults to the transaction's source account.

**static from\_xdr\_amount**(*value*)

Converts an str amount from an XDR amount object

**Parameters value** ([int](https://docs.python.org/3/library/functions.html#int)) – The amount to convert to a string from an XDR int64 amount.

Return type [str](https://docs.python.org/3/library/stdtypes.html#str)

```
classmethod from_xdr_object(operation_xdr_object)
    Create the appropriate Operation subclass from the XDR object.
```
Parameters **operation\_xdr\_object** (Operation) - The XDR object to create an [Operation](#page-63-0) (or subclass) instance from.

Return type Operation

```
static get_source_from_xdr_obj(xdr_object)
```
Get the source account from account the operation xdr object.

Parameters xdr\_object (Operation) – the operation xdr object.

Return type [Optional](https://docs.python.org/3/library/typing.html#typing.Optional)[[str](https://docs.python.org/3/library/stdtypes.html#str)]

Returns The source account from account the operation xdr object.

**static get\_source\_muxed\_from\_xdr\_obj**(*xdr\_object*)

Get the source account from account the operation xdr object.

Parameters xdr\_object (Operation) – the operation xdr object.

Return type [Optional](https://docs.python.org/3/library/typing.html#typing.Optional)[MuxedAccount]

Returns The source account from account the operation xdr object.

#### **static to\_xdr\_amount**(*value*)

Converts an amount to the appropriate value to send over the network as a part of an XDR object.

Each asset amount is encoded as a signed 64-bit integer in the XDR structures. An asset amount unit (that which is seen by end users) is scaled down by a factor of ten million (10,000,000) to arrive at the native 64-bit integer representation. For example, the integer amount value 25,123,456 equals 2.5123456 units of the asset. This scaling allows for seven decimal places of precision in human-friendly amount units.

This static method correctly multiplies the value by the scaling factor in order to come to the integer value used in XDR structures.

See [Stellar's documentation on Asset Precision](https://www.stellar.org/developers/guides/concepts/assets.html#amount-precision-and-representation) for more information.

**Parameters value** ([Union](https://docs.python.org/3/library/typing.html#typing.Union)[[str](https://docs.python.org/3/library/stdtypes.html#str), [Decimal](https://docs.python.org/3/library/decimal.html#decimal.Decimal)]) – The amount to convert to an integer for XDR serialization.

Return type [int](https://docs.python.org/3/library/functions.html#int)

## **to\_xdr\_object**()

Creates an XDR Operation object that represents this [Operation](#page-63-0).

Return type Operation

#### **AccountMerge**

<span id="page-64-0"></span>**class** stellar\_sdk.operation.**AccountMerge**(*destination*, *source=None*)

The [AccountMerge](#page-64-0) object, which represents a AccountMerge operation on Stellar's network.

Transfers the native balance (the amount of XLM an account holds) to another account and removes the source account from the ledger.

Threshold: High

Parameters

- **destination**  $(\text{str})$  $(\text{str})$  $(\text{str})$  Destination to merge the source account into.
- **source** ([Optional](https://docs.python.org/3/library/typing.html#typing.Optional)[[str](https://docs.python.org/3/library/stdtypes.html#str)]) The source account (defaults to transaction source).

#### **classmethod from\_xdr\_object**(*operation\_xdr\_object*)

Creates a [AccountMerge](#page-64-0) object from an XDR Operation object.

Return type AccountMerge

## **to\_xdr\_object**()

Creates an XDR Operation object that represents this [Operation](#page-63-0).

Return type Operation

# **AllowTrust**

<span id="page-65-0"></span>**class** stellar\_sdk.operation.**AllowTrust**(*trustor*, *asset\_code*, *authorize*, *source=None*) The [AllowTrust](#page-65-0) object, which represents a AllowTrust operation on Stellar's network.

Updates the authorized flag of an existing trustline. This can only be called by the issuer of a trustline's [asset.](https://www.stellar.org/developers/guides/concepts/assets.html)

The issuer can only clear the authorized flag if the issuer has the AUTH\_REVOCABLE\_FLAG set. Otherwise, the issuer can only set the authorized flag.

Threshold: Low

## **Parameters**

- **trustor** ([str](https://docs.python.org/3/library/stdtypes.html#str)) The trusting account (the one being authorized).
- **asset\_code** ([str](https://docs.python.org/3/library/stdtypes.html#str)) The asset code being authorized.
- **authorize** ([Union](https://docs.python.org/3/library/typing.html#typing.Union)[[TrustLineEntryFlag](#page-65-1), [bool](https://docs.python.org/3/library/functions.html#bool)]) *True* to authorize the line, *False* to deauthorizeif you need further control, you can also use  $stellar\_sdk$ . [operation.allow\\_trust.TrustLineEntryFlag](#page-65-1).
- **source** ([Optional](https://docs.python.org/3/library/typing.html#typing.Optional)[[str](https://docs.python.org/3/library/stdtypes.html#str)]) The source account (defaults to transaction source).

#### **classmethod from\_xdr\_object**(*operation\_xdr\_object*)

Creates a [AllowTrust](#page-65-0) object from an XDR Operation object.

Return type AllowTrust

#### **to\_xdr\_object**()

Creates an XDR Operation object that represents this [Operation](#page-63-0).

```
Return type Operation
```
<span id="page-65-1"></span>**class** stellar\_sdk.operation.allow\_trust.**TrustLineEntryFlag**

Indicates which flags to set. For details about the flags, please refer to the [CAP-0018.](https://github.com/stellar/stellar-protocol/blob/master/core/cap-0018.md)

- UNAUTHORIZED\_FLAG: The account can not hold a balance but cannot receive payments, send payments, maintain offers, or manage offers
- AUTHORIZED\_FLAG: The account can hold a balance but cannot receive payments, send payments, maintain offers, or manage offers
- AUTHORIZED\_TO\_MAINTAIN\_LIABILITIES\_FLAG: The account can hold a balance, receive payments, send payments, maintain offers, and manage offers

# **BumpSequence**

```
class stellar_sdk.operation.BumpSequence(bump_to, source=None)
```
The [BumpSequence](#page-65-2) object, which represents a BumpSequence operation on Stellar's network.

Bump sequence allows to bump forward the sequence number of the source account of the operation, allowing to invalidate any transactions with a smaller sequence number. If the specified bumpTo sequence number is greater than the source account's sequence number, the account's sequence number is updated with that value, otherwise it's not modified.

Threshold: Low

#### Parameters

- **bump\_to** ([int](https://docs.python.org/3/library/functions.html#int)) Sequence number to bump to.
- **source** ([Optional](https://docs.python.org/3/library/typing.html#typing.Optional)[[str](https://docs.python.org/3/library/stdtypes.html#str)]) The optional source account.

**classmethod from\_xdr\_object**(*operation\_xdr\_object*) Creates a [BumpSequence](#page-65-2) object from an XDR Operation object.

Return type BumpSequence

**to\_xdr\_object**() Creates an XDR Operation object that represents this [Operation](#page-63-0).

Return type Operation

# **ChangeTrust**

<span id="page-66-0"></span>**class** stellar\_sdk.operation.**ChangeTrust**(*asset*, *limit=None*, *source=None*) The [ChangeTrust](#page-66-0) object, which represents a ChangeTrust operation on Stellar's network.

Creates, updates, or deletes a trustline. For more on trustlines, please refer to the *assets documentation <https://www.stellar.org/developers/guides/concepts/assets.html>\_*.

#### Threshold: Medium

# Parameters

- **asset** ([Asset](#page-19-0)) The asset for the trust line.
- **limit** ([Union](https://docs.python.org/3/library/typing.html#typing.Union)[[str](https://docs.python.org/3/library/stdtypes.html#str), [Decimal](https://docs.python.org/3/library/decimal.html#decimal.Decimal), None]) The limit for the asset, defaults to max int64(922337203685.4775807). If the limit is set to "0" it deletes the trustline.
- **source** ([Optional](https://docs.python.org/3/library/typing.html#typing.Optional)[[str](https://docs.python.org/3/library/stdtypes.html#str)]) The source account (defaults to transaction source).

**classmethod from\_xdr\_object**(*operation\_xdr\_object*)

Creates a [ChangeTrust](#page-66-0) object from an XDR Operation object.

Return type ChangeTrust

#### **to\_xdr\_object**()

Creates an XDR [Operation](#page-63-0) object that represents this Operation.

Return type Operation

# **CreateAccount**

<span id="page-66-1"></span>**class** stellar\_sdk.operation.**CreateAccount**(*destination*, *starting\_balance*, *source=None*) The [CreateAccount](#page-66-1) object, which represents a Create Account operation on Stellar's network.

This operation creates and funds a new account with the specified starting balance.

Threshold: Medium

### **Parameters**

- **destination**  $(str)$  $(str)$  $(str)$  Destination account ID to create an account for.
- **starting\_balance** ([Union](https://docs.python.org/3/library/typing.html#typing.Union)[[str](https://docs.python.org/3/library/stdtypes.html#str), [Decimal](https://docs.python.org/3/library/decimal.html#decimal.Decimal)]) Amount in XLM the account should be funded for. Must be greater than the [reserve balance amount.](https://www.stellar.org/developers/learn/concepts/fees.html)

• **source** ( $Optional[str]$  $Optional[str]$  $Optional[str]$  $Optional[str]$ ) – The source account for the payment. Defaults to the transaction's source account.

## **classmethod from\_xdr\_object**(*operation\_xdr\_object*)

Creates a [CreateAccount](#page-66-1) object from an XDR Operation object.

Return type CreateAccount

## **to\_xdr\_object**()

Creates an XDR [Operation](#page-63-0) object that represents this *Operation*.

Return type Operation

# **CreatePassiveSellOffer**

## <span id="page-67-0"></span>**class** stellar\_sdk.operation.**CreatePassiveSellOffer**(*selling*, *buying*, *amount*, *price*,

*source=None*) The [CreatePassiveSellOffer](#page-67-0) object, which represents a CreatePassiveSellOffer operation on Stellar's network.

A passive sell offer is an offer that does not act on and take a reverse offer of equal price. Instead, they only take offers of lesser price. For example, if an offer exists to buy 5 BTC for 30 XLM, and you make a passive sell offer to buy 30 XLM for 5 BTC, your passive sell offer does not take the first offer.

Note that regular offers made later than your passive sell offer can act on and take your passive sell offer, even if the regular offer is of the same price as your passive sell offer.

Passive sell offers allow market makers to have zero spread. If you want to trade EUR for USD at 1:1 price and USD for EUR also at 1:1, you can create two passive sell offers so the two offers don't immediately act on each other.

Once the passive sell offer is created, you can manage it like any other offer using the manage offer operation see ManageOffer for more details.

#### **Parameters**

- **selling** ([Asset](#page-19-0)) What you're selling.
- **buying** ([Asset](#page-19-0)) What you're buying.
- **amount** ([Union](https://docs.python.org/3/library/typing.html#typing.Union)[[str](https://docs.python.org/3/library/stdtypes.html#str), [Decimal](https://docs.python.org/3/library/decimal.html#decimal.Decimal)]) The total amount you're selling. If 0, deletes the offer.
- **price** ([Union](https://docs.python.org/3/library/typing.html#typing.Union)[[Price](#page-73-0), [str](https://docs.python.org/3/library/stdtypes.html#str), [Decimal](https://docs.python.org/3/library/decimal.html#decimal.Decimal)]) Price of 1 unit of *selling* in terms of *buying*.
- **source** ([Optional](https://docs.python.org/3/library/typing.html#typing.Optional)[[str](https://docs.python.org/3/library/stdtypes.html#str)]) The source account (defaults to transaction source).

#### **classmethod from\_xdr\_object**(*operation\_xdr\_object*)

Creates a [CreatePassiveSellOffer](#page-67-0) object from an XDR Operation object.

Return type CreatePassiveSellOffer

#### **to\_xdr\_object**()

Creates an XDR Operation object that represents this [Operation](#page-63-0).

Return type Operation

# **Inflation**

```
class stellar_sdk.operation.Inflation(source=None)
```
The *[Inflation](#page-67-1)* object, which represents a Inflation operation on Stellar's network.

This operation runs inflation.

Threshold: Low

**Parameters source**  $(str)$  $(str)$  $(str)$  – The source account (defaults to transaction source).

**classmethod from\_xdr\_object**(*operation\_xdr\_object*) Creates a [Inflation](#page-67-1) object from an XDR Operation object.

Return type Inflation

**to\_xdr\_object**()

Creates an XDR Operation object that represents this [Operation](#page-63-0).

Return type Operation

# **ManageBuyOffer**

<span id="page-68-0"></span>**class** stellar\_sdk.operation.**ManageBuyOffer**(*selling*, *buying*, *amount*, *price*, *offer\_id=0*, *source=None*)

The [ManageBuyOffer](#page-68-0) object, which represents a ManageBuyOffer operation on Stellar's network.

Creates, updates, or deletes an buy offer.

If you want to create a new offer set Offer ID to 0.

If you want to update an existing offer set Offer ID to existing offer ID.

If you want to delete an existing offer set Offer ID to existing offer ID and set Amount to 0.

Threshold: Medium

# Parameters

- **selling** ([Asset](#page-19-0)) What you're selling.
- **buying** ([Asset](#page-19-0)) What you're buying.
- **amount** ([Union](https://docs.python.org/3/library/typing.html#typing.Union)[[str](https://docs.python.org/3/library/stdtypes.html#str), [Decimal](https://docs.python.org/3/library/decimal.html#decimal.Decimal)]) Amount being bought. if set to 0, delete the offer.
- **price** ([Union](https://docs.python.org/3/library/typing.html#typing.Union)[[Price](#page-73-0), [str](https://docs.python.org/3/library/stdtypes.html#str), [Decimal](https://docs.python.org/3/library/decimal.html#decimal.Decimal)]) Price of thing being bought in terms of what you are selling.
- **offer**  $id$  ([int](https://docs.python.org/3/library/functions.html#int)) If *0*, will create a new offer (default). Otherwise, edits an existing offer.
- **source** ([Optional](https://docs.python.org/3/library/typing.html#typing.Optional)[[str](https://docs.python.org/3/library/stdtypes.html#str)]) The source account (defaults to transaction source).

#### **classmethod from\_xdr\_object**(*operation\_xdr\_object*)

Creates a [ManageBuyOffer](#page-68-0) object from an XDR Operation object.

Return type ManageBuyOffer

**to\_xdr\_object**()

Creates an XDR Operation object that represents this [Operation](#page-63-0).

Return type Operation

#### **ManageData**

<span id="page-68-1"></span>**class** stellar\_sdk.operation.**ManageData**(*data\_name*, *data\_value*, *source=None*) The [ManageData](#page-68-1) object, which represents a ManageData operation on Stellar's network.

Allows you to set, modify or delete a Data Entry (name/value pair) that is attached to a particular account. An account can have an arbitrary amount of DataEntries attached to it. Each DataEntry increases the minimum balance needed to be held by the account.

DataEntries can be used for application specific things. They are not used by the core Stellar protocol.

Threshold: Medium

**Parameters** 

- **data\_name** ([str](https://docs.python.org/3/library/stdtypes.html#str)) The name of the data entry.
- **data\_value** ([Union](https://docs.python.org/3/library/typing.html#typing.Union)[[str](https://docs.python.org/3/library/stdtypes.html#str), [bytes](https://docs.python.org/3/library/stdtypes.html#bytes), None]) The value of the data entry.
- **source** ([Optional](https://docs.python.org/3/library/typing.html#typing.Optional)[[str](https://docs.python.org/3/library/stdtypes.html#str)]) The optional source account.

# **classmethod from\_xdr\_object**(*operation\_xdr\_object*)

Creates a [ManageData](#page-68-1) object from an XDR Operation object.

Return type ManageData

```
to_xdr_object()
```
Creates an XDR Operation object that represents this [Operation](#page-63-0).

Return type Operation

# **ManageSellOffer**

<span id="page-69-0"></span>**class** stellar\_sdk.operation.**ManageSellOffer**(*selling*, *buying*, *amount*, *price*, *offer\_id=0*, *source=None*)

The [ManageSellOffer](#page-69-0) object, which represents a ManageSellOffer operation on Stellar's network.

Creates, updates, or deletes an sell offer.

If you want to create a new offer set Offer ID to 0.

If you want to update an existing offer set Offer ID to existing offer ID.

If you want to delete an existing offer set Offer ID to existing offer ID and set Amount to 0.

Threshold: Medium

#### **Parameters**

- **selling** ([Asset](#page-19-0)) What you're selling.
- **buying** ([Asset](#page-19-0)) What you're buying.
- **amount** ([Union](https://docs.python.org/3/library/typing.html#typing.Union)[[str](https://docs.python.org/3/library/stdtypes.html#str), [Decimal](https://docs.python.org/3/library/decimal.html#decimal.Decimal)]) The total amount you're selling. If *0*, deletes the offer.
- **price** ([Union](https://docs.python.org/3/library/typing.html#typing.Union)[[Price](#page-73-0), [str](https://docs.python.org/3/library/stdtypes.html#str), [Decimal](https://docs.python.org/3/library/decimal.html#decimal.Decimal)]) Price of 1 unit of *selling* in terms of *buying*.
- **offer\_id** ([int](https://docs.python.org/3/library/functions.html#int)) If *0*, will create a new offer (default). Otherwise, edits an existing offer.
- **source** ([Optional](https://docs.python.org/3/library/typing.html#typing.Optional)[[str](https://docs.python.org/3/library/stdtypes.html#str)]) The source account (defaults to transaction source).

# **classmethod from\_xdr\_object**(*operation\_xdr\_object*)

Creates a [ManageSellOffer](#page-69-0) object from an XDR Operation object.

Return type ManageSellOffer

**to\_xdr\_object**()

Creates an XDR Operation object that represents this [Operation](#page-63-0).

```
Return type Operation
```
# **PathPayment**

<span id="page-70-0"></span>**class** stellar\_sdk.operation.**PathPayment**(*destination*, *send\_asset*, *send\_max*, *dest\_asset*, *dest\_amount*, *path*, *source=None*)

The [PathPayment](#page-70-0) object, which represents a PathPayment operation on Stellar's network.

Sends an amount in a specific asset to a destination account through a path of offers. This allows the asset sent (e.g. 450 XLM) to be different from the asset received (e.g. 6 BTC).

Threshold: Medium

**Parameters** 

- **destination** ([str](https://docs.python.org/3/library/stdtypes.html#str)) The destination account to send to.
- **send\_asset** ([Asset](#page-19-0)) The asset to pay with.
- **send\_max** ([Union](https://docs.python.org/3/library/typing.html#typing.Union)[[str](https://docs.python.org/3/library/stdtypes.html#str), [Decimal](https://docs.python.org/3/library/decimal.html#decimal.Decimal)]) The maximum amount of send\_asset to send.
- **dest** asset  $(A \, s \, s \, e \, t)$  The asset the destination will receive.
- **dest\_amount** ([Union](https://docs.python.org/3/library/typing.html#typing.Union)[[str](https://docs.python.org/3/library/stdtypes.html#str), [Decimal](https://docs.python.org/3/library/decimal.html#decimal.Decimal)]) The amount the destination receives.
- **path** ([List](https://docs.python.org/3/library/typing.html#typing.List)[[Asset](#page-19-0)]) A list of Asset objects to use as the path.
- **source** ( $Optional[str]$  $Optional[str]$  $Optional[str]$  $Optional[str]$ ) The source account for the payment. Defaults to the transaction's source account.

## **classmethod from\_xdr\_object**(*operation\_xdr\_object*)

Creates a [PathPaymentStrictReceive](#page-70-1) object from an XDR Operation object.

Return type PathPaymentStrictReceive

#### **to\_xdr\_object**()

Creates an XDR Operation object that represents this [Operation](#page-63-0).

Return type Operation

# **PathPaymentStrictReceive**

<span id="page-70-1"></span>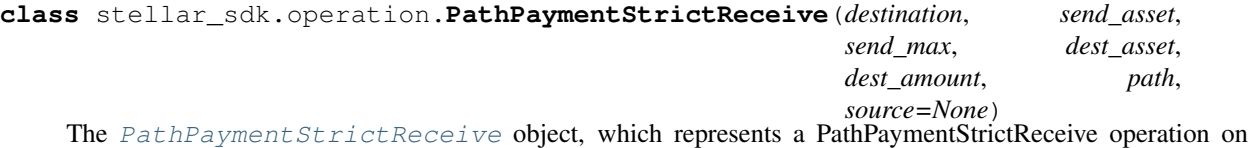

Stellar's network.

Sends an amount in a specific asset to a destination account through a path of offers. This allows the asset sent (e.g. 450 XLM) to be different from the asset received (e.g. 6 BTC).

Threshold: Medium

**Parameters** 

- **destination** ([str](https://docs.python.org/3/library/stdtypes.html#str)) The destination account to send to.
- **send\_asset** ([Asset](#page-19-0)) The asset to pay with.
- **send\_max** ([Union](https://docs.python.org/3/library/typing.html#typing.Union)[[str](https://docs.python.org/3/library/stdtypes.html#str), [Decimal](https://docs.python.org/3/library/decimal.html#decimal.Decimal)]) The maximum amount of send\_asset to send.
- **dest** asset  $(A \, s \, s \, e t)$  The asset the destination will receive.
- **dest\_amount** ([Union](https://docs.python.org/3/library/typing.html#typing.Union)[[str](https://docs.python.org/3/library/stdtypes.html#str), [Decimal](https://docs.python.org/3/library/decimal.html#decimal.Decimal)]) The amount the destination receives.
- **path** ([List](https://docs.python.org/3/library/typing.html#typing.List)[[Asset](#page-19-0)]) A list of Asset objects to use as the path.

• **source** ([Optional](https://docs.python.org/3/library/typing.html#typing.Optional)[[str](https://docs.python.org/3/library/stdtypes.html#str)]) – The source account for the payment. Defaults to the transaction's source account.

## **classmethod from\_xdr\_object**(*operation\_xdr\_object*)

Creates a [PathPaymentStrictReceive](#page-70-1) object from an XDR Operation object.

Return type PathPaymentStrictReceive

#### **to\_xdr\_object**()

Creates an XDR [Operation](#page-63-0) object that represents this *Operation*.

Return type Operation

# **PathPaymentStrictSend**

<span id="page-71-0"></span>**class** stellar\_sdk.operation.**PathPaymentStrictSend**(*destination*, *send\_asset*, *send\_amount*, *dest\_asset*, *dest\_min*, *path*, *source=None*)

The [PathPaymentStrictSend](#page-71-0) object, which represents a PathPaymentStrictSend operation on Stellar's network.

Sends an amount in a specific asset to a destination account through a path of offers. This allows the asset sent (e.g, 450 XLM) to be different from the asset received (e.g, 6 BTC).

## Threshold: Medium

#### **Parameters**

- **destination** ([str](https://docs.python.org/3/library/stdtypes.html#str)) The destination account to send to.
- **send\_asset** ([Asset](#page-19-0)) The asset to pay with.
- **send\_amount** ([Union](https://docs.python.org/3/library/typing.html#typing.Union)[[str](https://docs.python.org/3/library/stdtypes.html#str), [Decimal](https://docs.python.org/3/library/decimal.html#decimal.Decimal)]) Amount of send\_asset to send.
- **dest** asset  $(A \, s \, s \, e \, t)$  The asset the destination will receive.
- **dest\_min** ([Union](https://docs.python.org/3/library/typing.html#typing.Union)[[str](https://docs.python.org/3/library/stdtypes.html#str), [Decimal](https://docs.python.org/3/library/decimal.html#decimal.Decimal)]) The minimum amount of dest\_asset to be received.
- **path** ([List](https://docs.python.org/3/library/typing.html#typing.List)[[Asset](#page-19-0)]) A list of Asset objects to use as the path.
- **source** ([Optional](https://docs.python.org/3/library/typing.html#typing.Optional)[[str](https://docs.python.org/3/library/stdtypes.html#str)]) The source account for the payment. Defaults to the transaction's source account.

## **classmethod from\_xdr\_object**(*operation\_xdr\_object*)

Creates a [PathPaymentStrictSend](#page-71-0) object from an XDR Operation object.

Return type PathPaymentStrictSend

#### **to\_xdr\_object**()

Creates an XDR Operation object that represents this [Operation](#page-63-0).

Return type Operation

## **Payment**

<span id="page-71-1"></span>**class** stellar\_sdk.operation.**Payment**(*destination*, *asset*, *amount*, *source=None*) The [Payment](#page-71-1) object, which represents a Payment operation on Stellar's network.

Sends an amount in a specific asset to a destination account.

Threshold: Medium
## **Parameters**

- **destination** ([str](https://docs.python.org/3/library/stdtypes.html#str)) The destination account ID.
- **asset** ([Asset](#page-19-0)) The asset to send.
- **amount** ([Union](https://docs.python.org/3/library/typing.html#typing.Union)[[str](https://docs.python.org/3/library/stdtypes.html#str), [Decimal](https://docs.python.org/3/library/decimal.html#decimal.Decimal)]) The amount to send.
- **source** ([Optional](https://docs.python.org/3/library/typing.html#typing.Optional)[[str](https://docs.python.org/3/library/stdtypes.html#str)]) The source account for the payment. Defaults to the transaction's source account.

**classmethod from\_xdr\_object**(*operation\_xdr\_object*) Creates a [Payment](#page-71-0) object from an XDR Operation object.

Return type Payment

## **to\_xdr\_object**()

Creates an XDR Operation object that represents this [Operation](#page-63-0).

Return type Operation

# **SetOptions**

<span id="page-72-0"></span>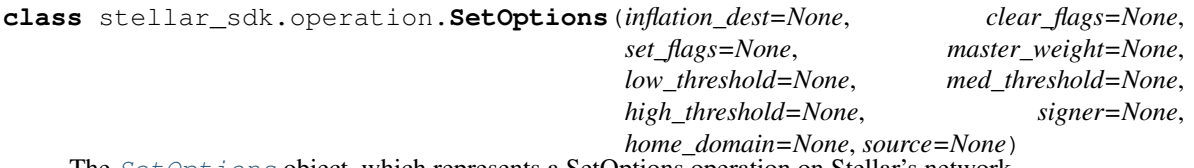

The [SetOptions](#page-72-0) object, which represents a SetOptions operation on Stellar's network.

This operation sets the options for an account.

For more information on the signing options, please refer to the [multi-sig doc.](https://www.stellar.org/developers/guides/concepts/multi-sig.html)

When updating signers or other thresholds, the threshold of this operation is high.

Threshold: Medium or High

- **inflation\_dest** ([Optional](https://docs.python.org/3/library/typing.html#typing.Optional)[[str](https://docs.python.org/3/library/stdtypes.html#str)]) Account of the inflation destination.
- **clear\_flags** ([Union](https://docs.python.org/3/library/typing.html#typing.Union)[[int](https://docs.python.org/3/library/functions.html#int), [Flag](#page-73-0), None]) Indicates which flags to clear. For details about the flags, please refer to the [accounts doc.](https://www.stellar.org/developers/guides/concepts/accounts.html) The [bit mask](https://en.wikipedia.org/wiki/Bit_field) integer subtracts from the existing flags of the account. This allows for setting specific bits without knowledge of existing flags, you can also use [stellar\\_sdk.operation.set\\_options.Flag](#page-73-0) -AUTHORIZATION\_REQUIRED = 1 - AUTHORIZATION\_REVOCABLE = 2 - AUTHO-RIZATION\_IMMUTABLE = 4
- **set\_flags** ([Union](https://docs.python.org/3/library/typing.html#typing.Union)[[int](https://docs.python.org/3/library/functions.html#int), [Flag](#page-73-0), None]) Indicates which flags to set. For details about the flags, please refer to the [accounts doc.](https://www.stellar.org/developers/guides/concepts/accounts.html) The bit mask integer adds onto the existing flags of the account. This allows for setting specific bits without knowledge of existing flags, you can also use [stellar\\_sdk.operation.set\\_options.Flag](#page-73-0) - AUTHO-RIZATION\_REQUIRED = 1 - AUTHORIZATION\_REVOCABLE = 2 - AUTHORIZA-TION IMMUTABLE  $= 4$
- **master\_weight** ([Optional](https://docs.python.org/3/library/typing.html#typing.Optional)[[int](https://docs.python.org/3/library/functions.html#int)]) A number from 0-255 (inclusive) representing the weight of the master key. If the weight of the master key is updated to 0, it is effectively disabled.
- **low threshold** ([Optional](https://docs.python.org/3/library/typing.html#typing.Optional)[[int](https://docs.python.org/3/library/functions.html#int)]) A number from 0-255 (inclusive) representing the threshold this account sets on all operations it performs that have [a low threshold.](https://www.stellar.org/developers/guides/concepts/multi-sig.html)
- **med threshold** ([Optional](https://docs.python.org/3/library/typing.html#typing.Optional)[[int](https://docs.python.org/3/library/functions.html#int)]) A number from 0-255 (inclusive) representing the threshold this account sets on all operations it performs that have [a medium threshold.](https://www.stellar.org/developers/guides/concepts/multi-sig.html)
- **high\_threshold** ([Optional](https://docs.python.org/3/library/typing.html#typing.Optional)[[int](https://docs.python.org/3/library/functions.html#int)]) A number from 0-255 (inclusive) representing the threshold this account sets on all operations it performs that have [a high threshold.](https://www.stellar.org/developers/guides/concepts/multi-sig.html)
- **home\_domain** ([Optional](https://docs.python.org/3/library/typing.html#typing.Optional)[[str](https://docs.python.org/3/library/stdtypes.html#str)]) sets the home domain used for reverse [federation](https://www.stellar.org/developers/guides/concepts/federation.html) lookup.
- **signer** ([Optional](https://docs.python.org/3/library/typing.html#typing.Optional) [[Signer](#page-77-0)]) Add, update, or remove a signer from the account.
- **source** ([Optional](https://docs.python.org/3/library/typing.html#typing.Optional)[[str](https://docs.python.org/3/library/stdtypes.html#str)]) The source account (defaults to transaction source).

# **classmethod from\_xdr\_object**(*operation\_xdr\_object*) Creates a Set Options object from an XDR Operation object.

Return type SetOptions

## **to\_xdr\_object**()

Creates an XDR Operation object that represents this [Operation](#page-63-0).

Return type Operation

<span id="page-73-0"></span>**class** stellar\_sdk.operation.set\_options.**Flag**

Indicates which flags to set. For details about the flags, please refer to the [accounts doc.](https://www.stellar.org/developers/guides/concepts/accounts.html) The bit mask integer adds onto the existing flags of the account.

# **2.1.10 Price**

<span id="page-73-1"></span>**class** stellar\_sdk.price.**Price**(*n*, *d*)

Create a new price. Price in Stellar is represented as a fraction.

# Parameters

- **n** ([int](https://docs.python.org/3/library/functions.html#int)) numerator
- **d** ([int](https://docs.python.org/3/library/functions.html#int)) denominator

# **classmethod from\_raw\_price**(*price*)

Create a *[Price](#page-73-1)* from the given str price.

Parameters **price** ([str](https://docs.python.org/3/library/stdtypes.html#str)) – the str price. (ex. *'0.125'*)

Return type *[Price](#page-73-1)* 

Returns A new *[Price](#page-73-1)* object from the given str price.

Raises [NoApproximationError](#page-57-0): if the approximation could not not be found.

# **classmethod from\_xdr\_object**(*price\_xdr\_object*)

Create a [Price](#page-73-1) from an XDR Asset object.

Parameters **price\_xdr\_object** (Price) – The XDR Price object.

Return type [Price](#page-73-1)

Returns A new *[Price](#page-73-1)* object from the given XDR Price object.

#### **to\_xdr\_object**()

Returns the xdr object for this price object.

Return type Price

Returns XDR Price object

# **2.1.11 Server**

**class** stellar\_sdk.server.**Server**(*horizon\_url='https://horizon-testnet.stellar.org/'*,

*client=None*)

Server handles the network connection to a [Horizon](https://www.stellar.org/developers/horizon/reference/) instance and exposes an interface for requests to that instance.

Here we need to talk about the **client** parameter, if you do not specify the client, we will use the [stellar\\_sdk.client.requests\\_client.RequestsClient](#page-53-0) instance by default, it is a synchronous HTTPClient, you can also specify an asynchronous HTTP Client, for example:  $stellar\_sdk$ . client.  $a$ iohttp client.  $A$ iohttpClient. If you use a synchronous client, then all requests are synchronous. If you use an asynchronous client, then all requests are asynchronous. The choice is in your hands.

## Parameters

- **horizon\_url** ([str](https://docs.python.org/3/library/stdtypes.html#str)) Horizon Server URL (ex. *https://horizon-testnet.stellar.org*)
- **client** ([Union](https://docs.python.org/3/library/typing.html#typing.Union)[[BaseAsyncClient](#page-50-0), [BaseSyncClient](#page-51-0), None]) Http Client used to send the request

Raises [TypeError](#page-56-0): if the client does not meet the standard.

# **accounts**()

Return type AccountsCallBuilder

Returns New [stellar\\_sdk.call\\_builder.AccountsCallBuilder](#page-21-0) object configured by a current Horizon server configuration.

#### **assets**()

Return type AssetsCallBuilder

Returns New [stellar\\_sdk.call\\_builder.AssetsCallBuilder](#page-23-0) object configured by a current Horizon server configuration.

#### **close**()

Close underlying connector.

Release all acquired resources.

Return type [Optional](https://docs.python.org/3/library/typing.html#typing.Optional)[[Coroutine](https://docs.python.org/3/library/typing.html#typing.Coroutine)[[Any](https://docs.python.org/3/library/typing.html#typing.Any), Any, None]]

#### **data**(*account\_id*, *data\_name*)

Returns New [stellar\\_sdk.call\\_builder.DataCallBuilder](#page-25-0) object configured by a current Horizon server configuration.

#### **effects**()

Return type EffectsCallBuilder

Returns New [stellar\\_sdk.call\\_builder.EffectsCallBuilder](#page-26-0) object configured by a current Horizon server configuration.

#### **fee\_stats**()

Return type FeeStatsCallBuilder

Returns New [stellar\\_sdk.call\\_builder.FeeStatsCallBuilder](#page-28-0) object configured by a current Horizon server configuration.

## **fetch\_base\_fee**()

Fetch the base fee. Since this hits the server, if the server call fails, you might get an error. You should be prepared to use a default value if that happens.

Return type [Union](https://docs.python.org/3/library/typing.html#typing.Union)[[int](https://docs.python.org/3/library/functions.html#int), [Coroutine](https://docs.python.org/3/library/typing.html#typing.Coroutine)[[Any](https://docs.python.org/3/library/typing.html#typing.Any), [Any](https://docs.python.org/3/library/typing.html#typing.Any), [int](https://docs.python.org/3/library/functions.html#int)]]

#### Returns the base fee

Raises [ConnectionError](#page-57-1) [NotFoundError](#page-57-2) [BadRequestError](#page-57-3) [BadResponseError](#page-57-4) UnknownRequestError

#### **ledgers**()

Return type LedgersCallBuilder

Returns New [stellar\\_sdk.call\\_builder.LedgersCallBuilder](#page-29-0) object configured by a current Horizon server configuration.

#### **load\_account**(*account\_id*)

Fetches an account's most current state in the ledger and then creates and returns an  $st$ ellar\_sdk. [account.Account](#page-18-0) object.

Parameters **account\_id** ([Union](https://docs.python.org/3/library/typing.html#typing.Union)[[Keypair](#page-57-5), [str](https://docs.python.org/3/library/stdtypes.html#str)]) – The account to load.

Return type [Union](https://docs.python.org/3/library/typing.html#typing.Union)[[Account](#page-18-0), [Coroutine](https://docs.python.org/3/library/typing.html#typing.Coroutine)[[Any](https://docs.python.org/3/library/typing.html#typing.Any), Any, Account]]

Returns an stellar sdk.account.Account object.

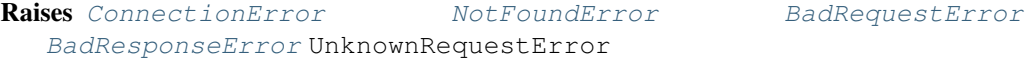

# **offers**()

Return type OffersCallBuilder

Returns New [stellar\\_sdk.call\\_builder.OffersCallBuilder](#page-31-0) object configured by a current Horizon server configuration.

# **operations**()

Return type OperationsCallBuilder

Returns New [stellar\\_sdk.call\\_builder.OperationsCallBuilder](#page-33-0) object configured by a current Horizon server configuration.

## **orderbook**(*selling*, *buying*)

#### Parameters

- **selling** ([Asset](#page-19-0)) Asset being sold
- **buying** ([Asset](#page-19-0)) Asset being bought
- Return type OrderbookCallBuilder

Returns New stellar sdk.call builder. OrderbookCallBuilder object configured by a current Horizon server configuration.

**paths**(*source\_account*, *destination\_account*, *destination\_asset*, *destination\_amount*)

- **source\_account** ([str](https://docs.python.org/3/library/stdtypes.html#str)) The sender's account ID. Any returned path must use a source that the sender can hold.
- **destination\_account** ([str](https://docs.python.org/3/library/stdtypes.html#str)) The destination account ID that any returned path should use.
- **destination\_asset** ([Asset](#page-19-0)) The destination asset.
- **destination\_amount** ([str](https://docs.python.org/3/library/stdtypes.html#str)) The amount, denominated in the destination asset, that any returned path should be able to satisfy.

Return type PathsCallBuilder

Returns New [stellar\\_sdk.call\\_builder.PathsCallBuilder](#page-36-0) object configured by a current Horizon server configuration.

## **payments**()

Return type PaymentsCallBuilder

Returns New stellar sdk.call builder.PaymentsCallBuilder object configured by a current Horizon server configuration.

# **root**()

Return type RootCallBuilder

Returns New [stellar\\_sdk.call\\_builder.RootCallBuilder](#page-40-0) object configured by a current Horizon server configuration.

**strict\_receive\_paths**(*source*, *destination\_asset*, *destination\_amount*)

#### **Parameters**

- **source** ([Union](https://docs.python.org/3/library/typing.html#typing.Union)[[str](https://docs.python.org/3/library/stdtypes.html#str), [List](https://docs.python.org/3/library/typing.html#typing.List)[[Asset](#page-19-0)]]) The sender's account ID or a list of Assets. Any returned path must use a source that the sender can hold.
- **destination\_asset** ([Asset](#page-19-0)) The destination asset.
- **destination\_amount** ([str](https://docs.python.org/3/library/stdtypes.html#str)) The amount, denominated in the destination asset, that any returned path should be able to satisfy.

Returns New stellar sdk.call builder.StrictReceivePathsCallBuilder object configured by a current Horizon server configuration.

**strict\_send\_paths**(*source\_asset*, *source\_amount*, *destination*)

#### Parameters

- **source\_asset** ([Asset](#page-19-0)) The asset to be sent.
- **source\_amount**  $(s \nvert r)$  The amount, denominated in the source asset, that any returned path should be able to satisfy.
- **destination** ([Union](https://docs.python.org/3/library/typing.html#typing.Union)[[str](https://docs.python.org/3/library/stdtypes.html#str), [List](https://docs.python.org/3/library/typing.html#typing.List)[[Asset](#page-19-0)]]) The destination account or the destination assets.
- Returns New stellar sdk.call builder.StrictReceivePathsCallBuilder object configured by a current Horizon server configuration.

# **submit\_transaction**(*transaction\_envelope*, *skip\_memo\_required\_check=False*) Submits a transaction to the network.

Parameters transaction envelope ([Union](https://docs.python.org/3/library/typing.html#typing.Union)[[TransactionEnvelope](#page-80-0), [FeeBumpTransactionEnvelope](#page-83-0), [str](https://docs.python.org/3/library/stdtypes.html#str)]) - [stellar\\_sdk.](#page-80-0) [transaction\\_envelope.TransactionEnvelope](#page-80-0) object or base64 encoded xdr

Return type [Union](https://docs.python.org/3/library/typing.html#typing.Union)[[Dict](https://docs.python.org/3/library/typing.html#typing.Dict)[[str](https://docs.python.org/3/library/stdtypes.html#str), [Any](https://docs.python.org/3/library/typing.html#typing.Any)], [Coroutine](https://docs.python.org/3/library/typing.html#typing.Coroutine)[[Any](https://docs.python.org/3/library/typing.html#typing.Any), [Any](https://docs.python.org/3/library/typing.html#typing.Any), [Dict](https://docs.python.org/3/library/typing.html#typing.Dict)[[str](https://docs.python.org/3/library/stdtypes.html#str), [Any](https://docs.python.org/3/library/typing.html#typing.Any)]]]

#### Returns the response from horizon

Raises [ConnectionError](#page-57-1) MotFoundError [BadRequestError](#page-57-3) [BadResponseError](#page-57-4) UnknownRequestError [AccountRequiresMemoError](#page-98-0)

**trade\_aggregations**(*base*, *counter*, *resolution*, *start\_time=None*, *end\_time=None*, *offset=None*)

- **base** ([Asset](#page-19-0)) base asset
- **counter** ([Asset](#page-19-0)) counter asset
- **resolution** ([int](https://docs.python.org/3/library/functions.html#int)) segment duration as millis since epoch. *Supported values are 1 minute (60000), 5 minutes (300000), 15 minutes (900000), 1 hour (3600000), 1 day (86400000) and 1 week (604800000).*
- **start\_time** ([Optional](https://docs.python.org/3/library/typing.html#typing.Optional)[[int](https://docs.python.org/3/library/functions.html#int)]) lower time boundary represented as millis since epoch
- **end\_time** ([Optional](https://docs.python.org/3/library/typing.html#typing.Optional)[[int](https://docs.python.org/3/library/functions.html#int)]) upper time boundary represented as millis since epoch
- **offset** ([Optional](https://docs.python.org/3/library/typing.html#typing.Optional)[[int](https://docs.python.org/3/library/functions.html#int)]) segments can be offset using this parameter. Expressed in milliseconds. *Can only be used if the resolution is greater than 1 hour. Value must be in whole hours, less than the provided resolution, and less than 24 hours.*

Return type TradeAggregationsCallBuilder

Returns New [stellar\\_sdk.call\\_builder.TradeAggregationsCallBuilder](#page-45-0) object configured by a current Horizon server configuration.

#### **trades**()

Return type TradesCallBuilder

Returns New [stellar\\_sdk.call\\_builder.TradesCallBuilder](#page-46-0) object configured by a current Horizon server configuration.

#### **transactions**()

Return type TransactionsCallBuilder

Returns New [stellar\\_sdk.call\\_builder.TransactionsCallBuilder](#page-48-0) object configured by a current Horizon server configuration.

# **2.1.12 Signer**

<span id="page-77-0"></span>**class** stellar\_sdk.signer.**Signer**(*signer\_key*, *weight*) The *[Signer](#page-77-0)* object, which represents an account signer on Stellar's network.

# Parameters

- **signer\_key** (SignerKey) The XDR signer object
- **weight** –

**classmethod ed25519\_public\_key**(*account\_id*, *weight*) Create ED25519 PUBLIC KEY Signer from account id.

#### Parameters

- **account\_id** ([str](https://docs.python.org/3/library/stdtypes.html#str)) account id
- **weight** ([int](https://docs.python.org/3/library/functions.html#int)) The weight of the signer (0 to delete or 1-255)

#### Return type [Signer](#page-77-0)

# Returns ED25519 PUBLIC KEY Signer

Raises [Ed25519PublicKeyInvalidError](#page-56-1): if account\_id is not a valid ed25519 public key.

# **classmethod from\_xdr\_object**(*signer\_xdr\_object*)

Create a [Signer](#page-77-0) from an XDR TimeBounds object.

Parameters signer xdr object (Signer) – The XDR Signer object.

Return type [Signer](#page-77-0)

Returns A new *[Signer](#page-77-0)* object from the given XDR Signer object.

**classmethod pre\_auth\_tx**(*pre\_auth\_tx\_hash*, *weight*)

Create Pre AUTH TX Signer from the sha256 hash of a transaction, click [here](https://www.stellar.org/developers/guides/concepts/multi-sig.html#pre-authorized-transaction) for more information.

Parameters

- **pre\_auth\_tx\_hash** ([bytes](https://docs.python.org/3/library/stdtypes.html#bytes)) The sha256 hash of a transaction.
- **weight** ([int](https://docs.python.org/3/library/functions.html#int)) The weight of the signer (0 to delete or 1-255)

Return type [Signer](#page-77-0)

Returns Pre AUTH TX Signer

**classmethod sha256\_hash**(*sha256\_hash*, *weight*)

Create SHA256 HASH Signer from a sha256 hash of a preimage, click [here](https://www.stellar.org/developers/guides/concepts/multi-sig.html#hashx) for more information.

#### Parameters

- **sha256\_hash** ([bytes](https://docs.python.org/3/library/stdtypes.html#bytes)) a sha256 hash of a preimage
- **weight** ([int](https://docs.python.org/3/library/functions.html#int)) The weight of the signer (0 to delete or 1-255)

Return type [Signer](#page-77-0)

Returns SHA256 HASH Signer

#### **to\_xdr\_object**()

Returns the xdr object for this Signer object.

Return type Signer

Returns XDR Signer object

# **2.1.13 TimeBounds**

<span id="page-78-0"></span>**class** stellar\_sdk.time\_bounds.**TimeBounds**(*min\_time*, *max\_time*) TimeBounds represents the time interval that a transaction is valid.

The UNIX timestamp (in seconds), determined by ledger time, of a lower and upper bound of when this transaction will be valid. If a transaction is submitted too early or too late, it will fail to make it into the transaction set. **max** time equal 0 means that it's not set.

See [Stellar's documentation on Transactions](https://www.stellar.org/developers/guides/concepts/transactions.html#time-bounds) for more information on how TimeBounds are used within transactions.

## **Parameters**

- **min\_time** ([int](https://docs.python.org/3/library/functions.html#int)) the UNIX timestamp (in seconds)
- **max\_time** ([int](https://docs.python.org/3/library/functions.html#int)) the UNIX timestamp (in seconds)

Raises [ValueError](#page-56-2): if max\_time less than min\_time.

# **classmethod from\_xdr\_object**(*time\_bounds\_xdr\_object*)

Create a [TimeBounds](#page-78-0) from an XDR TimeBounds object.

Parameters **time\_bounds\_xdr\_object** (TimeBounds) – The XDR TimeBounds object.

Return type [TimeBounds](#page-78-0)

Returns A new [TimeBounds](#page-78-0) object from the given XDR TimeBounds object.

**to\_xdr\_object**()

Returns the xdr object for this TimeBounds object.

Return type TimeBounds

Returns XDR TimeBounds object

# **2.1.14 Transaction**

<span id="page-79-0"></span>**class** stellar\_sdk.transaction.**Transaction**(*source*, *sequence*, *fee*, *operations*, *memo=None*,

*time\_bounds=None*, *v1=True*)

The [Transaction](#page-79-0) object, which represents a transaction(Transaction or TransactionV0) on Stellar's network.

A transaction contains a list of operations, which are all executed in order as one ACID transaction, along with an associated source account, fee, account sequence number, list of signatures, both an optional memo and an optional TimeBounds. Typically a [Transaction](#page-79-0) is placed in a [TransactionEnvelope](#page-80-0) which is then signed before being sent over the network.

For more information on Transactions in Stellar, see [Stellar's guide on transactions.](https://www.stellar.org/developers/guides/concepts/transactions.html)

## **Parameters**

- **source** ([Union](https://docs.python.org/3/library/typing.html#typing.Union)[[Keypair](#page-57-5), [str](https://docs.python.org/3/library/stdtypes.html#str)]) the source account for the transaction.
- **sequence** ([int](https://docs.python.org/3/library/functions.html#int)) The sequence number for the transaction.
- **fee** ([int](https://docs.python.org/3/library/functions.html#int)) The fee amount for the transaction, which should equal FEE (currently 100) stroops) multiplied by the number of operations in the transaction. See [Stellar's latest doc](https://www.stellar.org/developers/guides/concepts/fees.html#transaction-fee)[umentation on fees](https://www.stellar.org/developers/guides/concepts/fees.html#transaction-fee) for more information.
- **operations** ([List](https://docs.python.org/3/library/typing.html#typing.List)[Operation]) A list of operations objects (typically its subclasses as defined in stellar sdk.operation.Operation.
- time\_bounds ([Optional](https://docs.python.org/3/library/typing.html#typing.Optional)[[TimeBounds](#page-78-0)]) The timebounds for the validity of this transaction.
- **memo** ([Optional](https://docs.python.org/3/library/typing.html#typing.Optional)[[Memo](#page-60-0)]) The memo being sent with the transaction, being represented as one of the subclasses of the [Memo](#page-60-0) object.
- **v1** ([bool](https://docs.python.org/3/library/functions.html#bool)) When this value is set to True, V1 transactions will be generated, otherwise V0 transactions will be generated. See [CAP-0015](https://github.com/stellar/stellar-protocol/blob/master/core/cap-0015.md) for more information.

### **classmethod from\_xdr**(*xdr*, *v1=False*)

Create a new [Transaction](#page-79-0) from an XDR string.

#### Parameters

- **xdr** ([str](https://docs.python.org/3/library/stdtypes.html#str)) The XDR string that represents a transaction.
- **v1** ([bool](https://docs.python.org/3/library/functions.html#bool)) Temporary feature flag to allow alpha testing of Stellar Protocol 13 transactions. We will remove this once all transactions are supposed to be v1. See [CAP-0015](https://github.com/stellar/stellar-protocol/blob/master/core/cap-0015.md) for more information.

Return type [Transaction](#page-79-0)

**Returns** A new  $Transaction$  object from the given XDR Transaction base64 string object.

# **classmethod from\_xdr\_object**(*tx\_xdr\_object*, *v1=False*)

Create a new [Transaction](#page-79-0) from an XDR object.

### **Parameters**

• **tx xdr object** ([Union](https://docs.python.org/3/library/typing.html#typing.Union)[Transaction, TransactionV0]) – The XDR object that represents a transaction.

• **v1** ([bool](https://docs.python.org/3/library/functions.html#bool)) – Temporary feature flag to allow alpha testing of Stellar Protocol 13 transactions. We will remove this once all transactions are supposed to be v1. See [CAP-0015](https://github.com/stellar/stellar-protocol/blob/master/core/cap-0015.md) for more information.

Return type [Transaction](#page-79-0)

Returns A new [Transaction](#page-79-0) object from the given XDR Transaction object.

#### **to\_xdr\_object**()

Get an XDR object representation of this *[Transaction](#page-79-0)*.

Return type [Union](https://docs.python.org/3/library/typing.html#typing.Union)[Transaction, TransactionV0]

Returns XDR Transaction object

# **2.1.15 TransactionEnvelope**

<span id="page-80-0"></span>**class** stellar\_sdk.transaction\_envelope.**TransactionEnvelope**(*transaction*, *net-*

*work\_passphrase*, *signatures=None*)

The *[TransactionEnvelope](#page-80-0)* object, which represents a transaction envelope ready to sign and submit to send over the network.

When a transaction is ready to be prepared for sending over the network, it must be put into a [TransactionEnvelope](#page-80-0), which includes additional metadata such as the signers for a given transaction. Ultimately, this class handles signing and conversion to and from XDR for usage on Stellar's network.

# Parameters

- **transaction** (*[Transaction](#page-79-0)*) The transaction that is encapsulated in this envelope.
- **signatures** (*[list](https://docs.python.org/3/library/stdtypes.html#list)*) which contains a list of signatures that have already been created.
- **network\_passphrase** ([str](https://docs.python.org/3/library/stdtypes.html#str)) The network to connect to for verifying and retrieving additional attributes from.

## **classmethod from\_xdr**(*xdr*, *network\_passphrase*)

Create a new BaseTransactionEnvelope from an XDR string.

## **Parameters**

- **xdr** ([str](https://docs.python.org/3/library/stdtypes.html#str)) The XDR string that represents a transaction envelope.
- **network\_passphrase** ([str](https://docs.python.org/3/library/stdtypes.html#str)) which network this transaction envelope is associated with.

#### Return type ~T

Returns A new BaseTransactionEnvelope object from the given XDR TransactionEnvelope base64 string object.

**classmethod from\_xdr\_object**(*te\_xdr\_object*, *network\_passphrase*) Create a new [TransactionEnvelope](#page-80-0) from an XDR object.

#### Parameters

- **te\_xdr\_object** (TransactionEnvelope) The XDR object that represents a transaction envelope.
- **network** passphrase ([str](https://docs.python.org/3/library/stdtypes.html#str)) The network to connect to for verifying and retrieving additional attributes from.

Return type [TransactionEnvelope](#page-80-0)

Returns A new [TransactionEnvelope](#page-80-0) object from the given XDR TransactionEnvelope object.

#### **hash**()

Get the XDR Hash of the signature base.

This hash is ultimately what is signed before transactions are sent over the network. See signature base() for more details about this process.

Return type [bytes](https://docs.python.org/3/library/stdtypes.html#bytes)

Returns The XDR Hash of this transaction envelope's signature base.

#### **hash\_hex**()

Return a hex encoded hash for this transaction envelope.

Return type [str](https://docs.python.org/3/library/stdtypes.html#str)

Returns A hex encoded hash for this transaction envelope.

#### **sign**(*signer*)

Sign this transaction envelope with a given keypair.

Note that the signature must not already be in this instance's list of signatures.

**Parameters signer** ([Union](https://docs.python.org/3/library/typing.html#typing.Union)[[Keypair](#page-57-5), [str](https://docs.python.org/3/library/stdtypes.html#str)]) – The keypair or secret to use for signing this transaction envelope.

Raise SignatureExistError: if this signature already exists.

Return type None

#### **sign\_hashx**(*preimage*)

Sign this transaction envelope with a  $Hash(x)$  signature.

See Stellar's documentation on [Multi-Sig](https://www.stellar.org/developers/guides/concepts/multi-sig.html) for more details on Hash(x) signatures.

**Parameters preimage**  $(bytes) - 32$  $(bytes) - 32$  $(bytes) - 32$  byte hash or hex encoded string, the "x" value to be hashed and used as a signature.

Return type None

#### <span id="page-81-0"></span>**signature\_base**()

Get the signature base of this transaction envelope.

Return the "signature base" of this transaction, which is the value that, when hashed, should be signed to create a signature that validators on the Stellar Network will accept.

It is composed of a 4 prefix bytes followed by the xdr-encoded form of this transaction.

#### Return type [bytes](https://docs.python.org/3/library/stdtypes.html#bytes)

Returns The signature base of this transaction envelope.

# **to\_transaction\_envelope\_v1**()

Create a new *[TransactionEnvelope](#page-80-0)*, if the internal tx is not v1, we will convert it to v1.

Return type [TransactionEnvelope](#page-80-0)

#### **to\_xdr**()

Get the base64 encoded XDR string representing this BaseTransactionEnvelope.

#### Return type [str](https://docs.python.org/3/library/stdtypes.html#str)

Returns XDR TransactionEnvelope base64 string object

**to\_xdr\_object**()

Get an XDR object representation of this *[TransactionEnvelope](#page-80-0)*.

Return type TransactionEnvelope

Returns XDR TransactionEnvelope object

# **2.1.16 FeeBumpTransaction**

```
class stellar_sdk.fee_bump_transaction.FeeBumpTransaction(fee_source,
                                                            base_fee, in-
                                                            ner_transaction_envelope)
```
The [FeeBumpTransaction](#page-82-0) object, which represents a fee bump transaction on Stellar's network.

See [CAP-0015](https://github.com/stellar/stellar-protocol/blob/master/core/cap-0015.md) for more information.

# **Parameters**

- **fee\_source** ([Union](https://docs.python.org/3/library/typing.html#typing.Union)[[Keypair](#page-57-5), [str](https://docs.python.org/3/library/stdtypes.html#str)]) The account paying for the transaction.
- **base\_fee** ([int](https://docs.python.org/3/library/functions.html#int)) The max fee willing to pay per operation in inner transaction (in stroops).
- **inner\_transaction\_envelope** ([TransactionEnvelope](#page-80-0)) The TransactionEnvelope to be bumped by the fee bump transaction.

#### **classmethod from\_xdr**(*xdr*, *network\_passphrase*)

Create a new [FeeBumpTransaction](#page-82-0) from an XDR string.

### Parameters

- **xdr** ([str](https://docs.python.org/3/library/stdtypes.html#str)) The XDR string that represents a transaction.
- **network\_passphrase** ([str](https://docs.python.org/3/library/stdtypes.html#str)) The network to connect to for verifying and retrieving additional attributes from.

Return type [FeeBumpTransaction](#page-82-0)

Returns A new [FeeBumpTransaction](#page-82-0) object from the given XDR FeeBumpTransaction base64 string object.

**classmethod from\_xdr\_object**(*tx\_xdr\_object*, *network\_passphrase*)

Create a new [FeeBumpTransaction](#page-82-0) from an XDR object.

### Parameters

- **tx\_xdr\_object** (FeeBumpTransaction) The XDR object that represents a fee bump transaction.
- **network\_passphrase** ([str](https://docs.python.org/3/library/stdtypes.html#str)) The network to connect to for verifying and retrieving additional attributes from.

Return type [FeeBumpTransaction](#page-82-0)

Returns A new [FeeBumpTransaction](#page-82-0) object from the given XDR Transaction object.

# **to\_xdr\_object**()

Get an XDR object representation of this [FeeBumpTransaction](#page-82-0).

Return type FeeBumpTransaction

Returns XDR Transaction object

# **2.1.17 FeeBumpTransactionEnvelope**

<span id="page-83-0"></span>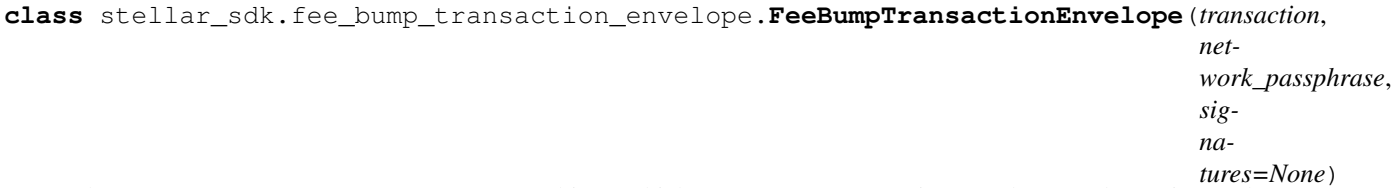

The [FeeBumpTransactionEnvelope](#page-83-0) object, which represents a transaction envelope ready to sign and submit to send over the network.

When a transaction is ready to be prepared for sending over the network, it must be put into a [FeeBumpTransactionEnvelope](#page-83-0), which includes additional metadata such as the signers for a given transaction. Ultimately, this class handles signing and conversion to and from XDR for usage on Stellar's network.

## Parameters

- **transaction** ([FeeBumpTransaction](#page-82-0)) The fee bump transaction that is encapsulated in this envelope.
- **signatures** (*[list](https://docs.python.org/3/library/stdtypes.html#list)*) which contains a list of signatures that have already been created.
- **network\_passphrase** ([str](https://docs.python.org/3/library/stdtypes.html#str)) The network to connect to for verifying and retrieving additional attributes from.

## **classmethod from\_xdr**(*xdr*, *network\_passphrase*)

Create a new BaseTransactionEnvelope from an XDR string.

## **Parameters**

- **xdr** ([str](https://docs.python.org/3/library/stdtypes.html#str)) The XDR string that represents a transaction envelope.
- **network\_passphrase** ([str](https://docs.python.org/3/library/stdtypes.html#str)) which network this transaction envelope is associated with.

# Return type ~T

Returns A new BaseTransactionEnvelope object from the given XDR TransactionEnvelope base64 string object.

#### **classmethod from\_xdr\_object**(*te\_xdr\_object*, *network\_passphrase*)

Create a new [FeeBumpTransactionEnvelope](#page-83-0) from an XDR object.

#### Parameters

- **te\_xdr\_object** (TransactionEnvelope) The XDR object that represents a fee bump transaction envelope.
- **network\_passphrase** ([str](https://docs.python.org/3/library/stdtypes.html#str)) The network to connect to for verifying and retrieving additional attributes from.

#### Return type [FeeBumpTransactionEnvelope](#page-83-0)

Returns A new [FeeBumpTransactionEnvelope](#page-83-0) object from the given XDR TransactionEnvelope object.

#### **hash**()

Get the XDR Hash of the signature base.

This hash is ultimately what is signed before transactions are sent over the network. See [signature\\_base\(\)](#page-84-0) for more details about this process.

#### Return type [bytes](https://docs.python.org/3/library/stdtypes.html#bytes)

Returns The XDR Hash of this transaction envelope's signature base.

# **hash\_hex**()

Return a hex encoded hash for this transaction envelope.

# Return type [str](https://docs.python.org/3/library/stdtypes.html#str)

Returns A hex encoded hash for this transaction envelope.

#### **sign**(*signer*)

Sign this transaction envelope with a given keypair.

Note that the signature must not already be in this instance's list of signatures.

**Parameters signer** ([Union](https://docs.python.org/3/library/typing.html#typing.Union)[[Keypair](#page-57-5), [str](https://docs.python.org/3/library/stdtypes.html#str)]) – The keypair or secret to use for signing this transaction envelope.

Raise SignatureExistError: if this signature already exists.

## Return type None

## **sign\_hashx**(*preimage*)

Sign this transaction envelope with a  $Hash(x)$  signature.

See Stellar's documentation on [Multi-Sig](https://www.stellar.org/developers/guides/concepts/multi-sig.html) for more details on Hash(x) signatures.

**Parameters preimage** ([bytes](https://docs.python.org/3/library/stdtypes.html#bytes)) – 32 byte hash or hex encoded string, the "x" value to be hashed and used as a signature.

Return type None

#### <span id="page-84-0"></span>**signature\_base**()

Get the signature base of this transaction envelope.

Return the "signature base" of this transaction, which is the value that, when hashed, should be signed to create a signature that validators on the Stellar Network will accept.

It is composed of a 4 prefix bytes followed by the xdr-encoded form of this transaction.

Return type [bytes](https://docs.python.org/3/library/stdtypes.html#bytes)

Returns The signature base of this transaction envelope.

# **to\_xdr**()

Get the base64 encoded XDR string representing this BaseTransactionEnvelope.

Return type [str](https://docs.python.org/3/library/stdtypes.html#str)

Returns XDR TransactionEnvelope base64 string object

# **to\_xdr\_object**()

Get an XDR object representation of this TransactionEnvelope.

Return type TransactionEnvelope

Returns XDR TransactionEnvelope object

# **2.1.18 TransactionBuilder**

<span id="page-84-1"></span>**class** stellar\_sdk.transaction\_builder.**TransactionBuilder**(*source\_account*, *network\_passphrase='Test SDF Network ; September 2015'*, *base\_fee=100*, *v1=True*)

Transaction builder helps constructs a new [TransactionEnvelope](#page-80-0) using the given [Account](#page-18-0) as the transaction's "source account". The transaction will use the current sequence number of the given account as its sequence number and increment the given account's sequence number by one. The given source account must include a private key for signing the transaction or an error will be thrown.

Be careful about unsubmitted transactions! When you build a transaction, stellar-sdk automatically increments the source account's sequence number. If you end up not submitting this transaction and submitting another one instead, it'll fail due to the sequence number being wrong. So if you decide not to use a built transaction, make sure to update the source account's sequence number with stellar sdk.Server.load account() before creating another transaction.

## Parameters

- **source\_account** ([Account](#page-18-0)) The source account for this transaction.
- **network\_passphrase** ([str](https://docs.python.org/3/library/stdtypes.html#str)) The network to connect to for verifying and retrieving additional attributes from. Defaults to Test SDF Network ; September 2015.
- **base** fee ([int](https://docs.python.org/3/library/functions.html#int)) Base fee in stroops. The network base fee is obtained by default from the latest ledger. Transaction fee is equal to base fee times number of operations in this transaction.
- **v1** ( $b \circ \circ 1$ ) When this value is set to True, V1 transactions will be generated, otherwise V0 transactions will be generated. See [CAP-0015](https://github.com/stellar/stellar-protocol/blob/master/core/cap-0015.md) for more information.

## **add\_hash\_memo**(*memo\_hash*)

Set the memo for the transaction to a new [HashMemo](#page-62-0).

**Parameters memo\_hash** ([Union](https://docs.python.org/3/library/typing.html#typing.Union)[[bytes](https://docs.python.org/3/library/stdtypes.html#bytes),  $str$ ]) – A 32 byte hash or hex encoded string to use as the memo.

Return type [TransactionBuilder](#page-84-1)

Returns This builder instance.

Raises [MemoInvalidException](#page-56-3): if memo\_hash is not a valid hash memo.

#### **add\_id\_memo**(*memo\_id*)

Set the memo for the transaction to a new [IdMemo](#page-61-0).

**Parameters memo\_id**  $(int) - A 64$  $(int) - A 64$  $(int) - A 64$  bit unsigned integer to set as the memo.

Return type [TransactionBuilder](#page-84-1)

Returns This builder instance.

Raises [MemoInvalidException](#page-56-3): if memo id is not a valid id memo.

#### **add\_memo**(*memo*)

Set the memo for the transaction build by this Builder.

Parameters memo ([Memo](#page-60-0)) – A memo to add to this transaction.

Return type [TransactionBuilder](#page-84-1)

Returns This builder instance.

#### **add\_return\_hash\_memo**(*memo\_return*)

Set the memo for the transaction to a new [RetHashMemo](#page-62-1).

**Parameters memo\_return** ([Union](https://docs.python.org/3/library/typing.html#typing.Union)[[bytes](https://docs.python.org/3/library/stdtypes.html#bytes), [str](https://docs.python.org/3/library/stdtypes.html#str)]) – A 32 byte hash or hex encoded string intended to be interpreted as the hash of the transaction the sender is refunding.

Return type [TransactionBuilder](#page-84-1)

Returns This builder instance.

Raises [MemoInvalidException](#page-56-3): if memo\_return is not a valid return hash memo.

**add\_text\_memo**(*memo\_text*)

Set the memo for the transaction to a new [TextMemo](#page-61-1).

Parameters memo\_text ([Union](https://docs.python.org/3/library/typing.html#typing.Union)[[str](https://docs.python.org/3/library/stdtypes.html#str), [bytes](https://docs.python.org/3/library/stdtypes.html#bytes)]) - The text for the memo to add.

Return type [TransactionBuilder](#page-84-1)

Returns This builder instance.

Raises [MemoInvalidException](#page-56-3): if memo\_text is not a valid text memo.

**add\_time\_bounds**(*min\_time*, *max\_time*)

Add a time bound to this transaction.

Add a UNIX timestamp, determined by ledger time, of a lower and upper bound of when this transaction will be valid. If a transaction is submitted too early or too late, it will fail to make it into the transaction set. maxTime equal 0 means that it's not set.

#### **Parameters**

• **min\_time** ([int](https://docs.python.org/3/library/functions.html#int)) – the UNIX timestamp (in seconds)

• **max** time ([int](https://docs.python.org/3/library/functions.html#int)) – the UNIX timestamp (in seconds)

Return type [TransactionBuilder](#page-84-1)

Returns This builder instance.

#### **append\_account\_merge\_op**(*destination*, *source=None*)

Append a [AccountMerge](#page-64-0) operation to the list of operations.

#### Parameters

- **destination** ([str](https://docs.python.org/3/library/stdtypes.html#str)) The ID of the offer. 0 for new offer. Set to existing offer ID to update or delete.
- **source** ([Optional](https://docs.python.org/3/library/typing.html#typing.Optional)[[str](https://docs.python.org/3/library/stdtypes.html#str)]) The source address that is being merged into the destination account.

Return type [TransactionBuilder](#page-84-1)

Returns This builder instance.

**append\_allow\_trust\_op**(*trustor*, *asset\_code*, *authorize*, *source=None*) Append an [AllowTrust](#page-65-0) operation to the list of operations.

#### Parameters

- **trustor**  $(str)$  $(str)$  $(str)$  The account of the recipient of the trustline.
- **asset** code  $(\text{str})$  $(\text{str})$  $(\text{str})$  The asset of the trustline the source account is authorizing. For example, if an anchor wants to allow another account to hold its USD credit, the type is USD:anchor.
- **authorize** ([Union](https://docs.python.org/3/library/typing.html#typing.Union)[[TrustLineEntryFlag](#page-65-1), [bool](https://docs.python.org/3/library/functions.html#bool)]) *True* to authorize the line, *False* to deauthorizeif you need further control, you can also use  $stellar\_sdk$ . [operation.allow\\_trust.TrustLineEntryFlag](#page-65-1).
- **source** ([Optional](https://docs.python.org/3/library/typing.html#typing.Optional)[[str](https://docs.python.org/3/library/stdtypes.html#str)]) The source address that is establishing the trust in the allow trust operation.

Return type [TransactionBuilder](#page-84-1)

Returns This builder instance.

#### **append\_bump\_sequence\_op**(*bump\_to*, *source=None*)

Append a [BumpSequence](#page-65-2) operation to the list of operations.

**Parameters** 

- **bump\_to** ([int](https://docs.python.org/3/library/functions.html#int)) Sequence number to bump to.
- **source** ([Optional](https://docs.python.org/3/library/typing.html#typing.Optional)[[str](https://docs.python.org/3/library/stdtypes.html#str)]) The source address that is running the inflation operation.

Return type [TransactionBuilder](#page-84-1)

Returns This builder instance.

**append\_change\_trust\_op**(*asset\_code*, *asset\_issuer*, *limit=None*, *source=None*) Append a *[ChangeTrust](#page-66-0)* operation to the list of operations.

## Parameters

- **asset\_issuer** ([str](https://docs.python.org/3/library/stdtypes.html#str)) The issuer address for the asset.
- **asset\_code** ([str](https://docs.python.org/3/library/stdtypes.html#str)) The asset code for the asset.
- **limit** ([Union](https://docs.python.org/3/library/typing.html#typing.Union)[[str](https://docs.python.org/3/library/stdtypes.html#str), [Decimal](https://docs.python.org/3/library/decimal.html#decimal.Decimal), None]) The limit of the new trustline.
- **source** ([Optional](https://docs.python.org/3/library/typing.html#typing.Optional)[[str](https://docs.python.org/3/library/stdtypes.html#str)]) The source address to add the trustline to.

Return type [TransactionBuilder](#page-84-1)

Returns This builder instance.

# **append\_create\_account\_op**(*destination*, *starting\_balance*, *source=None*)

Append a [CreateAccount](#page-66-1) operation to the list of operations.

#### Parameters

- **destination** ([str](https://docs.python.org/3/library/stdtypes.html#str)) Account address that is created and funded.
- **starting\_balance** ([Union](https://docs.python.org/3/library/typing.html#typing.Union)[[str](https://docs.python.org/3/library/stdtypes.html#str), [Decimal](https://docs.python.org/3/library/decimal.html#decimal.Decimal)]) Amount of XLM to send to the newly created account. This XLM comes from the source account.
- **source** ([Optional](https://docs.python.org/3/library/typing.html#typing.Optional)[[str](https://docs.python.org/3/library/stdtypes.html#str)]) The source address to deduct funds from to fund the new account.

Return type [TransactionBuilder](#page-84-1)

Returns This builder instance.

```
append_create_passive_sell_offer_op(selling_code, selling_issuer, buying_code, buy-
                                          ing_issuer, amount, price, source=None)
```
Append a [CreatePassiveSellOffer](#page-67-0) operation to the list of operations.

#### Parameters

- **selling\_code** ([str](https://docs.python.org/3/library/stdtypes.html#str)) The asset code for the asset the offer creator is selling.
- **selling\_issuer** ([Optional](https://docs.python.org/3/library/typing.html#typing.Optional)[[str](https://docs.python.org/3/library/stdtypes.html#str)]) The issuing address for the asset the offer creator is selling.
- **buying\_code** ([str](https://docs.python.org/3/library/stdtypes.html#str)) The asset code for the asset the offer creator is buying.
- **buying\_issuer** ([Optional](https://docs.python.org/3/library/typing.html#typing.Optional)[[str](https://docs.python.org/3/library/stdtypes.html#str)]) The issuing address for the asset the offer creator is buying.
- **amount** ([Union](https://docs.python.org/3/library/typing.html#typing.Union)[[str](https://docs.python.org/3/library/stdtypes.html#str), [Decimal](https://docs.python.org/3/library/decimal.html#decimal.Decimal)]) Amount of the asset being sold. Set to 0 if you want to delete an existing offer.
- **price** ([Union](https://docs.python.org/3/library/typing.html#typing.Union)[[str](https://docs.python.org/3/library/stdtypes.html#str), [Price](#page-73-1), [Decimal](https://docs.python.org/3/library/decimal.html#decimal.Decimal)]) Price of 1 unit of selling in terms of buying.
- **source** ([Optional](https://docs.python.org/3/library/typing.html#typing.Optional)[[str](https://docs.python.org/3/library/stdtypes.html#str)]) The source address that is creating a passive offer on Stellar's distributed exchange.

Return type [TransactionBuilder](#page-84-1)

Returns This builder instance.

**append\_ed25519\_public\_key\_signer**(*account\_id*, *weight*, *source=None*)

Add a ed25519 public key signer to an account.

Add a ed25519 public key signer to an account via a SetOptions <stellar\_sdk.operation. SetOptions operation. This is a helper function for append set options op().

#### Parameters

- **account\_id** ([str](https://docs.python.org/3/library/stdtypes.html#str)) The account id of the new ed25519\_public\_key signer.
- **weight** ([int](https://docs.python.org/3/library/functions.html#int)) The weight of the new signer.
- **source** ([Optional](https://docs.python.org/3/library/typing.html#typing.Optional)[[str](https://docs.python.org/3/library/stdtypes.html#str)]) The source account that is adding a signer to its list of signers.

#### Return type [TransactionBuilder](#page-84-1)

Returns This builder instance.

```
append_hashx_signer(sha256_hash, weight, source=None)
```
Add a sha256 hash(HashX) signer to an account.

Add a HashX signer to an account via a SetOptions <stellar sdk.operation.SetOptions operation. This is a helper function for [append\\_set\\_options\\_op\(\)](#page-92-0).

## **Parameters**

- **sha256\_hash** ([<class 'bytes'>, <class 'str'>]) The address of the new sha256 hash(hashX) signer, a 32 byte hash or hex encoded string.
- **weight** ([int](https://docs.python.org/3/library/functions.html#int)) The weight of the new signer.
- **source** ([Optional](https://docs.python.org/3/library/typing.html#typing.Optional)[[str](https://docs.python.org/3/library/stdtypes.html#str)]) The source account that is adding a signer to its list of signers.

#### Return type [TransactionBuilder](#page-84-1)

Returns This builder instance.

# **append\_inflation\_op**(*source=None*)

Append a [Inflation](#page-67-1) operation to the list of operations.

**Parameters source** ([Optional](https://docs.python.org/3/library/typing.html#typing.Optional)[[str](https://docs.python.org/3/library/stdtypes.html#str)]) – The source address that is running the inflation operation.

Return type [TransactionBuilder](#page-84-1)

Returns This builder instance.

**append\_manage\_buy\_offer\_op**(*selling\_code*, *selling\_issuer*, *buying\_code*, *buying\_issuer*, *amount*, *price*, *offer\_id=0*, *source=None*)

Append a [ManageBuyOffer](#page-68-0) operation to the list of operations.

- **selling\_code** ([str](https://docs.python.org/3/library/stdtypes.html#str)) The asset code for the asset the offer creator is selling.
- **selling\_issuer** ([Optional](https://docs.python.org/3/library/typing.html#typing.Optional)[[str](https://docs.python.org/3/library/stdtypes.html#str)]) The issuing address for the asset the offer creator is selling.
- **buying**  $code(str) The asset code for the asset the offer creator is buying.$  $code(str) The asset code for the asset the offer creator is buying.$  $code(str) The asset code for the asset the offer creator is buying.$
- **buying\_issuer** ([Optional](https://docs.python.org/3/library/typing.html#typing.Optional)[[str](https://docs.python.org/3/library/stdtypes.html#str)]) The issuing address for the asset the offer creator is buying.
- **amount** ([Union](https://docs.python.org/3/library/typing.html#typing.Union)[[str](https://docs.python.org/3/library/stdtypes.html#str), [Decimal](https://docs.python.org/3/library/decimal.html#decimal.Decimal)]) Amount being bought. if set to. Set to 0 if you want to delete an existing offer.
- **price** ([Union](https://docs.python.org/3/library/typing.html#typing.Union)[[str](https://docs.python.org/3/library/stdtypes.html#str), [Decimal](https://docs.python.org/3/library/decimal.html#decimal.Decimal), [Price](#page-73-1)]) Price of thing being bought in terms of what you are selling.
- **offer** id ([int](https://docs.python.org/3/library/functions.html#int)) The ID of the offer. 0 for new offer. Set to existing offer ID to update or delete.
- **source** ([Optional](https://docs.python.org/3/library/typing.html#typing.Optional) [[str](https://docs.python.org/3/library/stdtypes.html#str)]) The source address that is managing a buying offer on Stellar's distributed exchange.

## Return type [TransactionBuilder](#page-84-1)

Returns This builder instance.

**append\_manage\_data\_op**(*data\_name*, *data\_value*, *source=None*) Append a [ManageData](#page-68-1) operation to the list of operations.

## Parameters

- **data name**  $(\text{str})$  $(\text{str})$  $(\text{str})$  String up to 64 bytes long. If this is a new Name it will add the given name/value pair to the account. If this Name is already present then the associated value will be modified.
- data\_value ([Union](https://docs.python.org/3/library/typing.html#typing.Union)[[str](https://docs.python.org/3/library/stdtypes.html#str), [bytes](https://docs.python.org/3/library/stdtypes.html#bytes), None]) If not present then the existing Name will be deleted. If present then this value will be set in the DataEntry. Up to 64 bytes long.
- **source** ([Optional](https://docs.python.org/3/library/typing.html#typing.Optional)[[str](https://docs.python.org/3/library/stdtypes.html#str)]) The source account on which data is being managed. operation.

Return type [TransactionBuilder](#page-84-1)

Returns This builder instance.

**append\_manage\_sell\_offer\_op**(*selling\_code*, *selling\_issuer*, *buying\_code*, *buying\_issuer*, *amount*, *price*, *offer\_id=0*, *source=None*) Append a [ManageSellOffer](#page-69-0) operation to the list of operations.

# Parameters

- **selling\_code** ([str](https://docs.python.org/3/library/stdtypes.html#str)) The asset code for the asset the offer creator is selling.
- **selling\_issuer** ([Optional](https://docs.python.org/3/library/typing.html#typing.Optional)[[str](https://docs.python.org/3/library/stdtypes.html#str)]) The issuing address for the asset the offer creator is selling.
- **buying**  $code(str) The asset code for the asset the offer creator is buying.$  $code(str) The asset code for the asset the offer creator is buying.$  $code(str) The asset code for the asset the offer creator is buying.$
- **buying\_issuer** ([Optional](https://docs.python.org/3/library/typing.html#typing.Optional)[[str](https://docs.python.org/3/library/stdtypes.html#str)]) The issuing address for the asset the offer creator is buying.
- **amount** ([Union](https://docs.python.org/3/library/typing.html#typing.Union)[[str](https://docs.python.org/3/library/stdtypes.html#str), [Decimal](https://docs.python.org/3/library/decimal.html#decimal.Decimal)]) Amount of the asset being sold. Set to 0 if you want to delete an existing offer.
- **price** ([Union](https://docs.python.org/3/library/typing.html#typing.Union)[[str](https://docs.python.org/3/library/stdtypes.html#str), [Price](#page-73-1), [Decimal](https://docs.python.org/3/library/decimal.html#decimal.Decimal)]) Price of 1 unit of selling in terms of buying.
- **offer\_id** ([int](https://docs.python.org/3/library/functions.html#int)) The ID of the offer. 0 for new offer. Set to existing offer ID to update or delete.
- **source** ([Optional](https://docs.python.org/3/library/typing.html#typing.Optional)[[str](https://docs.python.org/3/library/stdtypes.html#str)]) The source address that is managing an offer on Stellar's distributed exchange.

#### Return type [TransactionBuilder](#page-84-1)

Returns This builder instance.

**append\_operation**(*operation*)

Add an operation to the builder instance

Parameters **operation** (Operation) – an operation

Return type [TransactionBuilder](#page-84-1)

Returns This builder instance.

**append\_path\_payment\_op**(*destination*, *send\_code*, *send\_issuer*, *send\_max*, *dest\_code*, *dest\_issuer*, *dest\_amount*, *path*, *source=None*) Append a [PathPayment](#page-70-0) operation to the list of operations.

#### Parameters

- **destination** ([str](https://docs.python.org/3/library/stdtypes.html#str)) The destination address (Account ID) for the payment.
- **send\_code** ([str](https://docs.python.org/3/library/stdtypes.html#str)) The asset code for the source asset deducted from the source account.
- **send\_issuer** ([Optional](https://docs.python.org/3/library/typing.html#typing.Optional)[[str](https://docs.python.org/3/library/stdtypes.html#str)]) The address of the issuer of the source asset.
- send max ([Union](https://docs.python.org/3/library/typing.html#typing.Union)[[str](https://docs.python.org/3/library/stdtypes.html#str), [Decimal](https://docs.python.org/3/library/decimal.html#decimal.Decimal)]) The maximum amount of send asset to deduct (excluding fees).
- **dest**  $code(str)$  $code(str)$  $code(str)$  The asset code for the final destination asset sent to the recipient.
- **dest\_issuer** ([Optional](https://docs.python.org/3/library/typing.html#typing.Optional)[[str](https://docs.python.org/3/library/stdtypes.html#str)]) Account address that receives the payment.
- **dest\_amount** ([Union](https://docs.python.org/3/library/typing.html#typing.Union)[[str](https://docs.python.org/3/library/stdtypes.html#str), [Decimal](https://docs.python.org/3/library/decimal.html#decimal.Decimal)]) The amount of destination asset the destination account receives.
- **path** ([List](https://docs.python.org/3/library/typing.html#typing.List)[[Asset](#page-19-0)]) A list of Asset objects to use as the path.
- **source** ([Optional](https://docs.python.org/3/library/typing.html#typing.Optional)[[str](https://docs.python.org/3/library/stdtypes.html#str)]) The source address of the path payment.

Return type [TransactionBuilder](#page-84-1)

Returns This builder instance.

**append\_path\_payment\_strict\_receive\_op**(*destination*, *send\_code*, *send\_issuer*, *send\_max*, *dest\_code*, *dest\_issuer*, *dest\_amount*, *path*, *source=None*)

Append a [PathPaymentStrictReceive](#page-70-1) operation to the list of operations.

- **destination** ([str](https://docs.python.org/3/library/stdtypes.html#str)) The destination address (Account ID) for the payment.
- **send\_code** ([str](https://docs.python.org/3/library/stdtypes.html#str)) The asset code for the source asset deducted from the source account.
- **send issuer** ([Optional](https://docs.python.org/3/library/typing.html#typing.Optional)[[str](https://docs.python.org/3/library/stdtypes.html#str)]) The address of the issuer of the source asset.
- **send\_max** ([Union](https://docs.python.org/3/library/typing.html#typing.Union)[[str](https://docs.python.org/3/library/stdtypes.html#str), [Decimal](https://docs.python.org/3/library/decimal.html#decimal.Decimal)]) The maximum amount of send asset to deduct (excluding fees).
- **dest\_code**  $(s \text{tr})$  The asset code for the final destination asset sent to the recipient.
- **dest\_issuer** ([Optional](https://docs.python.org/3/library/typing.html#typing.Optional)[[str](https://docs.python.org/3/library/stdtypes.html#str)]) Account address that receives the payment.
- **dest\_amount** ([Union](https://docs.python.org/3/library/typing.html#typing.Union)[[str](https://docs.python.org/3/library/stdtypes.html#str), [Decimal](https://docs.python.org/3/library/decimal.html#decimal.Decimal)]) The amount of destination asset the destination account receives.
- **path** ([List](https://docs.python.org/3/library/typing.html#typing.List)[[Asset](#page-19-0)]) A list of Asset objects to use as the path.
- **source** ([Optional](https://docs.python.org/3/library/typing.html#typing.Optional)[[str](https://docs.python.org/3/library/stdtypes.html#str)]) The source address of the path payment.

Return type [TransactionBuilder](#page-84-1)

Returns This builder instance.

**append\_path\_payment\_strict\_send\_op**(*destination*, *send\_code*, *send\_issuer*, *send\_amount*, *dest\_code*, *dest\_issuer*, *dest\_min*, *path*,

*source=None*) Append a [PathPaymentStrictSend](#page-71-1) operation to the list of operations.

#### Parameters

- **destination** ([str](https://docs.python.org/3/library/stdtypes.html#str)) The destination address (Account ID) for the payment.
- **send\_code** ([str](https://docs.python.org/3/library/stdtypes.html#str)) The asset code for the source asset deducted from the source account.
- **send\_issuer** ([Optional](https://docs.python.org/3/library/typing.html#typing.Optional)[[str](https://docs.python.org/3/library/stdtypes.html#str)]) The address of the issuer of the source asset.
- **send\_amount** ([Union](https://docs.python.org/3/library/typing.html#typing.Union)[[str](https://docs.python.org/3/library/stdtypes.html#str), [Decimal](https://docs.python.org/3/library/decimal.html#decimal.Decimal)]) Amount of send\_asset to send.
- **dest**  $code(str)$  $code(str)$  $code(str)$  The asset code for the final destination asset sent to the recipient.
- **dest\_issuer** ([Optional](https://docs.python.org/3/library/typing.html#typing.Optional)[[str](https://docs.python.org/3/library/stdtypes.html#str)]) Account address that receives the payment.
- **dest\_min** ([Union](https://docs.python.org/3/library/typing.html#typing.Union)[[str](https://docs.python.org/3/library/stdtypes.html#str), [Decimal](https://docs.python.org/3/library/decimal.html#decimal.Decimal)]) The minimum amount of dest\_asset to be received.
- **path** ([List](https://docs.python.org/3/library/typing.html#typing.List)[[Asset](#page-19-0)]) A list of Asset objects to use as the path.
- **source** ([Optional](https://docs.python.org/3/library/typing.html#typing.Optional)[[str](https://docs.python.org/3/library/stdtypes.html#str)]) The source address of the path payment.

Return type [TransactionBuilder](#page-84-1)

Returns This builder instance.

**append\_payment\_op**(*destination*, *amount*, *asset\_code='XLM'*, *asset\_issuer=None*, *source=None*) Append a [Payment](#page-71-0) operation to the list of operations.

# **Parameters**

- **destination** ([str](https://docs.python.org/3/library/stdtypes.html#str)) Account address that receives the payment.
- **amount** ([Union](https://docs.python.org/3/library/typing.html#typing.Union)[[str](https://docs.python.org/3/library/stdtypes.html#str), [Decimal](https://docs.python.org/3/library/decimal.html#decimal.Decimal)]) The amount of the currency to send in the payment.
- **asset** code  $(str)$  $(str)$  $(str)$  The asset code for the asset to send.
- **asset\_issuer** ([Optional](https://docs.python.org/3/library/typing.html#typing.Optional)[[str](https://docs.python.org/3/library/stdtypes.html#str)]) The address of the issuer of the asset.
- **source** ([Optional](https://docs.python.org/3/library/typing.html#typing.Optional)[[str](https://docs.python.org/3/library/stdtypes.html#str)]) The source address of the payment.

Return type [TransactionBuilder](#page-84-1)

Returns This builder instance.

**append\_pre\_auth\_tx\_signer**(*pre\_auth\_tx\_hash*, *weight*, *source=None*) Add a PreAuthTx signer to an account.

Add a PreAuthTx signer to an account via a SetOptions <stellar\_sdk.operation. SetOptions operation. This is a helper function for [append\\_set\\_options\\_op\(\)](#page-92-0).

- **pre\_auth\_tx\_hash** ([bytes](https://docs.python.org/3/library/stdtypes.html#bytes)) The address of the new preAuthTx signer obtained by calling hash on the [TransactionEnvelope](#page-80-0), a 32 byte hash or hex encoded string.
- **weight** ([int](https://docs.python.org/3/library/functions.html#int)) The weight of the new signer.
- **source** ([Optional](https://docs.python.org/3/library/typing.html#typing.Optional)[[str](https://docs.python.org/3/library/stdtypes.html#str)]) The source account that is adding a signer to its list of signers.

Return type [TransactionBuilder](#page-84-1)

Returns This builder instance.

<span id="page-92-0"></span>**append\_set\_options\_op**(*inflation\_dest=None*, *clear\_flags=None*, *set\_flags=None*, *master\_weight=None*, *low\_threshold=None*, *med\_threshold=None*, *high\_threshold=None*, *home\_domain=None*, *signer=None*, *source=None*)

Append a [SetOptions](#page-72-0) operation to the list of operations.

#### Parameters

- **inflation\_dest** ([Optional](https://docs.python.org/3/library/typing.html#typing.Optional)[[str](https://docs.python.org/3/library/stdtypes.html#str)]) Account of the inflation destination.
- **clear\_flags** ([Union](https://docs.python.org/3/library/typing.html#typing.Union)[[int](https://docs.python.org/3/library/functions.html#int), [Flag](#page-73-0), None]) Indicates which flags to clear. For details about the flags, please refer to the [accounts doc.](https://www.stellar.org/developers/guides/concepts/accounts.html) The [bit mask](https://en.wikipedia.org/wiki/Bit_field) integer subtracts from the existing flags of the account. This allows for setting specific bits without knowledge of existing flags, you can also use stellar sdk.operation.set options.Flag - AUTHORIZATION\_REQUIRED = 1 - AUTHORIZATION\_REVOCABLE = 2 - AU-THORIZATION\_IMMUTABLE = 4
- **set\_flags** ([Union](https://docs.python.org/3/library/typing.html#typing.Union)[[int](https://docs.python.org/3/library/functions.html#int), [Flag](#page-73-0), None]) Indicates which flags to set. For details about the flags, please refer to the [accounts doc.](https://www.stellar.org/developers/guides/concepts/accounts.html) The bit mask integer adds onto the existing flags of the account. This allows for setting specific bits without knowledge of existing flags, you can also use stellar sdk.operation.set options.Flag - AUTHORIZATION\_REQUIRED = 1 - AUTHORIZATION\_REVOCABLE = 2 - AU-THORIZATION\_IMMUTABLE = 4
- master\_weight ([Optional](https://docs.python.org/3/library/typing.html#typing.Optional)[[int](https://docs.python.org/3/library/functions.html#int)]) A number from 0-255 (inclusive) representing the weight of the master key. If the weight of the master key is updated to 0, it is effectively disabled.
- **low\_threshold** ([Optional](https://docs.python.org/3/library/typing.html#typing.Optional)[[int](https://docs.python.org/3/library/functions.html#int)]) A number from 0-255 (inclusive) representing the threshold this account sets on all operations it performs that have [a low threshold.](https://www.stellar.org/developers/guides/concepts/multi-sig.html)
- **med\_threshold** ([Optional](https://docs.python.org/3/library/typing.html#typing.Optional)[[int](https://docs.python.org/3/library/functions.html#int)]) A number from 0-255 (inclusive) representing the threshold this account sets on all operations it performs that have [a medium threshold.](https://www.stellar.org/developers/guides/concepts/multi-sig.html)
- **high\_threshold** ([Optional](https://docs.python.org/3/library/typing.html#typing.Optional)[[int](https://docs.python.org/3/library/functions.html#int)]) A number from 0-255 (inclusive) representing the threshold this account sets on all operations it performs that have [a high threshold.](https://www.stellar.org/developers/guides/concepts/multi-sig.html)
- **home\_domain** ([Optional](https://docs.python.org/3/library/typing.html#typing.Optional)[[str](https://docs.python.org/3/library/stdtypes.html#str)]) sets the home domain used for reverse [federation](https://www.stellar.org/developers/guides/concepts/federation.html) lookup.
- **signer** ([Optional](https://docs.python.org/3/library/typing.html#typing.Optional) [[Signer](#page-77-0)]) Add, update, or remove a signer from the account.
- **source** ([Optional](https://docs.python.org/3/library/typing.html#typing.Optional)[[str](https://docs.python.org/3/library/stdtypes.html#str)]) The source account (defaults to transaction source).

Return type [TransactionBuilder](#page-84-1)

Returns This builder instance.

#### **build**()

This will build the transaction envelope. It will also increment the source account's sequence number by 1.

Return type [TransactionEnvelope](#page-80-0)

Returns The transaction envelope.

**static build\_fee\_bump\_transaction**(*fee\_source*, *base\_fee*, *inner\_transaction\_envelope*, *network\_passphrase='Test SDF Network ; September 2015'*)

Create a [FeeBumpTransactionEnvelope](#page-83-0) object.

See [CAP-0015](https://github.com/stellar/stellar-protocol/blob/master/core/cap-0015.md) for more information.

#### Parameters

- **fee\_source** ([Union](https://docs.python.org/3/library/typing.html#typing.Union)[[Keypair](#page-57-5), [str](https://docs.python.org/3/library/stdtypes.html#str)]) The account paying for the transaction.
- **base\_fee** ([int](https://docs.python.org/3/library/functions.html#int)) The max fee willing to pay per operation in inner transaction (in stroops).
- **inner\_transaction\_envelope** ([TransactionEnvelope](#page-80-0)) The TransactionEnvelope to be bumped by the fee bump transaction.
- **network\_passphrase** ([str](https://docs.python.org/3/library/stdtypes.html#str)) The network to connect to for verifying and retrieving additional attributes from.

Return type [FeeBumpTransactionEnvelope](#page-83-0)

Returns a TransactionBuilder via the XDR object.

#### **static from\_xdr**(*xdr*, *network\_passphrase*)

Create a TransactionBuilder or [FeeBumpTransactionEnvelope](#page-83-0) via an XDR object.

In addition, if xdr is not of  $TransactionEnvelope$ , it sets the fields of this builder (the transaction envelope, transaction, operations, source, etc.) to all of the fields in the provided XDR transaction envelope, but the signature will not be added to it.

# Parameters

- **xdr** ([str](https://docs.python.org/3/library/stdtypes.html#str)) The XDR object representing the transaction envelope to which this builder is setting its state to.
- **network\_passphrase** ([str](https://docs.python.org/3/library/stdtypes.html#str)) The network to connect to for verifying and retrieving additional attributes from.

Return type [Union](https://docs.python.org/3/library/typing.html#typing.Union)[[TransactionBuilder](#page-84-1), [FeeBumpTransactionEnvelope](#page-83-0)]

Returns a TransactionBuilder or [FeeBumpTransactionEnvelope](#page-83-0) via the XDR object.

#### **set\_timeout**(*timeout*)

Set timeout for the transaction, actually set a TimeBounds.

Parameters **timeout** ([int](https://docs.python.org/3/library/functions.html#int)) – timeout in second.

Return type [TransactionBuilder](#page-84-1)

Returns This builder instance.

Raises [ValueError](#page-56-2): if time\_bound is already set.

# **2.1.19 Helpers**

stellar\_sdk.helpers.**parse\_transaction\_envelope\_from\_xdr**(*xdr*, *network\_passphrase*)

When you are not sure whether your XDR belongs to *[TransactionEnvelope](#page-80-0)* or

[FeeBumpTransactionEnvelope](#page-83-0), you can use this helper function.

- **xdr** ([str](https://docs.python.org/3/library/stdtypes.html#str)) Transaction envelope XDR
- **network\_passphrase** ([str](https://docs.python.org/3/library/stdtypes.html#str)) The network to connect to for verifying and retrieving additional attributes from. (ex. 'Public Global Stellar Network ; September 2015')

Raises [ValueError](#page-56-2) - XDR is neither [TransactionEnvelope](#page-80-0) nor [FeeBumpTransactionEnvelope](#page-83-0)

Return type [Union](https://docs.python.org/3/library/typing.html#typing.Union) [[TransactionEnvelope](#page-80-0), [FeeBumpTransactionEnvelope](#page-83-0)]

# **2.1.20 Stellar Ecosystem Proposals**

# **SEP 0001: stellar.toml**

stellar\_sdk.sep.stellar\_toml.**fetch\_stellar\_toml**(*domain*, *client=None*, *use\_http=False*)

Retrieve the stellar.toml file from a given domain.

Retrieve the stellar.toml file for information about interacting with Stellar's federation protocol for a given Stellar Anchor (specified by a domain).

#### **Parameters**

- **domain** ([str](https://docs.python.org/3/library/stdtypes.html#str)) The domain the .toml file is hosted at.
- **use** http ([bool](https://docs.python.org/3/library/functions.html#bool)) Specifies whether the request should go over plain HTTP vs HTTPS. Note it is recommend that you *always* use HTTPS.
- **client** ([Union](https://docs.python.org/3/library/typing.html#typing.Union)[[BaseAsyncClient](#page-50-0), [BaseSyncClient](#page-51-0), None]) Http Client used to send the request.

Return type [Union](https://docs.python.org/3/library/typing.html#typing.Union)[[Coroutine](https://docs.python.org/3/library/typing.html#typing.Coroutine)[[Any](https://docs.python.org/3/library/typing.html#typing.Any), Any, [Dict](https://docs.python.org/3/library/typing.html#typing.Dict)[[str](https://docs.python.org/3/library/stdtypes.html#str), Any]], Dict[str, Any]]

Returns The stellar.toml file as a an object via toml.loads().

Raises [StellarTomlNotFoundError](#page-98-1): if the Stellar toml file could not not be found.

# **SEP 0002: Federation protocol**

```
stellar_sdk.sep.federation.resolve_stellar_address(stellar_address, client=None,
                                                        federation_url=None,
                                                        use_http=False)
```
Get the federation record if the user was found for a given Stellar address.

## **Parameters**

- **stellar** address ([str](https://docs.python.org/3/library/stdtypes.html#str)) address Stellar address (ex. bob\*stellar.org).
- **client** ([Union](https://docs.python.org/3/library/typing.html#typing.Union)[[BaseAsyncClient](#page-50-0), [BaseSyncClient](#page-51-0), None]) Http Client used to send the request.
- **federation url** ([Optional](https://docs.python.org/3/library/typing.html#typing.Optional)[[str](https://docs.python.org/3/library/stdtypes.html#str)]) The federation server URL (ex. *https://stellar.org/federation*), if you don't set this value, we will try to get it from stellar address.
- **use\_http** ([bool](https://docs.python.org/3/library/functions.html#bool)) Specifies whether the request should go over plain HTTP vs HTTPS. Note it is recommend that you *always* use HTTPS.

Return type [Union](https://docs.python.org/3/library/typing.html#typing.Union)[[Coroutine](https://docs.python.org/3/library/typing.html#typing.Coroutine)[[Any](https://docs.python.org/3/library/typing.html#typing.Any), Any, [FederationRecord](#page-95-0)], FederationRecord]

#### Returns Federation record.

stellar\_sdk.sep.federation.**resolve\_account\_id**(*account\_id*, *domain=None*, *federation\_url=None*, *client=None*, *use\_http=False*)

Given an account ID, get their federation record if the user was found

#### **Parameters**

- **account\_id**([str](https://docs.python.org/3/library/stdtypes.html#str)) Account ID (ex. GBYNR2QJXLBCBTRN44MRORCMI4YO7FZPFBCNOKTOBCAAFC
- **domain** ([Optional](https://docs.python.org/3/library/typing.html#typing.Optional)[[str](https://docs.python.org/3/library/stdtypes.html#str)]) Get federation\_url from the domain, you don't need to set this value if federation\_url is set.
- **federation url** ([Optional](https://docs.python.org/3/library/typing.html#typing.Optional)[[str](https://docs.python.org/3/library/stdtypes.html#str)]) The federation server URL (ex. [https://stellar.](https://stellar.org/federation) [org/federation\)](https://stellar.org/federation).
- **client** ([Union](https://docs.python.org/3/library/typing.html#typing.Union)[[BaseAsyncClient](#page-50-0), [BaseSyncClient](#page-51-0), None]) Http Client used to send the request.
- **use\_http** ([bool](https://docs.python.org/3/library/functions.html#bool)) Specifies whether the request should go over plain HTTP vs HTTPS. Note it is recommend that you *always* use HTTPS.

Return type [Union](https://docs.python.org/3/library/typing.html#typing.Union)[[Coroutine](https://docs.python.org/3/library/typing.html#typing.Coroutine)[[Any](https://docs.python.org/3/library/typing.html#typing.Any), Any, [FederationRecord](#page-95-0)], FederationRecord]

Returns Federation record.

```
class stellar_sdk.sep.federation.FederationRecord(account_id, stellar_address,
                                                   memo_type, memo)
```
# **SEP 0005: Key Derivation Methods for Stellar Accounts**

```
class stellar_sdk.sep.mnemonic.StellarMnemonic(language=<Language.ENGLISH:
                                          'english'>)
Please use Keypair.generate_mnemonic_phrase() and Keypair.
```
from mnemonic phrase()

**class** stellar\_sdk.sep.mnemonic.**Language** The type of language supported by the mnemonic.

**CHINESE\_SIMPLIFIED = 'chinese\_simplified'**

**CHINESE\_TRADITIONAL = 'chinese\_traditional'**

**ENGLISH = 'english'**

**FRENCH = 'french'**

**ITALIAN = 'italian'**

**JAPANESE = 'japanese'**

**KOREAN = 'korean'**

**SPANISH = 'spanish'**

# **SEP 0010: Stellar Web Authentication**

stellar\_sdk.sep.stellar\_web\_authentication.**build\_challenge\_transaction**(*server\_secret*, *client\_account\_id*, *anchor\_name*, *network\_passphrase*, *timeout=900*)

Returns a valid [SEP0010](https://github.com/stellar/stellar-protocol/blob/master/ecosystem/sep-0010.md) challenge transaction which you can use for Stellar Web Authentication.

- **server\_secret** ([str](https://docs.python.org/3/library/stdtypes.html#str)) secret key for server's signing account.
- **client\_account\_id** ([str](https://docs.python.org/3/library/stdtypes.html#str)) The stellar account that the wallet wishes to authenticate with the server.
- **anchor\_name** ([str](https://docs.python.org/3/library/stdtypes.html#str)) Anchor's name to be used in the manage\_data key.
- **network** passphrase  $(\text{str})$  $(\text{str})$  $(\text{str})$  The network to connect to for verifying and retrieving additional attributes from. (ex. 'Public Global Stellar Network ; September 2015')
- **timeout** ([int](https://docs.python.org/3/library/functions.html#int)) Challenge duration in seconds (default to 15 minutes).

#### Return type [str](https://docs.python.org/3/library/stdtypes.html#str)

Returns A base64 encoded string of the raw TransactionEnvelope xdr struct for the transaction.

<span id="page-96-1"></span>stellar\_sdk.sep.stellar\_web\_authentication.**read\_challenge\_transaction**(*challenge\_transaction*, *server\_account\_id*, *net-*

*work\_passphrase*)

Reads a SEP 10 challenge transaction and returns the decoded transaction envelope and client account ID contained within.

It also verifies that transaction is signed by the server.

It does not verify that the transaction has been signed by the client or that any signatures other than the servers on the transaction are valid. Use one of the following functions to completely verify the transaction:

- [stellar\\_sdk.sep.stellar\\_web\\_authentication.verify\\_challenge\\_transaction\\_threshold\(\)](#page-96-0)
- stellar sdk.sep.stellar web authentication.verify challenge transaction signers()

#### Parameters

- **challenge\_transaction** ([str](https://docs.python.org/3/library/stdtypes.html#str)) SEP0010 transaction challenge transaction in base64.
- **server\_account\_id** ([str](https://docs.python.org/3/library/stdtypes.html#str)) public key for server's account.
- **network** passphrase  $(s \text{tr})$  The network to connect to for verifying and retrieving additional attributes from. (ex. 'Public Global Stellar Network ; September 2015')

Raises [InvalidSep10ChallengeError](#page-98-2) - if the validation fails, the exception will be thrown.

Return type [Tuple](https://docs.python.org/3/library/typing.html#typing.Tuple)[[TransactionEnvelope](#page-80-0), [str](https://docs.python.org/3/library/stdtypes.html#str)]

<span id="page-96-0"></span>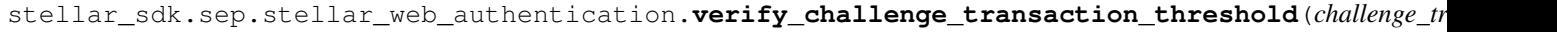

server\_acco *network\_passpi threshold*, *signers*)

Verifies that for a SEP 10 challenge transaction all signatures on the transaction are accounted for and that the signatures meet a threshold on an account. A transaction is verified if it is signed by the server account, and all other signatures match a signer that has been provided as an argument, and those signatures meet a threshold on the account.

#### **Parameters**

• **challenge\_transaction** ([str](https://docs.python.org/3/library/stdtypes.html#str)) – SEP0010 transaction challenge transaction in base64.

- **server** account  $id$  ( $str$ ) public key for server's account.
- **network\_passphrase** ([str](https://docs.python.org/3/library/stdtypes.html#str)) The network to connect to for verifying and retrieving additional attributes from. (ex. 'Public Global Stellar Network ; September 2015')
- **threshold** ([int](https://docs.python.org/3/library/functions.html#int)) The medThreshold on the client account.
- **signers** ([List](https://docs.python.org/3/library/typing.html#typing.List)[Ed25519PublicKeySigner]) The signers of client account.

Raises [InvalidSep10ChallengeError](#page-98-2): - The transaction is invalid according to [stellar\\_sdk.sep.stellar\\_web\\_authentication.](#page-96-1)  $read\_challenge\_transaction()$ . - One or more signatures in the transaction are not identifiable as the server account or one of the signers provided in the arguments. - The signatures are all valid but do not meet the threshold.

Return type [List](https://docs.python.org/3/library/typing.html#typing.List)[Ed25519PublicKeySigner]

stellar\_sdk.sep.stellar\_web\_authentication.**verify\_challenge\_transaction\_signed\_by\_client\_master\_key**(*challenge\_transaction*,

An alias for [stellar\\_sdk.sep.stellar\\_web\\_authentication.](#page-98-3) verify challenge transaction().

#### Parameters

- **challenge\_transaction** ([str](https://docs.python.org/3/library/stdtypes.html#str)) SEP0010 transaction challenge transaction in base64.
- **server** account id ([str](https://docs.python.org/3/library/stdtypes.html#str)) public key for server's account.
- **network** passphrase  $(\text{str})$  $(\text{str})$  $(\text{str})$  The network to connect to for verifying and retrieving additional attributes from. (ex. 'Public Global Stellar Network ; September 2015')

Raises [InvalidSep10ChallengeError](#page-98-2) - if the validation fails, the exception will be thrown.

#### Return type None

<span id="page-97-0"></span>stellar\_sdk.sep.stellar\_web\_authentication.**verify\_challenge\_transaction\_signers**(*challenge\_transaction*,

*server\_account\_id*, *network\_passphra signers*)

Verifies that for a SEP 10 challenge transaction all signatures on the transaction are accounted for. A transaction is verified if it is signed by the server account, and all other signatures match a signer that has been provided as an argument. Additional signers can be provided that do not have a signature, but all signatures must be matched to a signer for verification to succeed. If verification succeeds a list of signers that were found is returned, excluding the server account ID.

- **challenge\_transaction** ([str](https://docs.python.org/3/library/stdtypes.html#str)) SEP0010 transaction challenge transaction in base64.
- **server\_account\_id** ([str](https://docs.python.org/3/library/stdtypes.html#str)) public key for server's account.
- **network\_passphrase** ([str](https://docs.python.org/3/library/stdtypes.html#str)) The network to connect to for verifying and retrieving additional attributes from. (ex. 'Public Global Stellar Network ; September 2015')
- **signers** ([List](https://docs.python.org/3/library/typing.html#typing.List)[Ed25519PublicKeySigner]) The signers of client account.

Raises [InvalidSep10ChallengeError](#page-98-2): - The transaction is invalid according to stellar sdk.sep.stellar web authentication. read challenge transaction(). - One or more signatures in the transaction are not identifiable as the server account or one of the signers provided in the arguments.

Return type [List](https://docs.python.org/3/library/typing.html#typing.List)[Ed25519PublicKeySigner]

```
stellar_sdk.sep.stellar_web_authentication.verify_challenge_transaction(challenge_transaction,
                                                                               server_account_id,
                                                                               net-
```
*work\_passphrase*)

Verifies if a transaction is a valid [SEP0010 v1.2](https://github.com/stellar/stellar-protocol/blob/master/ecosystem/sep-0010.md) challenge transaction, if the validation fails, an exception will be thrown.

This function performs the following checks:

- 1. verify that transaction sequenceNumber is equal to zero;
- 2. verify that transaction source account is equal to the server's signing key;
- 3. verify that transaction has time bounds set, and that current time is between the minimum and maximum bounds;
- 4. verify that transaction contains a single Manage Data operation and it's source account is not null;
- 5. verify that transaction envelope has a correct signature by server's signing key;
- 6. verify that transaction envelope has a correct signature by the operation's source account;

#### Parameters

- **challenge\_transaction** ([str](https://docs.python.org/3/library/stdtypes.html#str)) SEP0010 transaction challenge transaction in base64.
- **server\_account\_id** ([str](https://docs.python.org/3/library/stdtypes.html#str)) public key for server's account.
- **network\_passphrase** ([str](https://docs.python.org/3/library/stdtypes.html#str)) The network to connect to for verifying and retrieving additional attributes from. (ex. 'Public Global Stellar Network ; September 2015')

Raises [InvalidSep10ChallengeError](#page-98-2) - if the validation fails, the exception will be thrown.

Return type None

## **Exceptions**

<span id="page-98-1"></span>**class** stellar\_sdk.sep.exceptions.**StellarTomlNotFoundError** If the SEP 0010 toml file not found, the exception will be thrown.

**class** stellar\_sdk.sep.exceptions.**InvalidFederationAddress** If the federation address is invalid, the exception will be thrown.

**class** stellar\_sdk.sep.exceptions.**FederationServerNotFoundError** If the federation address is invalid, the exception will be thrown.

**class** stellar\_sdk.sep.exceptions.**BadFederationResponseError**(*response*) If the federation address is invalid, the exception will be thrown.

### Parameters **response** – client response

<span id="page-98-2"></span><span id="page-98-0"></span>**class** stellar\_sdk.sep.exceptions.**InvalidSep10ChallengeError** If the SEP 0010 validation fails, the exception will be thrown.

**class** stellar\_sdk.sep.exceptions.**AccountRequiresMemoError**(*message*, *account\_id*, *operation\_index*)

AccountRequiresMemoError is raised when a transaction is trying to submit an operation to an account which requires a memo.

This error contains two attributes to help you identify the account requiring the memo and the operation where the account is the destination.

See [SEP-0029](https://github.com/stellar/stellar-protocol/blob/master/ecosystem/sep-0029.md) for more information.

# CHAPTER 3

# Links

- Document: <https://stellar-sdk.readthedocs.io>
- Code: <https://github.com/StellarCN/py-stellar-base/tree/v2>
- Docker: <https://hub.docker.com/r/overcat/py-stellar-base>
- Examples: <https://github.com/StellarCN/py-stellar-base/blob/v2/examples>
- Issue tracker: <https://github.com/StellarCN/py-stellar-base/issues>
- License: [Apache License 2.0](https://github.com/StellarCN/py-stellar-base/blob/master/LICENSE)
- Releases: <https://pypi.org/project/stellar-sdk/>

# CHAPTER 4

Thanks

This document is based on [Stellar JavaScript SDK](https://www.stellar.org/developers/js-stellar-sdk/reference/) documentation. Thank you to all the people who have already contributed to Stellar ecosystem!

# CHAPTER 5

genindex

Python Module Index

s

stellar\_sdk, [15](#page-18-1)
# Index

# A

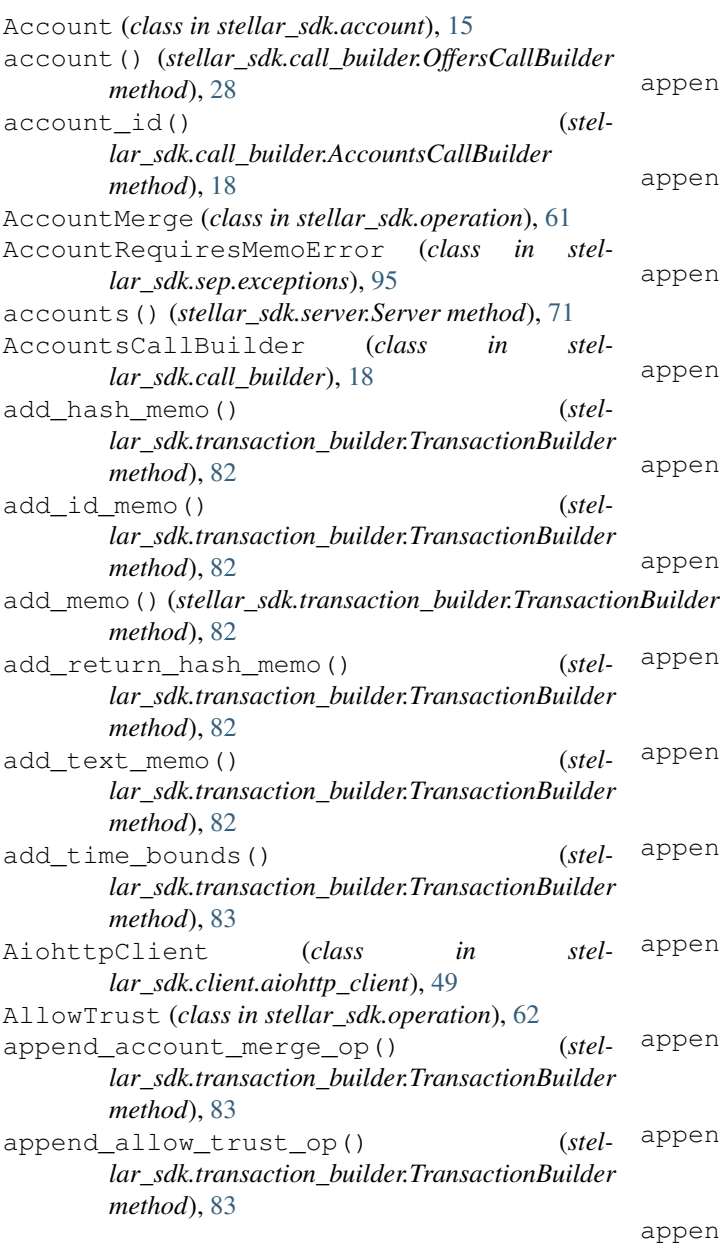

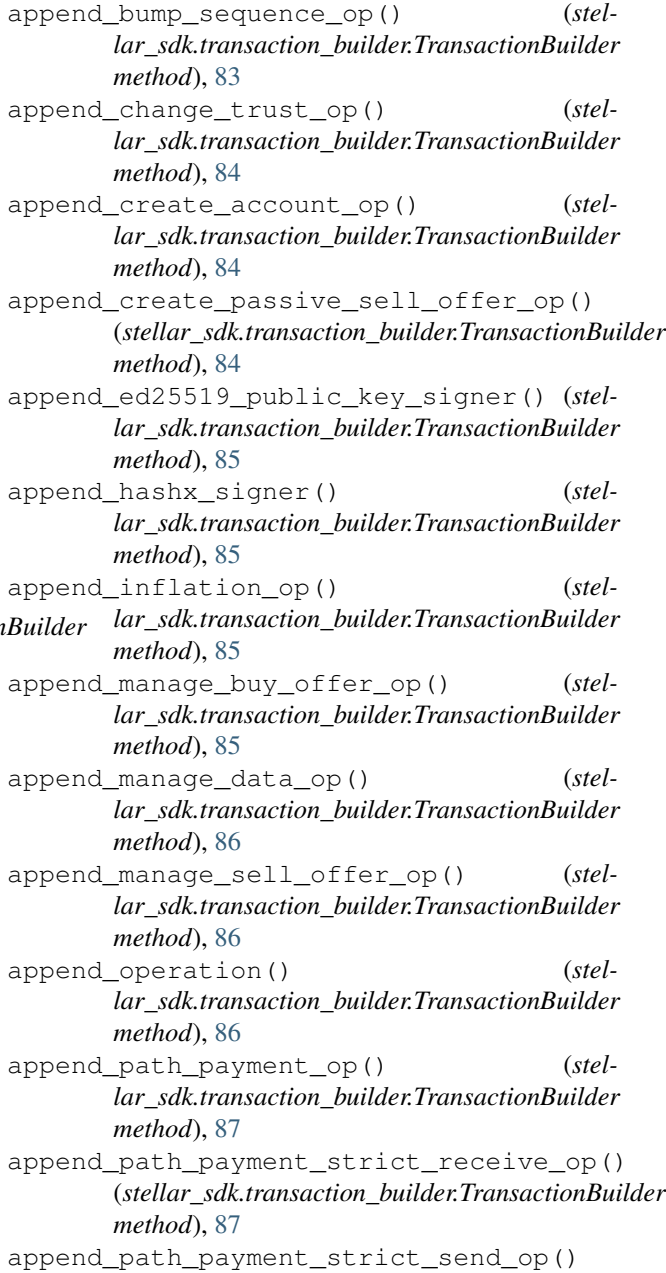

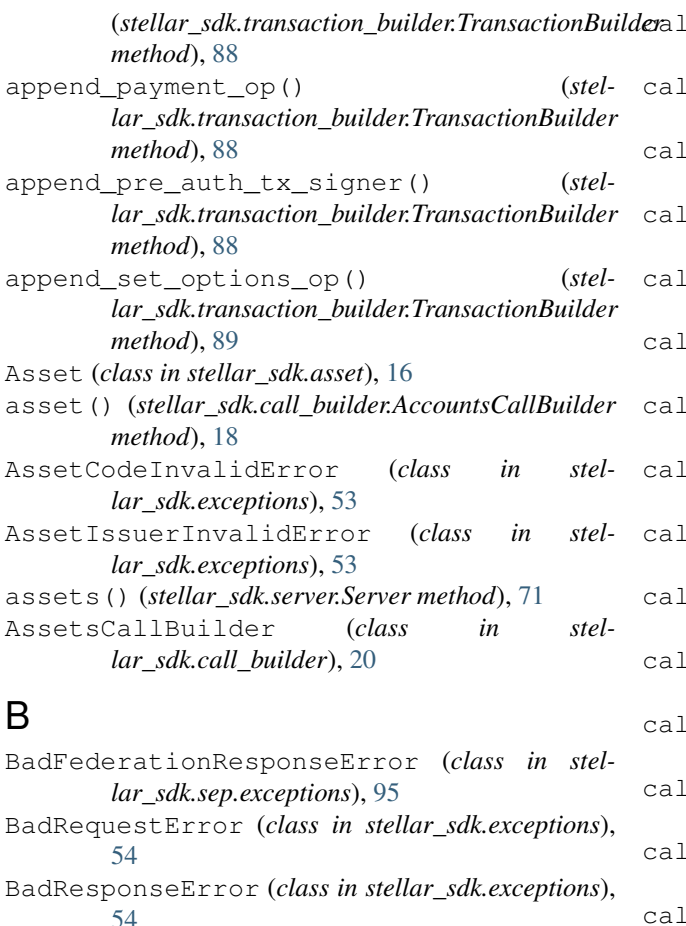

- BadSignatureError (*class in stellar\_sdk.exceptions*), [53](#page-56-0)
- BaseAsyncClient (*class in stellar\_sdk.client.base\_async\_client*), [47](#page-50-0)
- BaseCallBuilder (*class in stellar\_sdk.call\_builder*), [17](#page-20-0)
- BaseHorizonError (*class in stellar\_sdk.exceptions*), [54](#page-57-0)
- BaseRequestError (*class in stellar\_sdk.exceptions*), [54](#page-57-0)
- BaseSyncClient (*class in stellar\_sdk.client.base\_sync\_client*), [48](#page-51-0)
- build() (*stellar\_sdk.transaction\_builder.TransactionBuilder method*), [89](#page-92-0)
- build\_challenge\_transaction() (*in module stellar\_sdk.sep.stellar\_web\_authentication*), [92](#page-95-0)
- build\_fee\_bump\_transaction() (*stellar\_sdk.transaction\_builder.TransactionBuilder static method*), [89](#page-92-0)

BumpSequence (*class in stellar\_sdk.operation*), [62](#page-65-0)

## C

call() (*stellar\_sdk.call\_builder.AccountsCallBuilder method*), [18](#page-21-0)

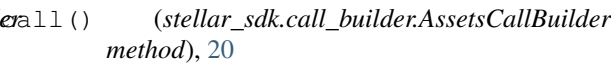

- call() (*stellar\_sdk.call\_builder.BaseCallBuilder method*), [17](#page-20-0)
- call() (*stellar\_sdk.call\_builder.DataCallBuilder method*), [22](#page-25-0)
- call() (*stellar\_sdk.call\_builder.EffectsCallBuilder method*), [23](#page-26-0)
- call() (*stellar\_sdk.call\_builder.FeeStatsCallBuilder method*), [25](#page-28-0)
- call() (*stellar\_sdk.call\_builder.LedgersCallBuilder method*), [27](#page-30-0)
- call() (*stellar\_sdk.call\_builder.OffersCallBuilder method*), [28](#page-31-0)
- call() (*stellar\_sdk.call\_builder.OperationsCallBuilder method*), [30](#page-33-0)
- call() (*stellar\_sdk.call\_builder.OrderbookCallBuilder method*), [32](#page-35-0)
- call() (*stellar\_sdk.call\_builder.PathsCallBuilder method*), [34](#page-37-0)
- call() (*stellar\_sdk.call\_builder.PaymentsCallBuilder method*), [35](#page-38-0)
- call() (*stellar\_sdk.call\_builder.RootCallBuilder method*), [37](#page-40-0)
- call() (*stellar\_sdk.call\_builder.StrictReceivePathsCallBuilder method*), [39](#page-42-0)
- call() (*stellar\_sdk.call\_builder.StrictSendPathsCallBuilder method*), [41](#page-44-0)
- call() (*stellar\_sdk.call\_builder.TradeAggregationsCallBuilder method*), [42](#page-45-0)
- call() (*stellar\_sdk.call\_builder.TradesCallBuilder method*), [44](#page-47-0)
- call() (*stellar\_sdk.call\_builder.TransactionsCallBuilder method*), [45](#page-48-0)
- can\_sign() (*stellar\_sdk.keypair.Keypair method*), [55](#page-58-0)
- ChangeTrust (*class in stellar\_sdk.operation*), [63](#page-66-0)
- CHINESE\_SIMPLIFIED (*stellar\_sdk.sep.mnemonic.Language attribute*), [92](#page-95-0)
- CHINESE\_TRADITIONAL (*stellar\_sdk.sep.mnemonic.Language attribute*),
- [92](#page-95-0) close() (*stellar\_sdk.client.aiohttp\_client.AiohttpClient*
	- *method*), [49](#page-52-0)
- close() (*stellar\_sdk.client.requests\_client.RequestsClient method*), [50](#page-53-0)
- close() (*stellar\_sdk.server.Server method*), [71](#page-74-0)
- ConnectionError (*class in stellar\_sdk.exceptions*), [54](#page-57-0)
- CreateAccount (*class in stellar\_sdk.operation*), [63](#page-66-0)
- CreatePassiveSellOffer (*class in stellar\_sdk.operation*), [64](#page-67-0)
- cursor() (*stellar\_sdk.call\_builder.AccountsCallBuilder method*), [19](#page-22-0)

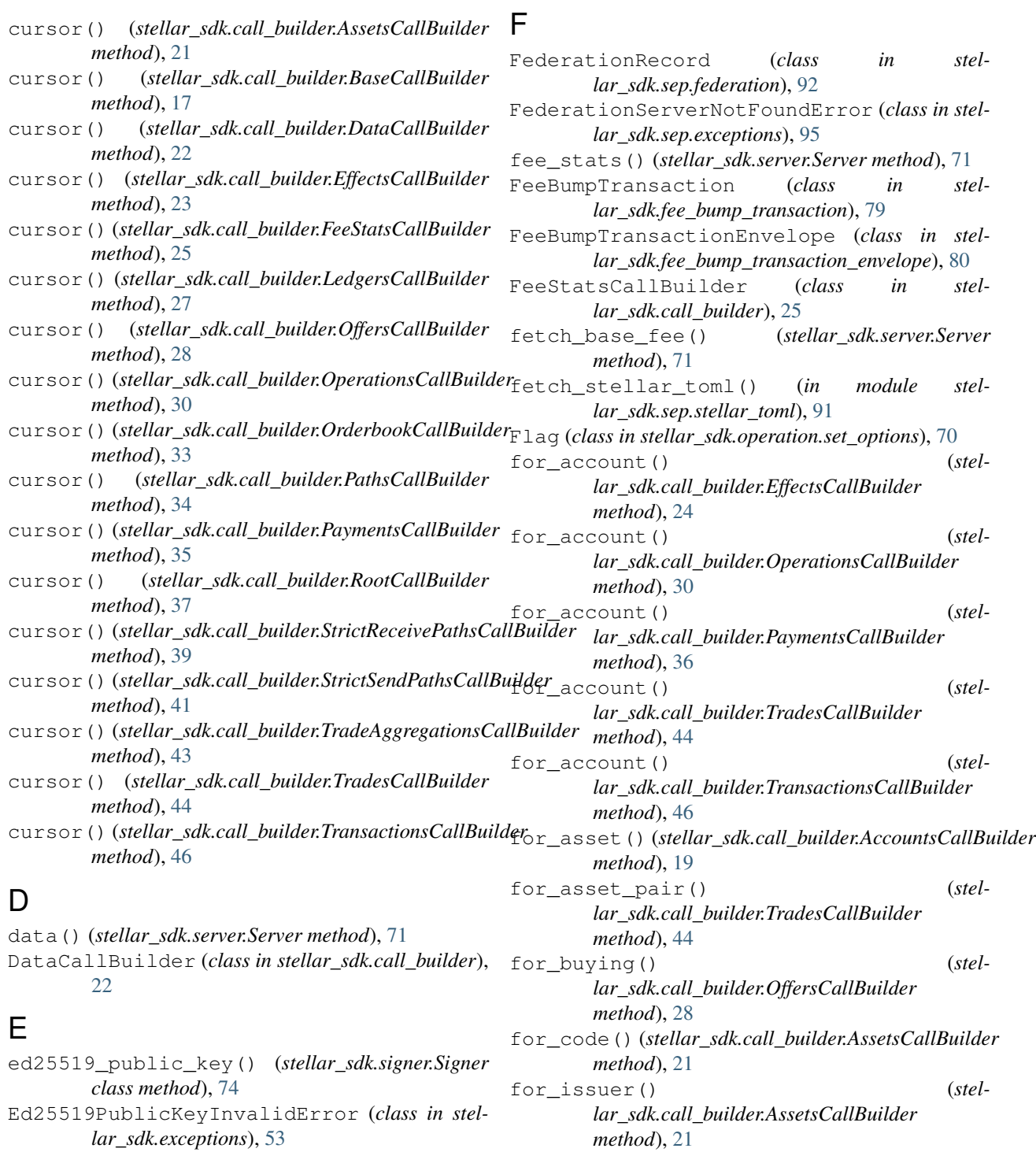

- Ed25519SecretSeedInvalidError (*class in stel-*for\_ledger() (*stellar\_sdk.exceptions*), [53](#page-56-0)
- effects() (*stellar\_sdk.server.Server method*), [71](#page-74-0) EffectsCallBuilder (*class in stel-*
- *lar\_sdk.call\_builder*), [23](#page-26-0)
- ENGLISH (*stellar\_sdk.sep.mnemonic.Language attribute*), [92](#page-95-0)

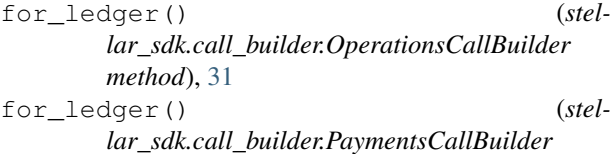

*lar\_sdk.call\_builder.EffectsCallBuilder*

*method*), [24](#page-27-0)

*method*), [36](#page-39-0)

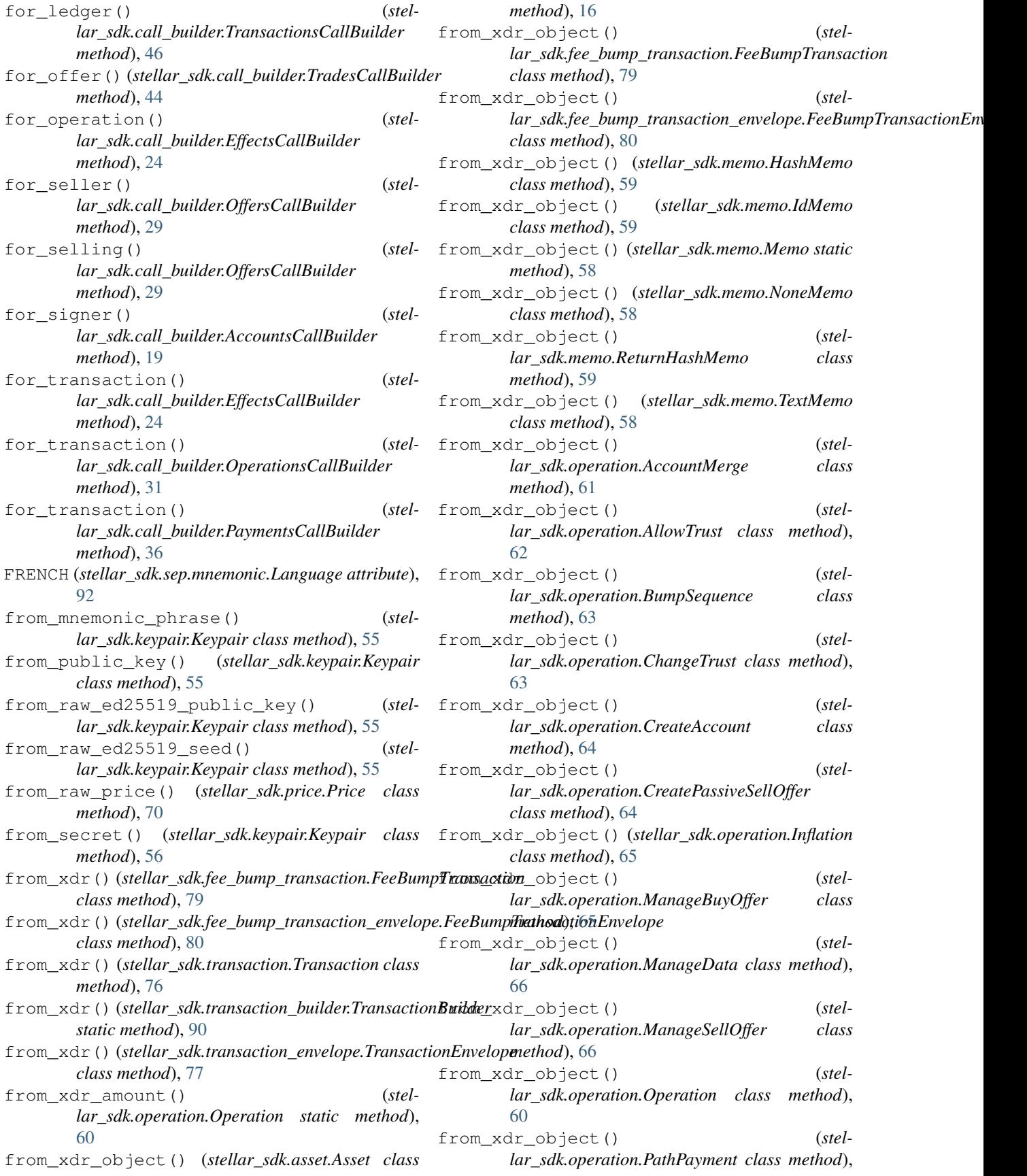

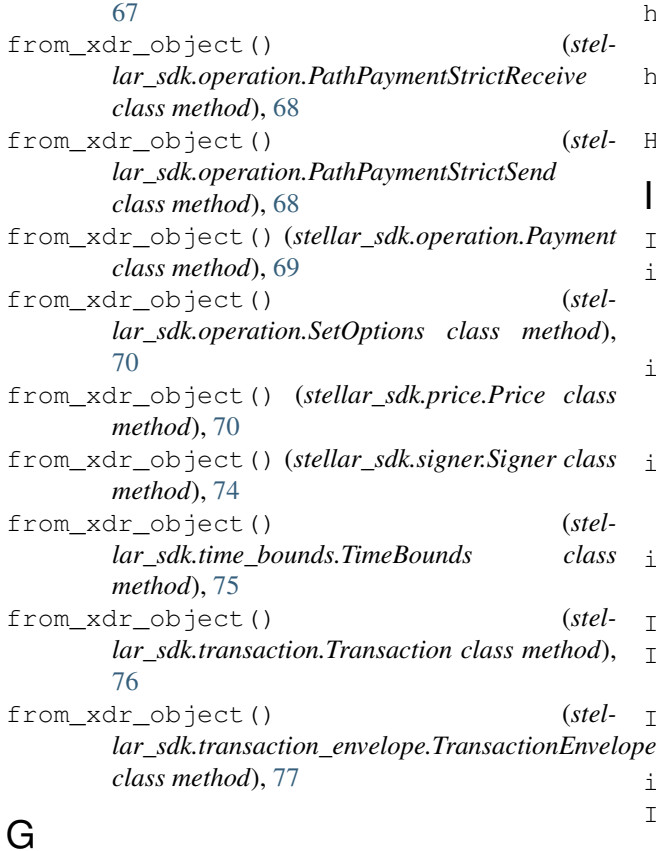

# G

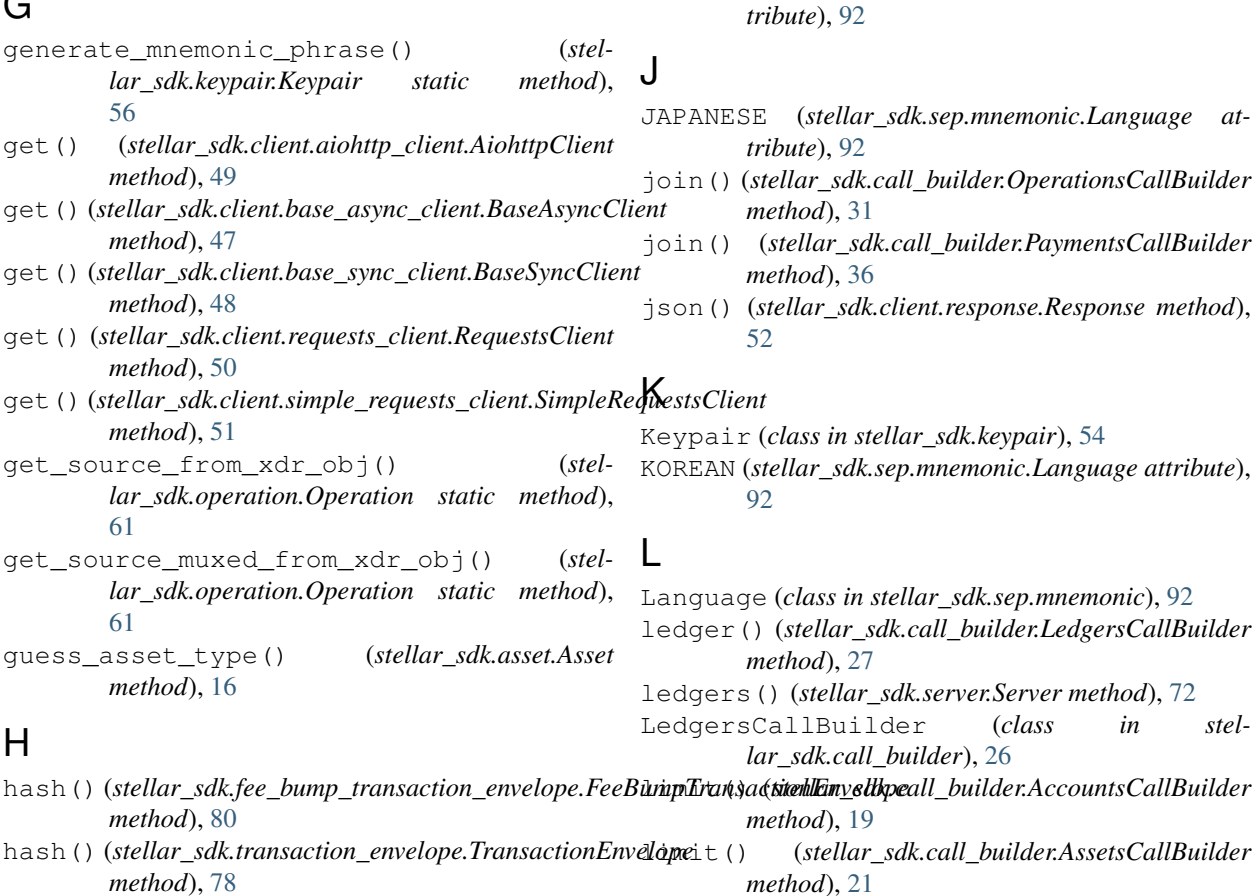

hash\_hex() (*stellar\_sdk.fee\_bump\_transaction\_envelope.FeeBumpTrans method*), [81](#page-84-0) hash\_hex() (*stellar\_sdk.transaction\_envelope.TransactionEnvelope method*), [78](#page-81-0)

HashMemo (*class in stellar\_sdk.memo*), [59](#page-62-0)

include\_failed() (*stellar\_sdk.call\_builder.OperationsCallBuilder*

include\_failed() (*stellar\_sdk.call\_builder.PaymentsCallBuilder*

include\_failed() (*stellar\_sdk.call\_builder.TransactionsCallBuilder*

increment\_sequence\_number() (*stellar\_sdk.account.Account method*), [15](#page-18-0)

InvalidFederationAddress (*class in stel-*

InvalidSep10ChallengeError (*class in stel-*

Inflation (*class in stellar\_sdk.operation*), [64](#page-67-0)

*lar\_sdk.sep.exceptions*), [95](#page-98-0)

*lar\_sdk.sep.exceptions*), [95](#page-98-0) is\_native() (*stellar\_sdk.asset.Asset method*), [16](#page-19-0) ITALIAN (*stellar\_sdk.sep.mnemonic.Language at-*

IdMemo (*class in stellar\_sdk.memo*), [58](#page-61-0)

*method*), [31](#page-34-0)

*method*), [36](#page-39-0)

*method*), [46](#page-49-0)

I

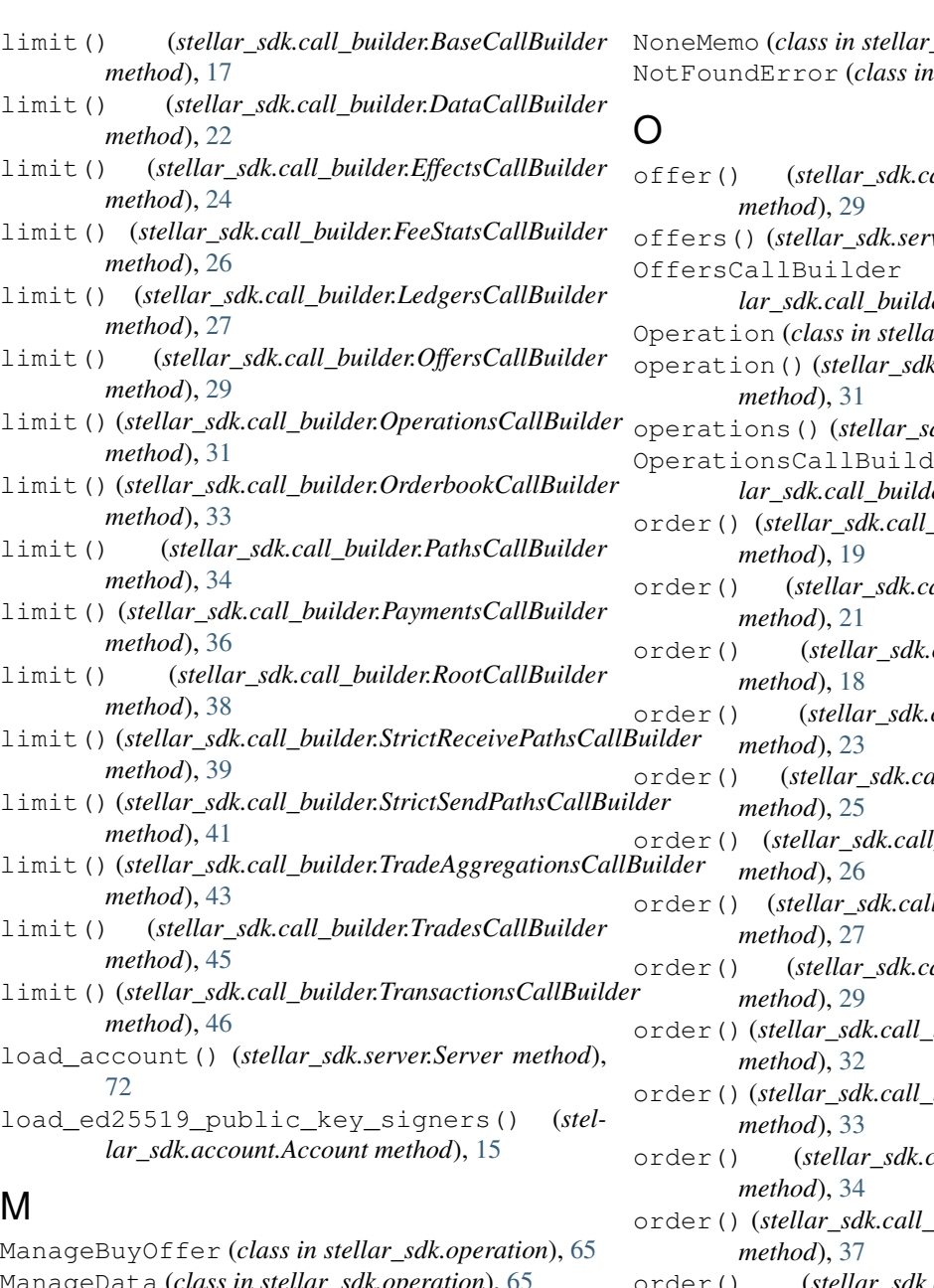

ManageData (*class in stellar\_sdk.operation*), [65](#page-68-0) ManageSellOffer (*class in stellar\_sdk.operation*), [66](#page-69-0) Memo (*class in stellar\_sdk.memo*), [57](#page-60-0) MemoInvalidException (*class in stellar\_sdk.exceptions*), [53](#page-56-0) MissingEd25519SecretSeedError (*class in stellar\_sdk.exceptions*), [53](#page-56-0)

## N

M

native() (*stellar\_sdk.asset.Asset static method*), [16](#page-19-0) Network (*class in stellar\_sdk.network*), [59](#page-62-0) network\_id() (*stellar\_sdk.network.Network method*), [60](#page-63-0) NoApproximationError (*class in stellar\_sdk.exceptions*), [54](#page-57-0)

sdk.memo), [58](#page-61-0) stellar\_sdk.exceptions), [54](#page-57-0)

offer() (*stellar\_sdk.call\_builder.OffersCallBuilder* offers() (*stellar\_sdk.server.Server method*), [72](#page-75-0) (*class in stellar\_sdk.call\_builder*), [28](#page-31-0) Operation (*class in stellar\_sdk.operation*), [60](#page-63-0) operation() (*stellar\_sdk.call\_builder.OperationsCallBuilder* operations() (*stellar\_sdk.server.Server method*), [72](#page-75-0) er (*class in stellar\_sdk.call\_builder*), [30](#page-33-0) order() (*stellar\_sdk.call\_builder.AccountsCallBuilder* order() (*stellar\_sdk.call\_builder.AssetsCallBuilder* order() (*stellar\_sdk.call\_builder.BaseCallBuilder* order() (*stellar\_sdk.call\_builder.DataCallBuilder* order() (*stellar\_sdk.call\_builder.EffectsCallBuilder* order() (*stellar\_sdk.call\_builder.FeeStatsCallBuilder* order() (*stellar\_sdk.call\_builder.LedgersCallBuilder* order() (*stellar\_sdk.call\_builder.OffersCallBuilder*  $builder. OperationsCallBuilder$ order() (*stellar\_sdk.call\_builder.OrderbookCallBuilder* order() (*stellar\_sdk.call\_builder.PathsCallBuilder* order() (*stellar\_sdk.call\_builder.PaymentsCallBuilder* order() (*stellar\_sdk.call\_builder.RootCallBuilder method*), [38](#page-41-0) order() (*stellar\_sdk.call\_builder.StrictReceivePathsCallBuilder method*), [40](#page-43-0) order() (*stellar\_sdk.call\_builder.StrictSendPathsCallBuilder method*), [41](#page-44-0) order() (*stellar\_sdk.call\_builder.TradeAggregationsCallBuilder method*), [43](#page-46-0) order() (*stellar\_sdk.call\_builder.TradesCallBuilder method*), [45](#page-48-0) order() (*stellar\_sdk.call\_builder.TransactionsCallBuilder method*), [46](#page-49-0) orderbook() (*stellar\_sdk.server.Server method*), [72](#page-75-0) OrderbookCallBuilder (*class in stel-*

*lar\_sdk.call\_builder*), [32](#page-35-0)

## P

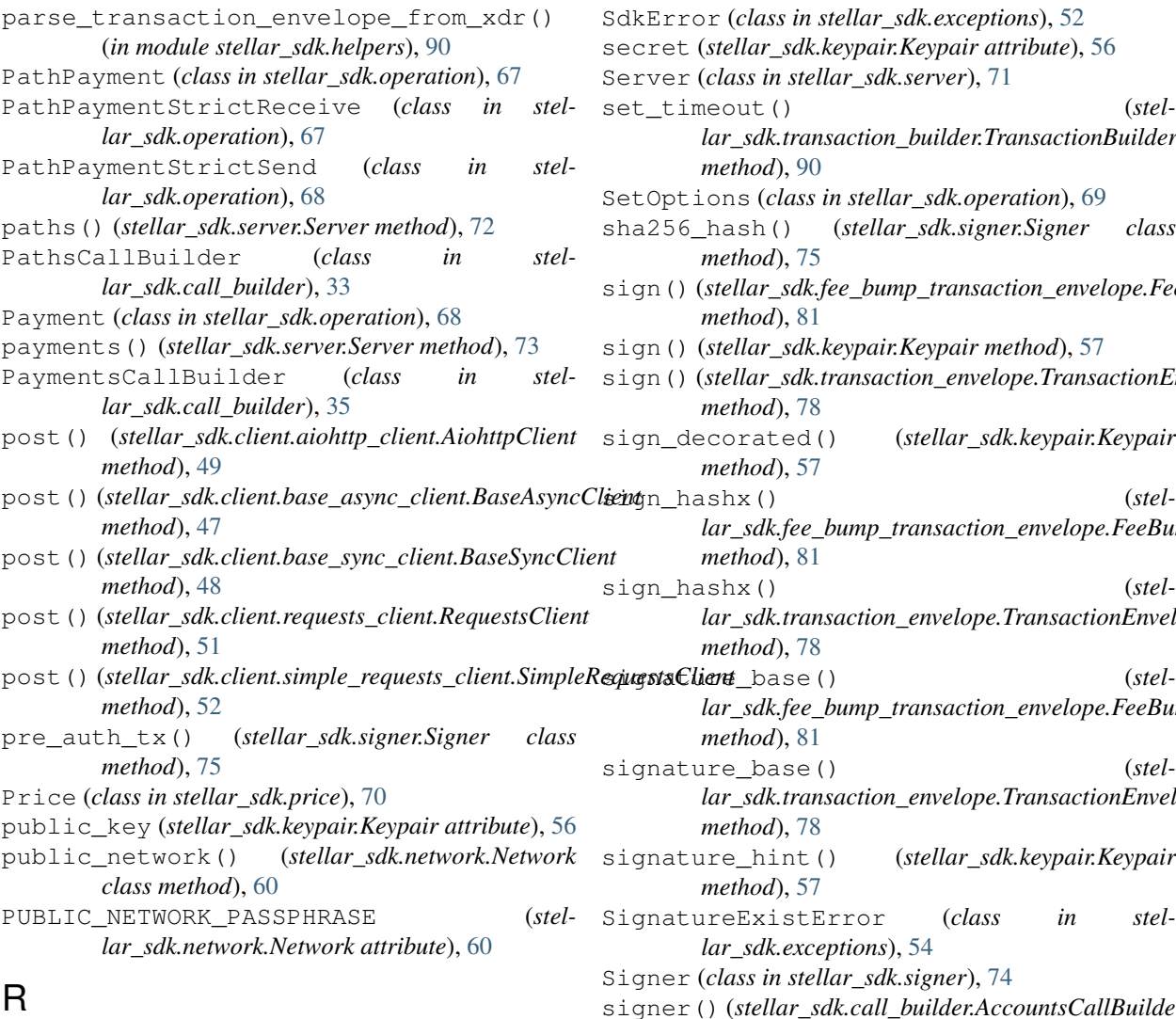

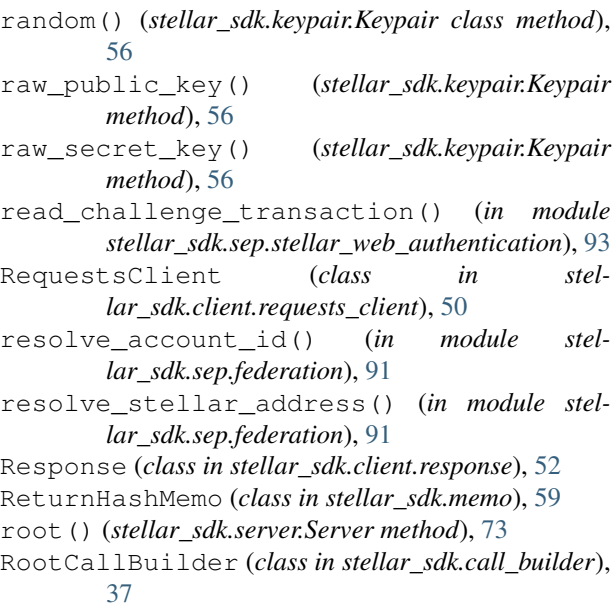

#### S

Error (*class in stellar\_sdk.exceptions*), [52](#page-55-0) secret (*stellar\_sdk.keypair.Keypair attribute*), [56](#page-59-0) Server (*class in stellar\_sdk.server*), [71](#page-74-0) set\_timeout() (*stellar\_sdk.transaction\_builder.TransactionBuilder method*), [90](#page-93-0) SetOptions (*class in stellar\_sdk.operation*), [69](#page-72-0) sha256\_hash() (*stellar\_sdk.signer.Signer class method*), [75](#page-78-0) sign() (*stellar\_sdk.fee\_bump\_transaction\_envelope.FeeBumpTransactionEnvelope method*), [81](#page-84-0) sign() (*stellar\_sdk.keypair.Keypair method*), [57](#page-60-0) sign() (*stellar\_sdk.transaction\_envelope.TransactionEnvelope method*), [78](#page-81-0) sign\_decorated() (*stellar\_sdk.keypair.Keypair method*), [57](#page-60-0) sign\_hashx() (*stel* $lar\_sdk. fee\_bump\_transaction\_envelope. feeBumpTransactionEn$ *method*), [81](#page-84-0) sign\_hashx() (*stellar\_sdk.transaction\_envelope.TransactionEnvelope method*), [78](#page-81-0) *lar\_sdk.fee\_bump\_transaction\_envelope.FeeBumpTransactionEnvelope.FeeBumpTransactionEnvelope method*), [81](#page-84-0) hature base() (*stellar\_sdk.transaction\_envelope.TransactionEnvelope method*), [78](#page-81-0) signature\_hint() (*stellar\_sdk.keypair.Keypair method*), [57](#page-60-0) SignatureExistError (*class in stellar\_sdk.exceptions*), [54](#page-57-0) Signer (*class in stellar\_sdk.signer*), [74](#page-77-0) signer() (*stellar\_sdk.call\_builder.AccountsCallBuilder method*), [20](#page-23-0) SimpleRequestsClient (*class in stellar\_sdk.client.simple\_requests\_client*), [51](#page-54-0) SPANISH (*stellar\_sdk.sep.mnemonic.Language attribute*), [92](#page-95-0) stellar\_sdk (*module*), [15](#page-18-0) StellarMnemonic (*class in stellar\_sdk.sep.mnemonic*), [92](#page-95-0) StellarTomlNotFoundError (*class in stellar\_sdk.sep.exceptions*), [95](#page-98-0) stream() (*stellar\_sdk.call\_builder.AccountsCallBuilder method*), [20](#page-23-0) stream() (*stellar\_sdk.call\_builder.AssetsCallBuilder method*), [21](#page-24-0) stream() (*stellar\_sdk.call\_builder.BaseCallBuilder method*), [18](#page-21-0) stream() (*stellar\_sdk.call\_builder.DataCallBuilder method*), [23](#page-26-0) stream() (*stellar\_sdk.call\_builder.EffectsCallBuilder*

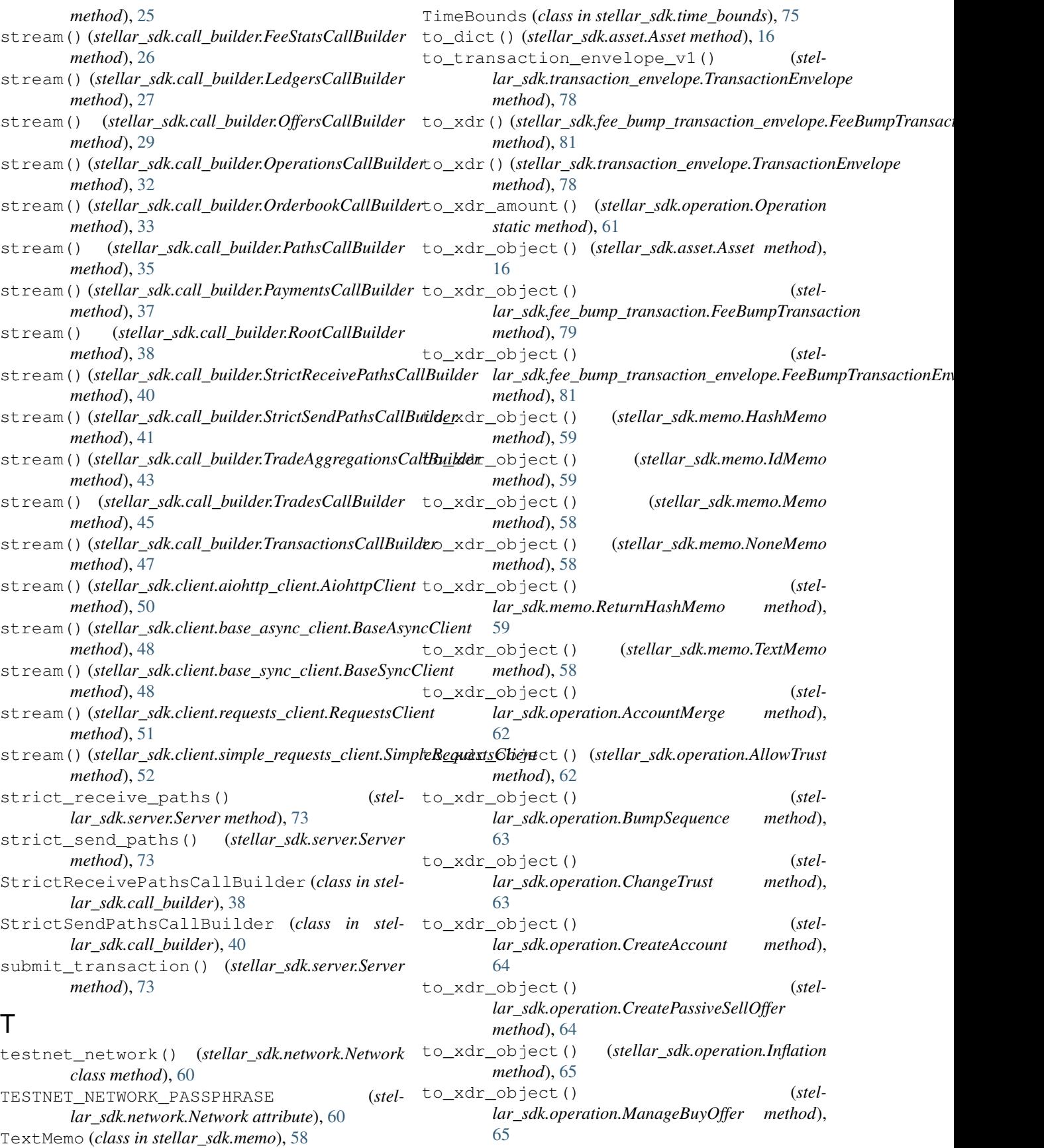

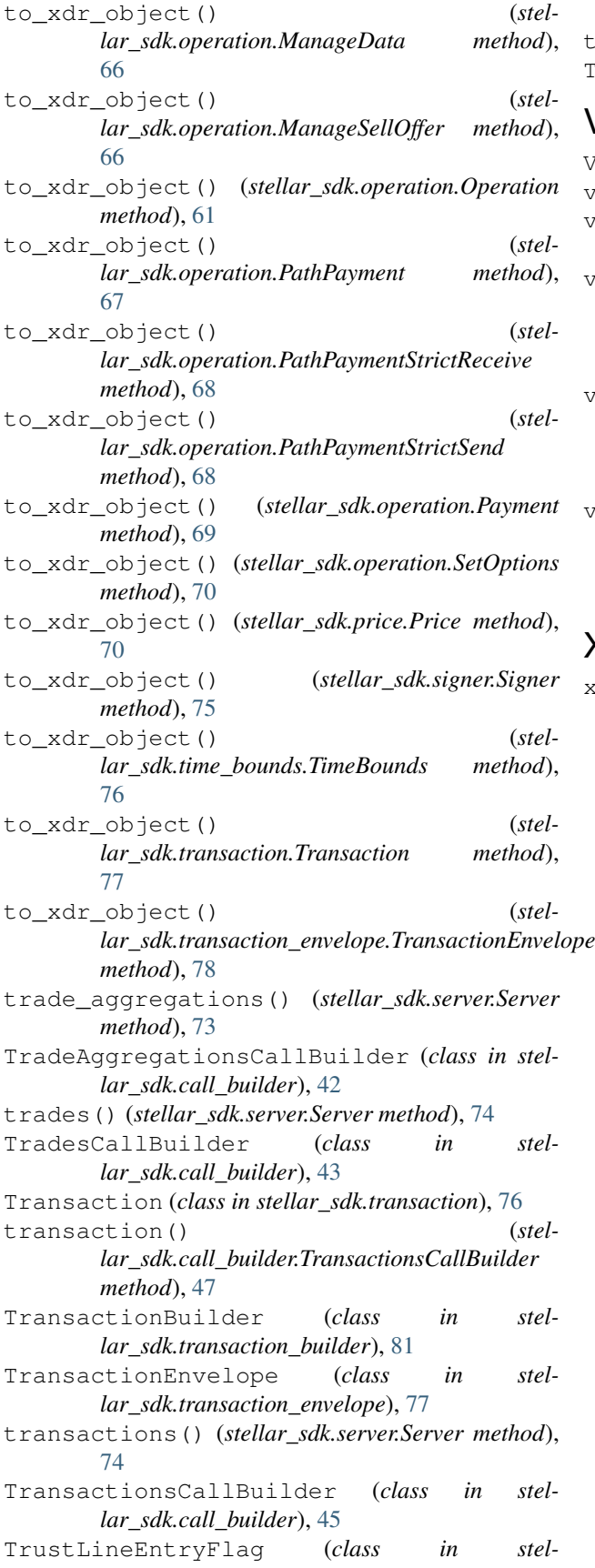

*lar\_sdk.operation.allow\_trust*), [62](#page-65-0) type (*stellar\_sdk.asset.Asset attribute*), [16](#page-19-0) TypeError (*class in stellar\_sdk.exceptions*), [53](#page-56-0)

## V

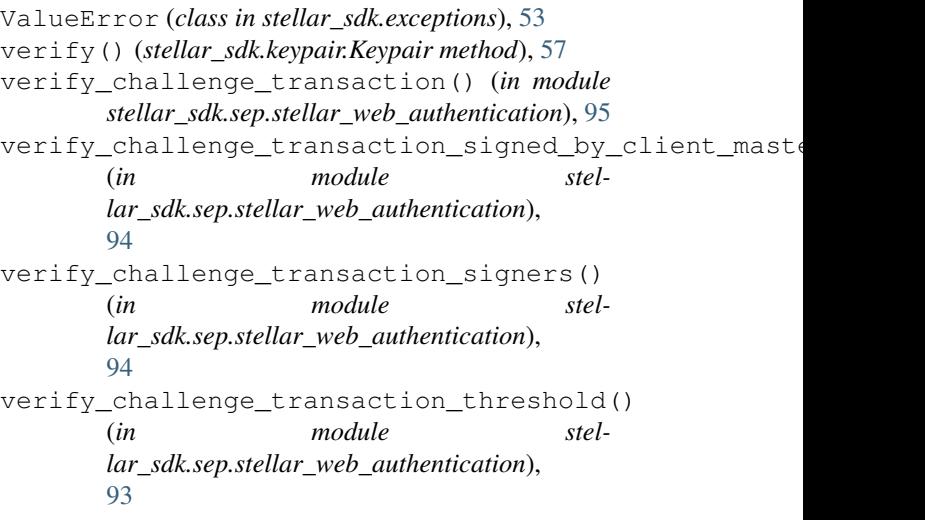

# X

*method*), [57](#page-60-0)

```
xdr_public_key() (stellar_sdk.keypair.Keypair
```